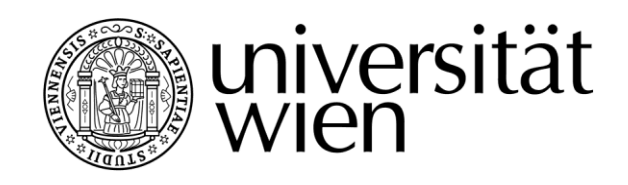

# **DIPLOMARBEIT**

Titel der Diplomarbeit

## "Mathematische Anwendungsbeispiele aus dem Gebiet der Elektrotechnik"

verfasst von

Tuncay Coskun

## angestrebter akademischer Grad Magister der Naturwissenschaften (Mag.rer.nat)

Wien, 2016

Studienkennzahl lt. Studienblatt: A 190 406 412

Studienrichtung It. Studienblatt: Lehramtsstudium UF Mathematik UF Physik

Betreut von: Univ.-Doz. Dr. Günter Hanisch

## Inhaltsverzeichnis

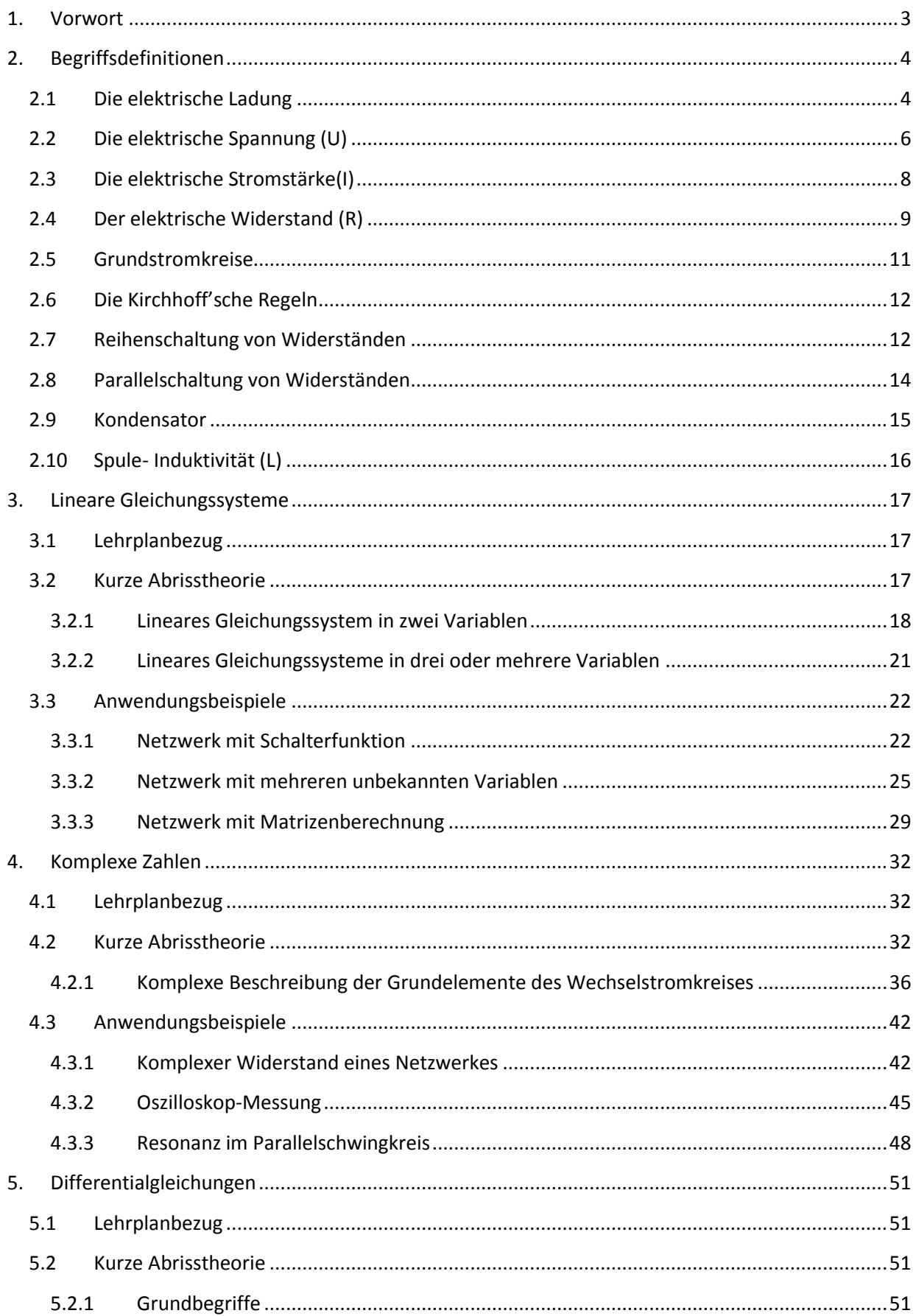

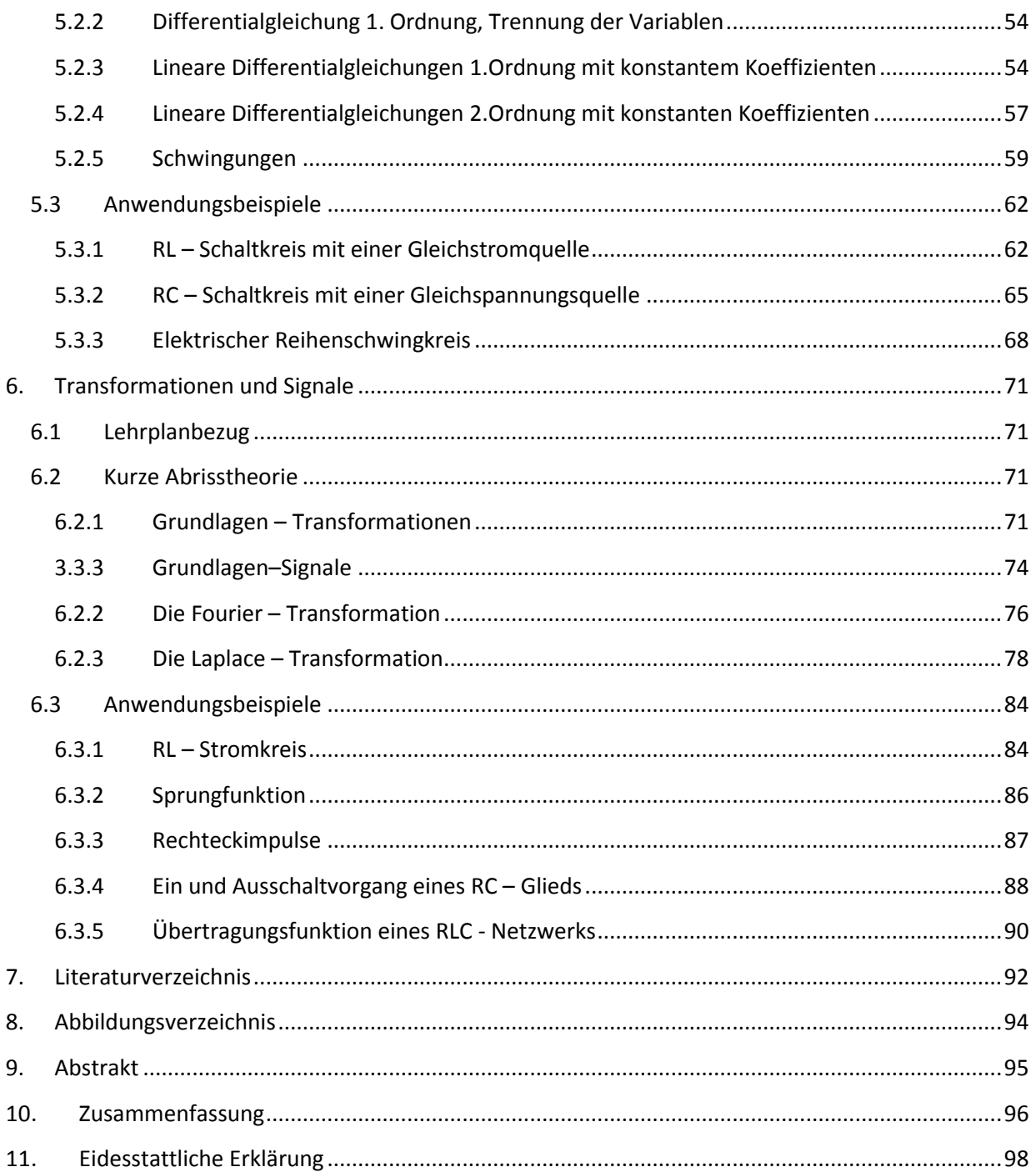

#### <span id="page-4-0"></span>**1. Vorwort**

Elektrotechnik spielt schon seit meiner Schulzeit eine Rolle in meinem Leben. Bereits als Kind interessierten mich Alltagsphänomene der Elektronik und Mathematik. Als weiterführende Schule besuchte ich den Fachbereich "Elektronik" der Höheren Technischen Bundeslehr- und Versuchsanstalt und konnte während der gesamten Schulzeit das mich begeisternde Alltagswissen in ein vertiefendes Fachwissen umwandeln. Am meisten begeisterten mich die Anwendungsbeispiele im angewandten Mathematikunterricht, die nicht nur auf reinen Formelberechnungen beruhen, sondern durch Textbeispiele das mathematische Verständnis in Elektrotechnik sowohl förderten als auch fordernd waren.

Aufgrund der fachlichen Schwerpunkte an einer HTL bin ich der Meinung, dass man als ein/e an der HTL unterrichtende/r Lehramtsabsolvent/in der Universität ein gutes Fachwissen erwerben soll, um pädagogisch professionell sowie fachlich und didaktisch gut ausgerüstet zu sein.

In meiner Arbeit möchte ich darstellen, welchen fachlichen Herausforderungen bezüglich der mathematischen Anwendungsbeispiele man an einer HTL begegnen kann, wenn man mit einer Lehramtsausbildung auf der Universität an einer HTL zu unterrichten beginnt. Somit präsentiert meine Arbeit diverse mathematische Anwendungsbeispiele für unterschiedliche Jahrgänge der HTL.

Ich bedanke mich bei meinem Betreuer, Univ.-Doz. Dr. Günter Hanisch, für die Unterstützung und hilfreichen Hinweise.

Ein großes Dankeschön geht an meine Familie und meine Kollegen, welche mich im Studium und bei der Arbeit unterstützt und motiviert haben.

Für die Überarbeitung und Korrektur der Arbeit möchte ich mich ebenso bei meiner Ehefrau Asiye Coskun, BEd. herzlich bedanken.

## <span id="page-5-1"></span><span id="page-5-0"></span>**2. Begriffsdefinitionen**

### **2.1 Die elektrische Ladung**

Bei der Elektrostatik (Teilgebiet der Elektrizitätslehre) betrachten wir ruhende elektrische Ladungen, bei denen Kräfte auf ihr Umfeld ausgeübt werden. Um diese Phänomene besser zu veranschaulichen, betrachten wir ein Experiment:<sup>1</sup>

Man hängt einen freibeweglichen Glasstab auf und reibt ihn mit einem Seidentuch, bis er positiv geladen ist. Danach wartet man, bis der Glasstab sich nicht mehr bewegt und nähert einen zweiten geriebenen Glasstab an. Man beobachtet, dass der freihängende Glasstab abgestoßen wird. Nun reibt man ein Kunststoffglas mit einem Wolltuch, das negativ aufgeladen wird, und nähert sie an den freihängenden Glasstab. Man sieht, dass die beiden einander anziehen. Wenn die Elektronen in das Seidentuch übertreten, entsteht eine positive Ladung von Glasstäben. Das Seidentuch wird somit negativ geladen. Die Elektronen werden vom Wolltuch an den Kunststoffstab abgegeben. Dadurch ist dann das Wolltuch positiv geladen.<sup>2</sup>

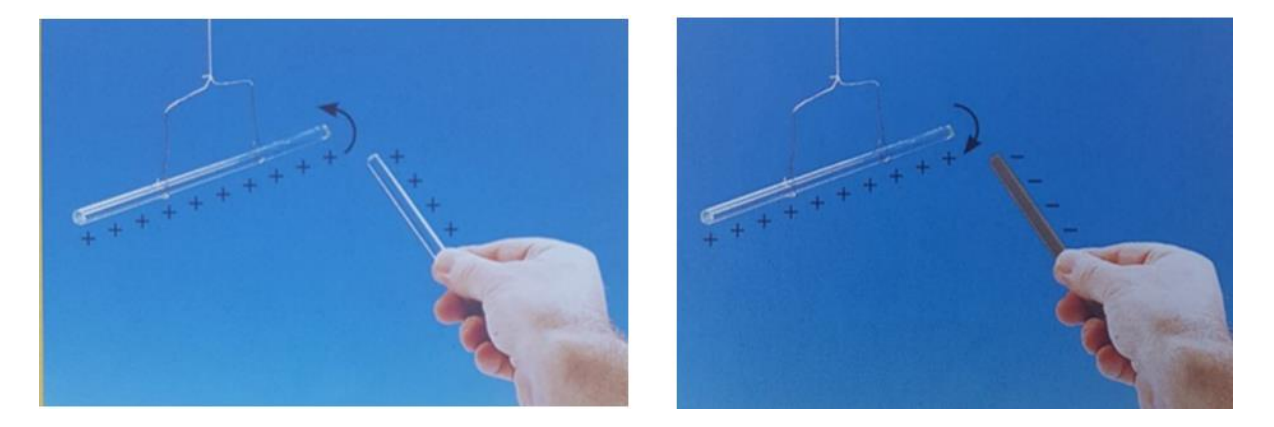

**Abbildung 1 Elektrische Kraftgesetz(Eisenzopf &Lewisch et al. 2014,S.110)**

Die Beobachtungen lassen sich zusammenfassen:

**"Gleichnamige Ladungen stoßen sich ab und ungleichnamige Ladungen ziehen sich an." 3**

**<sup>.</sup>** Vgl. Sexl & Kühnelt et. al.; 2012, S. 95

<sup>&</sup>lt;sup>2</sup> Vgl. Eisenzopf &Lewisch et. al.; 2014, S. 110

<sup>3</sup> Vgl. Eisenzopf &Lewisch et. al.; 2014, S. 110

Die Körper bestehen aus **Atomen**, die sich wiederum aus geladenen Teilchen zusammensetzen. Im Atomkern befinden sich elektrisch neutrale Neutronen und positiv geladene **Protonen** und in der Hülle negativ geladene **Elektronen**. Die Anzahl der (negativen) Elektronen in der Atomhülle und die Anzahl der (positiven) Protonen im Atomkern sind in jedem Körper gleich groß. Daher ist der Körper nach außen **elektrisch neutral**. Wird ein Elektron entfernt, so entsteht ein Überschuss an Protonen. Dann ist der Körper **positiv geladen**. Bei einem Überschuss an Elektronen ist der Körper **negativ geladen**. 4

Um eine elektrische Ladung nachzuweisen, benötigt man ein **Elektroskop**. Die Bestandteile eines Elektroskops sind ein feststehender Metallstab und ein beweglicher Zeiger. Kommt das Elektroskop mit einem negativ geladenen Körper in Kontakt, so fließen die Elektronen vom Körper in das Elektroskop. Dabei kommt es zwischen dem Metallstab und dem Zeiger zu einer Abstoßung. Je größer die Ladung im Elektroskop ist, desto weiter bewegt sich der Zeiger vom Metallstab weg. Dieser Vorgang gilt auch, wenn das Elektroskop mit einem positiv geladenen Körper in Berührung kommt. Hier fließen allerdings die Elektronen aus dem Gerät ab und es wird positiv aufgeladen. Die Entladung des elektrisch geladenen Elektroskops erfolgt mit der Berührung der menschlichen Hände.<sup>5</sup>

Die Überprüfung, ob ein Körper positiv oder negativ geladen ist, erfolgt mit einer **Glimmlampe**. Bei der Glimmlampe leuchtet immer die Seite, die mit Elektronenüberschuss (d.h. negative Ladungen) in Kontakt ist.<sup>6</sup>

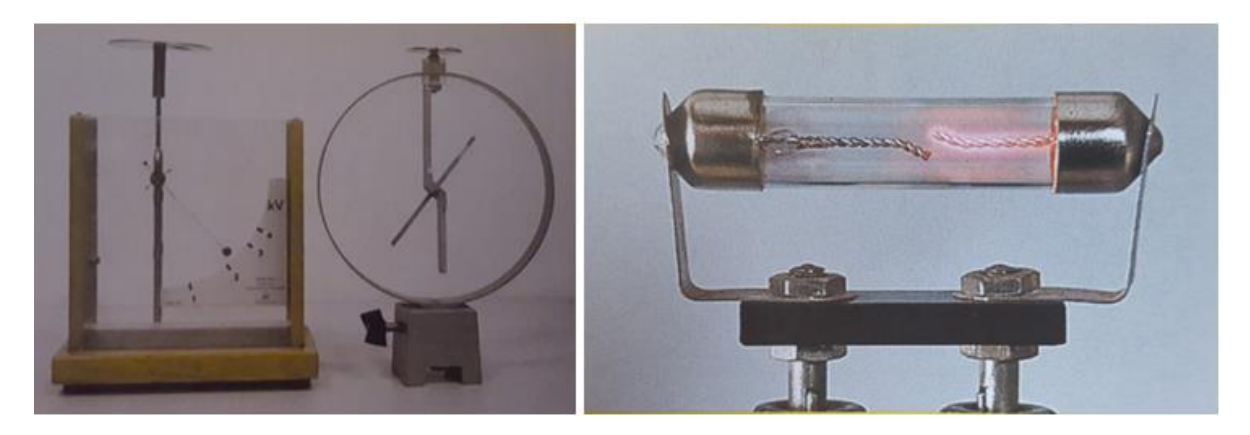

**Abbildung 2 Elektroskop & Glimmlampe (Eisenzopf &Lewisch et al.,2014,S.110-111)**

**<sup>.</sup>** Vgl. Sexl & Kühnelt et. al.; 2012, S. 95

<sup>5</sup> Vgl. Eisenzopf &Lewisch et. al.. 2014, S. 111

<sup>&</sup>lt;sup>6</sup> Vgl. Eisenzopf &Lewisch et. al.. 2014, S. 110

#### **Elementarladung:**

Um 1910 gelang es dem amerikanischen Physiker ROBERT A. MILIKAN (1868 – 1953) die elektrische Ladung von Elektronen zu messen. Dabei stellte er fest, dass alle elektrischen Ladungen ein ganzzahliges Vielfaches der Elektronen bzw. Protonen sind. Heute wird die kleinste Ladung als **Elementarladung e** bezeichnet. Der Wert der elektrischen Elementarladung beträgt  $e = 1.6 * 10^{-19} C$ . **Coulomb** ( C ). Sie wird als die Einheit der elektrischen Ladung genannt.<sup>7</sup>

## <span id="page-7-0"></span>**2.2 Die elektrische Spannung (U)**

Bei der elektrischen Spannung handelt es sich um eine Ladungstrennung, bei der elektrische Energie aufgewendet werden muss.

Damit man die Begriffe "elektrische Spannung" und später "elektrischen Strom" besser verstehen kann, führt man eine Analogieüberlegung mit Hilfe eines Wasserkreismodells.

*"In einem Pumpspeicherkraftwerk wird Wasser aus einem Reservoir im Tal in ein Reservoir am Berg hochgepumpt. Zwei Größen sind dabei interessant: Die Pumphöhe und die Menge des gespeicherten Wassers. Wenn dann bei Bedarf das Wasser durch eine Rohrleitung wieder ins Tal fließt, läuft es über eine Turbine und kann Arbeit verrichten. Die Höhendifferenz der beiden Speicher multipliziert mit der Dichte des Wassers und der Fallbeschleunigung, also*  $ρ * q * h$ *, sagt uns, wie viel Energie pro m³ Wasser gewonnen werden kann und mit welchem Druck die Turbine betrieben wird. Das Volumen des Speichers sagt uns hingegen, wie viel Wasser genutzt werden kann.* 

**<sup>.</sup>**  $<sup>7</sup>$  Vgl. Sexl & Kühnelt et. al.; 2012, S. 97</sup>

*Übertragen wir dies auf die Ladungstrennung:*

*Die Solarzelle entspricht der Pumpe: Um positive und negative Ladungen zu trennen, benötigt man Energie. Die für die Trennung der Energie W wird von dem einfallenden Strahl geliefert. Der Energiebetrag pro getrennte Ladung Q entspricht dem Druck. Energie wird in Joule gemessen, elektrische Ladung in Coulomb. Der Quotient aus aufgewandter Energie und transportierte Ladung wird elektrische Spannung ( U ) genannt." <sup>8</sup>*

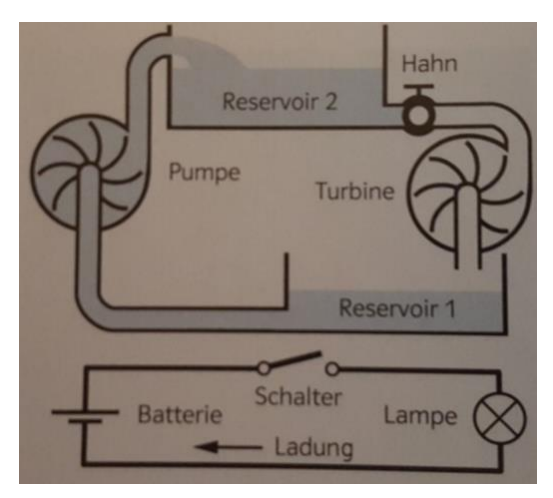

**Abbildung 3 Analogie zwischen Wasserkreislauf und Stromkreis (Sexl & Kühnelt et.al.;2014,S.100)**

$$
Spanning = \frac{(Energieaufwand zur Ladungstrennung)}{Ladung}
$$
\n
$$
U = \frac{W}{Q}
$$
\n
$$
Liding
$$
\n
$$
U = \frac{W}{Q}
$$
\n
$$
Einheit: [U] = 1 Volt9 = 1 V = 1 \frac{1}{C}^{10}
$$

**<sup>.</sup>**  $8$  Sexl & Kühnelt et. al.; 2012, S. 100

 $^9$  Volta, ital. Physiker, 1745 - 1827

 $10$ Vgl. Sexl & Kühnelt et. al.; 2012, S. 100

#### <span id="page-9-0"></span>**2.3 Die elektrische Stromstärke(I)**

Von einem elektrischen Strom spricht man genau dann, wenn sich die elektrisch geladenen Teilchen aufgrund einer elektrischen Spannung bewegen. Dabei unterscheidet man zwischen **Gleichstrom** und **Wechselstrom**. Die Unterscheidung zwischen den beiden Stromarten ist, dass sich bei Gleichstrom die Ladungen in eine Richtung und bei Wechselstrom in verschiedene Richtungen bewegen. Man verwendet als Spannungsquellen neben Batterien auch Netzgeräte. Der Grund dafür ist, dass man die Wechselspannung, die von der Steckdose (230V) kommt, in Gleichspannung umwandeln kann. Zwischen den beiden Polen benötigt man neben einer Spannungsquelle auch eine elektrisch leitende Verbindung, damit elektrischer Strom fließen kann. Wenn in der Spannungsquelle auch Ladungen fließen, dann handelt es sich um einen geschlossenen Stromkreis.<sup>11</sup>

#### **Beispiel:** Taschenlampe

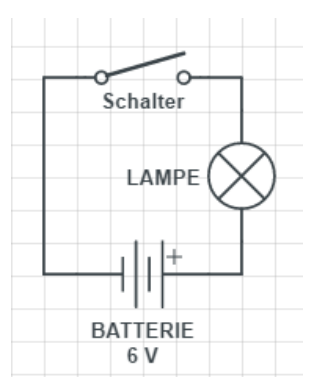

**Abbildung 4 Geschlossener Stromkreis in einer Taschenlampe ( Vgl. Sexl & Kühnelt et.al.; 2014, S.104)**

Die **elektrische Stromstärke** (I) gibt die Anzahl der elektrischen Ladungen pro Zeiteinheit an, die durch einen Leiterquerschnitt eines Stromkreises fließt.

Elektrische Stromstärke = 
$$
\frac{Elektrische Ladung}{Zeit}
$$

$$
I = \frac{Q}{t}
$$
Einheit: [I] = 1 Ampere<sup>12</sup> = 1A = 1  $\frac{C}{s}$  =  $\frac{(6,24*10^{18}Elektronen)}{Sekunde}$ 

<sup>1</sup> <sup>11</sup> Vgl. Sexl & Kühnelt et. al.; 2012, S. 104

<sup>&</sup>lt;sup>12</sup>Ampere, franz. Mathematiker und Physiker, 1775 - 1836

#### **Stromrichtung:**

Die Elektronen fließen vom Minuspol zum Pluspol, wenn man die Pole einer Spannungsquelle mit metallischen Leitern verbindet. Gegen Ende des 19.Jahrhunderets wurden die Elektronen als Ladungsträger entdeckt. Damals nahm man an, dass der Stromfluss bei einer Batterie vom Pluspol zum Minuspol fließt. Später entdeckte man den Irrtum und bezeichnete die entgegen gerichteten Bewegungen der Elektronen als **technische Stromrichtung.<sup>14</sup>**

#### <span id="page-10-0"></span>**2.4 Der elektrische Widerstand (R)**

Nachdem man die Größen elektrische Spannung und Stromstärke definiert hatte, stellte man sich die Frage, wie diese miteinander zusammenhängen. Im Jahre 1825 entdeckte dann der deutsche Physiker GEORG SIMON OHM (1787-1854) das nach ihm benannte Ohm`sche Gesetz. Bevor man das Gesetz im Unterricht an der Tafel notiert, versucht man es mit einem Experiment zu veranschaulichen.<sup>15</sup>

#### **Experiment: Ohm sches Gesetz<sup>16</sup>**

Man braucht ein Netzgerät, ein Volt- und ein Amperemeter sowie ein Verbindungskabel (Bsp.: Draht) und ein Widerstandsbauteil.

#### **Versuchsaufbau und Durchführung:**

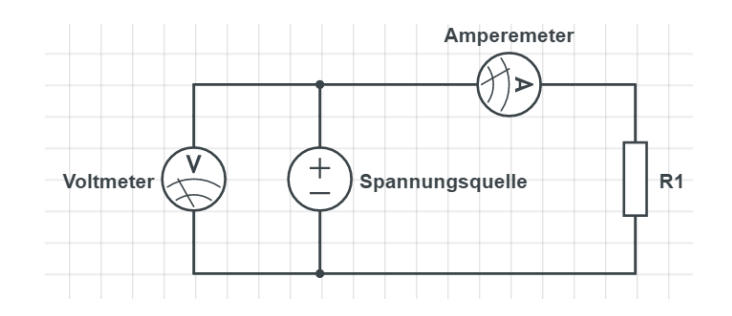

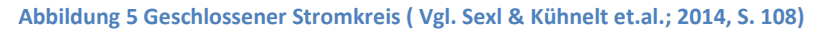

**.** 

<sup>&</sup>lt;sup>13</sup> Vgl. Sexl & Kühnelt et. al.; 2012, S. 104

<sup>14</sup> Vgl. Sexl & Kühnelt et. al.; 2012, S. 105 <sup>15</sup> Vgl. Sexl & Kühnelt et. al.; 2012, S. 108

 $16$ Vgl. Sexl & Kühnelt et. al.; 2012, S. 108

Die Spannungen in einem Stromkreis (Bsp.: Spannung am Widerstand, Spannung an der Spannungsquelle etc.) werden mit einem **Voltmeter** und der Strom mit einem **Amperemeter** gemessen.

Das Voltmeter wird parallel angeschlossen, da es einen hohen Innenwiderstand hat und nicht viel Strom aus dem Stromkreis entnehmen soll. Hingegen wird das Amperemeter seriell geschaltet.<sup>17</sup>

Die Spannung am Netzgerät wird geändert und die Stromstärke vom Amperemeter abgelesen. Danach werden die ermittelten Werte in einem Diagramm zusammengefasst. Dabei ist darauf zu achten, dass sich der Draht nicht erwärmt. Deshalb soll man nicht sehr hohe Spannungswerte annehmen.<sup>18</sup>

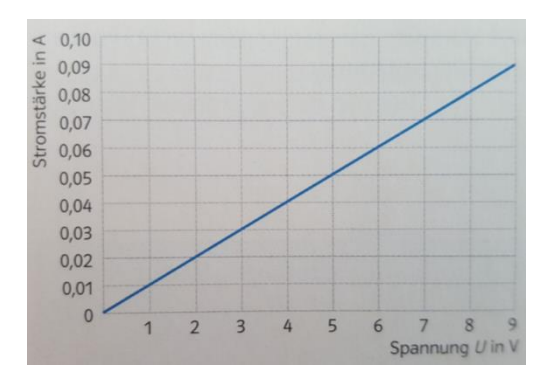

#### **Messergebnis:**

**Abbildung 6 Graphische Darstellung des Experiments (Sexl & Kühnelt et.al.; 2014, S.108)**

Aus der Abbildung 6 erkennt man, dass die Größen *Spannung* und *Strom* direkt proportional zueinander sind. Als elektrischen Widerstand R bezeichnet man schlussendlich den Quotienten Spannung durch Strom.<sup>19</sup>

*"Der elektrische Widerstand eines Körpers ist ein Maß dafür, wie sich der Körper dem Stromdurchgang widersetzt. Er wird wesentlich von den Materialeigenschaften bestimmt"<sup>20</sup>*

**.** 

<sup>&</sup>lt;sup>17</sup> Vgl. Sexl & Kühnelt et. al.; 2012, S. 108

<sup>18</sup> Vgl. Sexl & Kühnelt et. al.; 2012, S. 108

<sup>19</sup> Vgl. Sexl & Kühnelt et. al.; 2012, S. 108

<sup>&</sup>lt;sup>20</sup> Weißgerber 2015, S.12

#### **Schaltsymbol:**

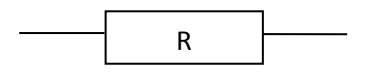

Unter dem **elektrischen Widerstand R** versteht man das Verhältnis der Spannung zwischen den Enden des Leiters zur Stärke des Stroms im Leiter:

$$
R = \frac{U}{I}
$$

Als **Ohm`sches Gesetz** wird die Formel

$$
I=\frac{U}{R}
$$

bezeichnet.

Einheit:  $[R] = 1 \text{ Ohm}^{21} = 10 = 1 \frac{V}{A}$  $\overline{A}$ 22

## <span id="page-12-0"></span>**2.5 Grundstromkreise**

Ein unverzweigter Stromkreis besteht aus folgenden Schaltelementen: Spannungsquelle, Widerstände in Form von Verbrauchern, Leitungen, Kondensatoren, Spulen etc. Dabei ist die Aufgabe, bei bekannter Quellenspannung und bekannten Widerständen die Ströme zu berechnen.<sup>23</sup>

#### **Zählpfeilsysteme:**

Mit dem Zählpfeilsystem wird die Richtung für Ströme und Spannungen bei den Grundstromkreisen festgelegt.

#### **Schaltsymbol für Spannungsquelle Uq:**

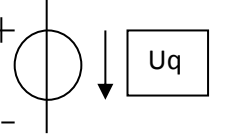

In diesem Fall fließt der elektrische Strom vom Plus- zum Minuspol.<sup>24</sup>

**<sup>.</sup>** <sup>21</sup>Ohm, deutscher Physiker, 1789 - 1854

<sup>&</sup>lt;sup>22</sup> Vgl. Sexl & Kühnelt et. al.; 2012, S. 108

<sup>&</sup>lt;sup>23</sup> Vgl. Weißgerber 2015, S.31

<sup>&</sup>lt;sup>24</sup> Vgl. Weißgerber 2015, S.31-32

#### <span id="page-13-0"></span>**2.6 Die Kirchhoff'sche Regeln**

#### **1. Kirchhoff'sches Gesetz:**

*"Der 1. Kirchhoff`sche Satz besagt: Die Summe aller vorzeichenbehafteten Ströme, die zu einem Knotenpunkt gehören, ist gleich null".*

$$
\sum_{i=1}^{n} I_i = 0
$$

*Als Knotenpunkt gilt jeder Verbindungspunkt von Leitungen in einem Stromkreis.<sup>25</sup>*

#### *2. Kirchhoff'sches Gesetz:*

*Der 2.Kirchhoff´sche Satz besagt: Die Summe aller vorzeichenbehafteten Spannungen in einer Netzmasche ist gleich null.*

$$
\sum_{i=1}^n U_i = 0
$$

*Als Netzmasche gilt jeder geschlossene Umlauf in einer Schaltung."<sup>26</sup>*

#### <span id="page-13-1"></span>**2.7 Reihenschaltung von Widerständen**

Bei einer Reihenschaltung mit einer Spannungsquelle und hintereinandergeschalteten Widerständen  $R_v$  (v = 1,2,3,..n) fließt die gleiche Stromstärke I. An den einzelnen Widerständen ist der Spannungsabfall  $Uv$  verschieden groß.<sup>27</sup>

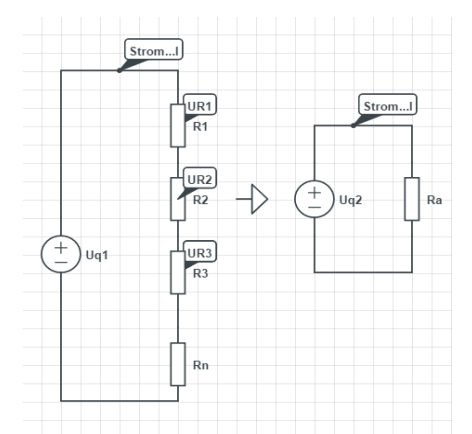

Hinweis: Uq1 & Uq2 sind Spannungsquellen

**Abbildung 7 Reihenschaltung von Widerständen ( Vgl. Weißgerber 2015, S.33)**

**.** 

 $^{25}$ Zastrow 2014, S.51

 $^{26}$ Zastrow 2014, S.52

<sup>27</sup> Vgl. Weißgerber 2015, S.33-34

Die Klemmenspannung wird durch die Addition von einzelnen Spannungsabfällen an den Widerständen ermittelt.

$$
U = U_1 + U_2 + U_3 + \dots + U_n
$$
  
\n
$$
U = I * R_1 + I * R_2 + I * R_3 + \dots + I * R_n
$$
  
\n
$$
U = I * (R_1 + R_2 + \dots + R_n)
$$

Kurzform:

$$
U = \sum_{\nu=1}^{n} U_{\nu} = I * \sum_{\nu=1}^{n} R_{\nu}
$$

Die einzelnen Widerstände, die in Reihe geschaltet sind, lassen sich zu einem Gesamtwiderstand R<sup>a</sup> zusammenfassen.

$$
U = I \cdot (R_1 + R_2 + \dots + R_n) = I \cdot R_a
$$

Der Gesamtwiderstand  $R_a$  wird durch die Addition von einzelnen Widerständen ermittelt:

$$
R_a = \sum_{v=1}^n R_v
$$

Die Widerstände lassen sich auch durch einzelne Leitwerte  $G_v$  angeben:

$$
R_v = \frac{1}{G_v} \text{ mit } v = 1, 2, \dots, n
$$

Für den Gesamtleitwert  $G_a$  der Reihenschaltung erhält man:

$$
\frac{1}{G_a} = \frac{1}{G_1} + \frac{1}{G_2} + \frac{1}{G_3} + \dots + \frac{1}{G_n} = \sum_{\nu=1}^n \frac{1}{G_{\nu}}
$$

#### <span id="page-15-0"></span>**2.8 Parallelschaltung von Widerständen**

Bei der Parallelschaltung ist der Spannungsabfall U an den einzelnen Widerständen  $R_v$  gleich groß, aber die Ströme  $I_v$  unterschiedlich groß.<sup>28</sup>

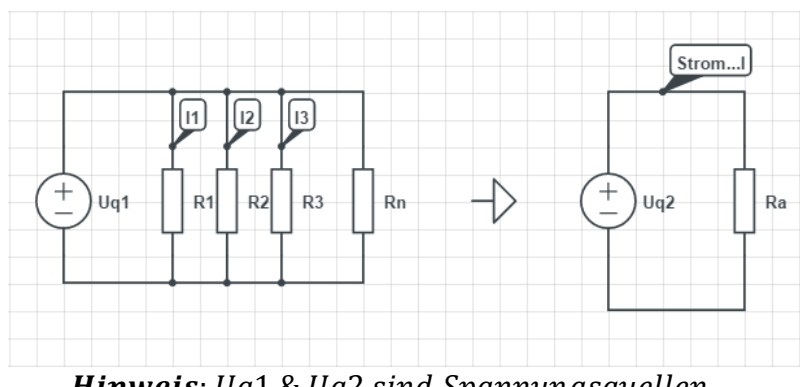

Hinweis: Uq1 & Uq2 sind Spannungsquellen

**Abbildung 8 Parallelschaltung von Widerständen ( Vgl. Weißgerber 2015, S.39)**

Wendet man das 1.Kirchoff'sche Gesetz an, so erhält man den Gesamtstrom I durch Summieren von einzelnen Teilströmen  $I_v$ :

$$
I = I_1 + I_2 + I_3 + \dots + I_n
$$
  
\n
$$
I = \frac{U}{R_1} + \frac{U}{R_2} + \frac{U}{R_3} + \dots + \frac{U}{R_n} = U * (\frac{1}{R_1} + \frac{1}{R_2} + \frac{1}{R_3} + \dots + \frac{1}{R_n})
$$
  
\n
$$
I = U * G_1 + U * G_2 + U * G_3 + \dots + U * G_n = U * (G_1 + G_2 + G_3 + \dots + G_n)
$$

Kurzform:

$$
I = \sum_{v=1}^{n} I_v = U * \sum_{v=1}^{n} \frac{1}{R_v} = U * \sum_{v=1}^{n} G_v
$$

Werden die Einzelleitwerte  $G_v$  zu einem Gesamtleitwert  $G_a$  zusammengefasst, so erhält man:

$$
G_a = G_1 + G_2 + G_3 + \dots + G_n = \sum_{v=1}^n G_v
$$

$$
G_v = \frac{1}{R_v} mit v = 1,2,3,\dots,n
$$

 $^{28}$  Vgl. Weißgerber 2015, S.39-40

Somit erhält man für den Gesamtwiderstand  $R_a$ mit  $G_a = \frac{1}{R_a}$  $\frac{1}{R_a}$ :

$$
\frac{1}{R_a} = \frac{1}{R_1} + \frac{1}{R_2} + \frac{1}{R_3} + \dots + \frac{1}{R_n} = \sum_{\nu=1}^n \frac{1}{R_\nu}
$$

#### <span id="page-16-0"></span>**2.9 Kondensator**

Die Kapazität des Kondensators ist durch die folgende Formel beschrieben:

$$
C = \frac{Q}{U}
$$
  
Einheit: [C] = 1 Farad<sup>29</sup> = 1F = 1 $\frac{C}{V}$ 

Die Kapazität eines Kondensators gibt an, wie große Mengen von Ladungen bei kleinen Spannungen gespeichert werden können.<sup>30</sup>

Zieht man als unterrichtsrelevantes Beispiel den Plattenkondensator heran, so ergibt sich die folgende Situation:

Der Plattenkondensator mit der Fläche der Platte A und dem Abstand zwischen den Platten d besitzt die Kapazität:<sup>31</sup>

$$
C = \varepsilon_0 * \varepsilon * \frac{A}{d}
$$

 $\varepsilon_0$  ... elektrische Feldkonstante  $\varepsilon$  ... Dielektrizitätskonstante des Isolators

#### **Schaltsymbol:**

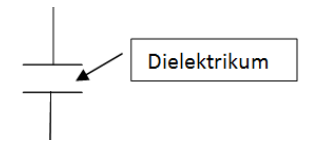

**<sup>.</sup>** <sup>29</sup> Michael Faraday, engl. Physiker, 1791-1867

 $30$  Vgl. Wagner & Reischl et. al.; 2010, S. 250

<sup>31</sup> Vgl. Papula 215, S.504

### <span id="page-17-0"></span>**2.10 Spule- Induktivität (L)**

*"Das Bauelement Spule besteht aus Spulenkern und Wicklung mit N Windungen und hat die Funktion, dass ein Strom I in der Wicklung einen magnetischen Fluss ϕ im Spulenkern verursachen soll, um Induktions-oder Kraftwirkung zu erzeugen oder kurzzeitig Energie zu speichern."<sup>32</sup>*

**Schaltsymbol:**

$$
\_\_m
$$

**Induktivität L:** 

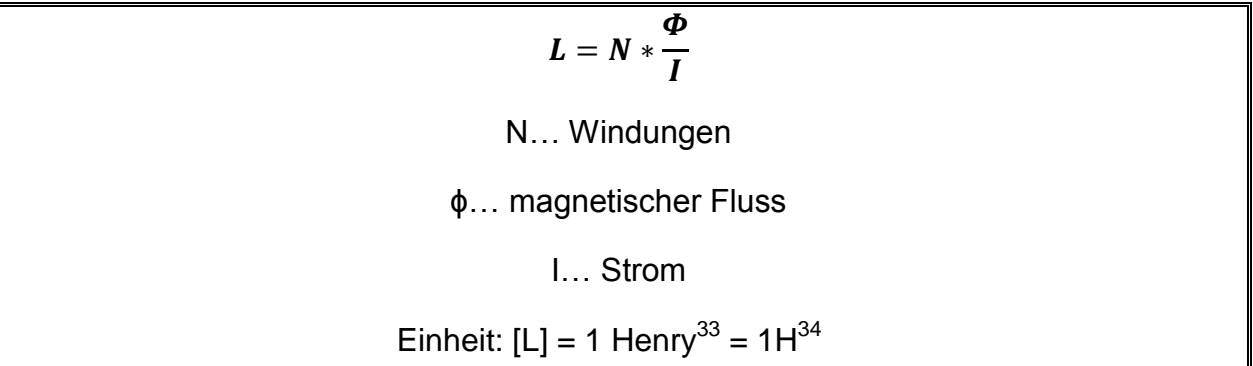

**<sup>.</sup>** <sup>32</sup> Vömel & Zastrow 2006, S.28

<sup>&</sup>lt;sup>33</sup> Joseph Henry, US-amerikanischer Physiker, 1797-1878

<sup>34</sup> Vömel & Zastrow 2006, S.28

## <span id="page-18-0"></span>**3. Lineare Gleichungssysteme**

## <span id="page-18-1"></span>**3.1 Lehrplanbezug**

#### **Bildungs- und Lehraufgabe**

*"Die Schülerinnen und Schüler können die Aufgabenstellungen des Fachgebietes unter Anwendung der aus dem begleitenden fachtheoretischen Unterricht bekannten Gesetze durch Gleichungen und Funktionen modellieren.*

#### *1.Jahrgang (1. und 2. Semester)*

*Die Schülerinnen und Schüler können im Bereich Algebra und Geometrie …lineare Gleichungen und Ungleichungen nach einer Variablen auflösen …lineare Gleichungssysteme in Matrizenform angeben*

#### *Lehrstoff*

*Gleichungen und Ungleichungen: lineare Gleichungssysteme (Lösbarkeit, Lösungsmethoden; Matrizenschreibweise)".<sup>35</sup>*

## <span id="page-18-2"></span>**3.2 Kurze Abrisstheorie**

#### *Definition einer linearen Gleichung mit zwei Variablen:*

"Eine Gleichung der Form  $a^*x + b^*y = c$ , wobei a, b, c, Konstanten sind, nennt man eine lineare Gleichung in den zwei Variablen x und y. Die Lösung dieser Gleichung besteht aus zwei Variablen und wird zu einem Zahlenpaar (x, y) zusammengefasst."<sup>36</sup>

*Bsp.:*  $3x + 7y = 19$ 

*Es gibt unendlich viele Zahlenpaare, die dieser Gleichung genügen. D.h. Auf der Geraden befinden sich unendlich viele Punkte, zum Beispiel L = {4, 1}.*

**<sup>.</sup>** <sup>35</sup>[http://www.htl.at/htlat/lehrplaene.html?tx\\_eduhilehrplandb\\_pi1%5Bfaculty%5D=8&tx\\_eduhilehrplandb\\_pi1%5Bschooltype%5D=1](http://www.htl.at/htlat/lehrplaene.html?tx_eduhilehrplandb_pi1%5Bfaculty%5D=8&tx_eduhilehrplandb_pi1%5Bschooltype%5D=1&no_cache=1#anchor_search) [&no\\_cache=1#anchor\\_search,](http://www.htl.at/htlat/lehrplaene.html?tx_eduhilehrplandb_pi1%5Bfaculty%5D=8&tx_eduhilehrplandb_pi1%5Bschooltype%5D=1&no_cache=1#anchor_search) eingesehen am 15.05.2016

Kaiser und Timischl 2015, S. 267

#### <span id="page-19-0"></span>**3.2.1 Lineares Gleichungssystem in zwei Variablen**

#### *Definition eines linearen Gleichungssystems mit zwei Variablen:*

"Ein System von Gleichungen der Form

$$
I: a_{11} * x + a_{12} * y = b_1
$$
  

$$
II: a_{21} * x + a_{22} * y = b_2
$$

bezeichnet man als ein lineares Gleichungssystem von 2 Gleichungen in 2 Variablen x und y, wobei die Koeffizienten  $a_{11}$ ,  $a_{12}$ ,  $a_{21}$ ,  $a_{22}$  und die Konstanten b<sub>1</sub> und b<sub>2</sub> reelle Zahlen darstellen."<sup>37</sup>

Wenn man die Lösungen der linearen Gleichungen in einem Koordinatensystem als Punkte aufträgt, erhält man Geraden. Die Lage der Geraden kann in drei unterschiedlichen Arten vorkommen.<sup>38</sup>

#### *Lösbarkeit eines linearen Gleichungssystems:<sup>39</sup>*

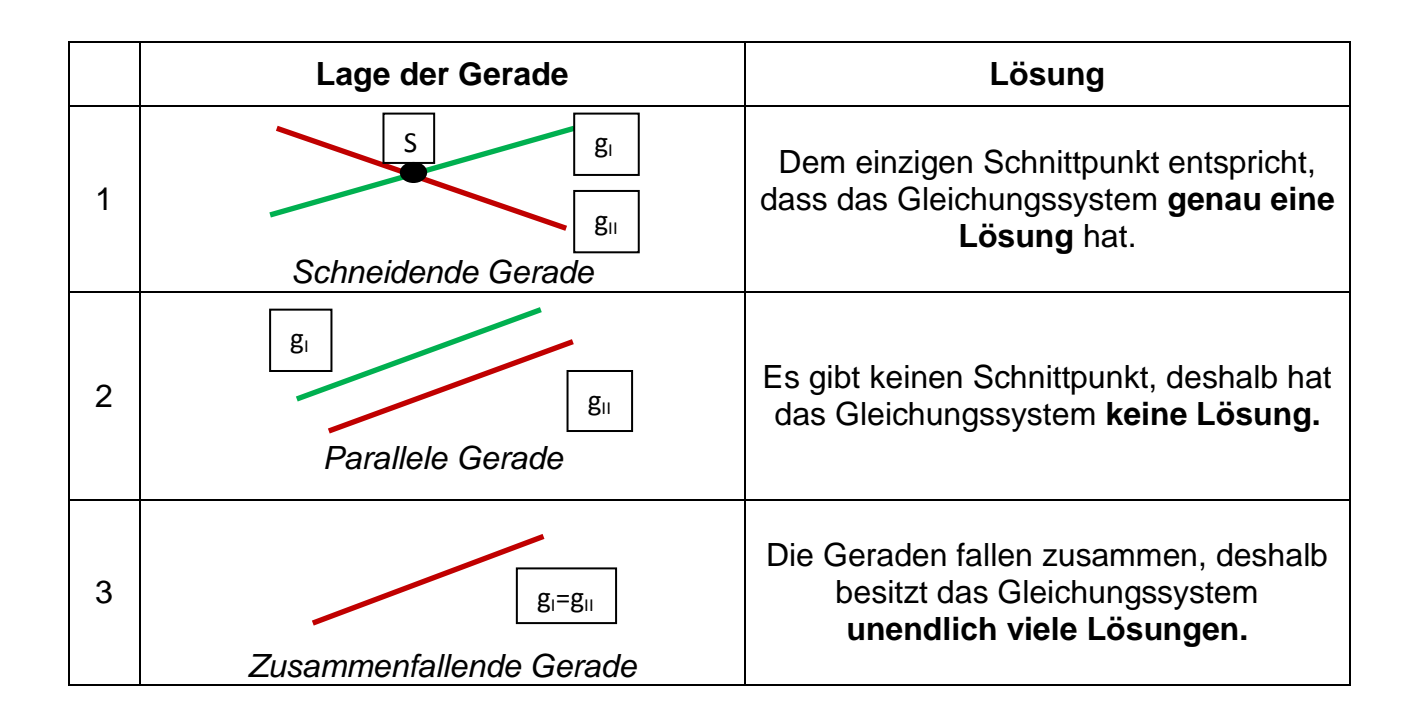

<sup>1</sup> <sup>37</sup> Kaiser und Timischl 2015, S. 268

<sup>&</sup>lt;sup>38</sup> Vgl. Kaiser und Timischl 2015, S.267

<sup>39</sup>Vgl. Kaiser und Timischl 2015, S. 269

#### *Rechnerische Verfahren:<sup>40</sup>*

Das Ziel ist es durch Anwenden von verschiedenen Verfahren ein lineares Gleichungssystem mit zwei Variablen in eine lineare Gleichung mit einer Variablen umzuformen.

Man unterscheidet zwischen 4 verschiedenen Verfahren:

- $\checkmark$  Gleichsetzungsverfahren
- $\checkmark$  Einsetzungsverfahren
- $\checkmark$  Additionsverfahren
- $\checkmark$  Cramer`sche Regel

In Bezug auf die Cramer`sche Regel gibt es zwei wichtige Begriffe: die Matrix und die Determinante. Die Matrix bezeichnet ein geordnetes Schema von Zahlen. In diesem Schema stehen die Zahlen in Zeilen (waagrecht) und in Spalten (senkrecht). Die Matrizen (Mehrzahl von einer Matrix) werden mit Großbuchstaben bezeichnet. Die Zahlen, die in einer Matrix vorkommen, sind die Elemente der Matrix.<sup>41</sup>

 $A = \begin{pmatrix} a_{11} & a_{12} \\ a & a \end{pmatrix}$  $\begin{array}{cc} a_{11} & a_{12} \ a_{21} & a_{22} \end{array}$ heißt **Koeffizientenmatrix** des linearen Gleichungssystems:<sup>42</sup>

#### *Definition – Quadratische Determinante:<sup>43</sup>*

Zu jeder quadratischen Matrix gehört eine bestimmte Zahl, die sogenannte **Determinante** dieser Matrix.

Die Determinante einer **quadratischen** (2,2) Matrix wird durch die folgende Formel beschrieben:

$$
det (A) = \begin{vmatrix} a_{11} & a_{12} \\ a_{21} & a_{22} \end{vmatrix}
$$

#### **a11, a<sup>22</sup> … Hauptdiagonale**

**a12, a<sup>21</sup> … Nebendiagonale** 

**<sup>.</sup>** <sup>40</sup> Vgl. Kaiser und Timischl 2015, S. 270

<sup>41</sup> Val. Kaiser und Timischl 2015, S. 274

<sup>42</sup> Kaiser und Timischl 2015, S.257

<sup>43</sup>Kaiser und Timischl 2015, S.274

*Beispiel:* Berechne die Determinante folgender Matrix:

$$
A = \begin{pmatrix} 2 & 3 \\ 4 & -1 \end{pmatrix}
$$

$$
det(A) = \begin{vmatrix} 2 & 3 \\ 4 & -1 \end{vmatrix} = 2 \cdot (-1) - 3 \cdot 4 = -2 - 12 = -14
$$

Um die Determinante berechnen zu können, gilt folgender Leitsatz:

"Produkt der Elemente in der Hauptdiagonale minus Produkt der Elemente in der Nebendiagonale"<sup>44</sup>

## *Definition – Cramer`sche Regel:<sup>45</sup>*

Ist D = det(A) ungleich Null, so ist das Gleichungssystem eindeutig lösbar. Gilt D = 0, so gibt es entweder keine Lösung oder unendlich viele Lösungen.

Jedes lineare Gleichungssystem

$$
I: a_{11} * x + a_{12} * y = b_1
$$
  

$$
II: a_{21} * x + a_{22} * y = b_2
$$

besitzt genau dann eine eindeutige Lösung, wenn die Determinante der Koeffizientenmatrix von 0 verschieden ist.

Dann gilt die **Cramer`sche Regel**<sup>46</sup>:  $x = \frac{Dx}{D}$  $\frac{Dx}{D}bzw. y = \frac{Dy}{D}$  $\frac{\partial y}{\partial}$ , wobei

$$
D = \begin{vmatrix} a_{11} & a_{12} \\ a_{21} & a_{22} \end{vmatrix}
$$

$$
Dx = \begin{vmatrix} b_1 & a_{12} \\ b_2 & a_{22} \end{vmatrix}
$$

$$
Dy = \begin{vmatrix} a_{11} & b_1 \\ a_{21} & b_2 \end{vmatrix}
$$

**.** 

<sup>&</sup>lt;sup>44</sup> Kaiser und Timischl 2003, S.274

<sup>45</sup>Kaiser und Timischl 2003, S.258-259

<sup>46</sup>G.Cramer, Schweizer Mathematiker, 1704-1752

Aus den Werten der Determinanten D, Dx und Dy kann man nun Aussagen über die Lösbarkeit eines linearen Gleichungssystems treffen.

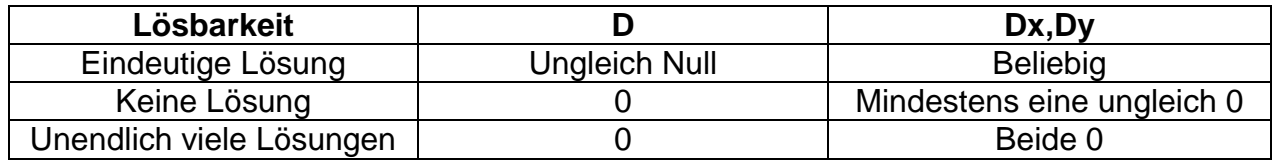

#### <span id="page-22-0"></span>**3.2.2 Lineares Gleichungssysteme in drei oder mehrere Variablen**

Hat man beispielsweise ein Gleichungssystem mit drei Variablen, so eliminiert man beidseitig eine Variable, sodass man ein Gleichungssystem mit 2 Variablen hat. Eliminiert man wieder eine Variable, erhält man eine Gleichung mit nur einer Variablen. Bei linearen Gleichungssystemen mit drei Variablen kann wieder die Cramer'sche Regel angewendet werden. Aus den Werten der Determinante kann man Aussagen über die Lösbarkeit treffen.<sup>47</sup>

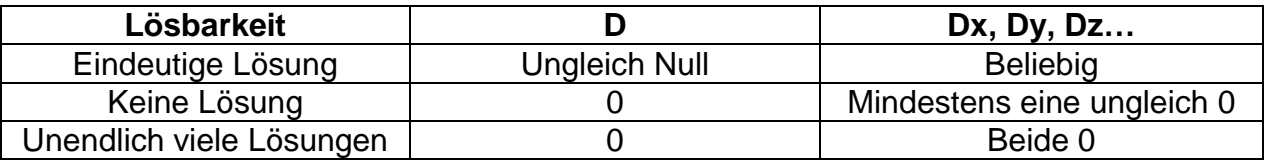

**<sup>.</sup>** <sup>47</sup> Vgl. Kaiser und Timischl 1997, S.268 - 270

### <span id="page-23-0"></span>**3.3 Anwendungsbeispiele**

#### <span id="page-23-1"></span>3.3.1 Netzwerk mit Schalterfunktion

## **Aufgabenstellung:**<sup>48</sup>

Die Spannung  $U_2$  am Widerstand  $R_2$  soll abhängig von der Schalterstellung sein. Die Spannung Uq beträgt 10V:

a) Bedingung I: Bei Schalter (S) =1 wird  $U_2$  = 6V gefordert

b) Bedingung II: Bei Schalter (S)= 0 soll  $U_2$  = 4V betragen

c) Bedingung III: Die Summe der Widerstände  $R_1$ und  $R_2$  ist 10kΩ.

#### **Gesucht:**

Berechnen Sie die drei Widerstände  $R_1$ ,  $R_2$  und  $R_3$ !

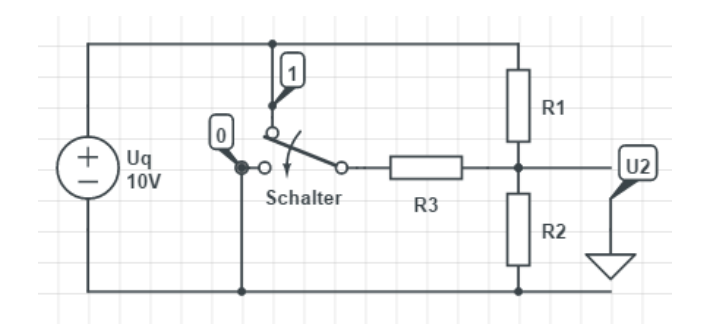

Hinweis: Uq ist eine Spannungsquelle; R1... Widerstand 1; R2... Widerstand 2; R3... *Widerstand 3*

**Abbildung 9 Widerstandsschaltung ( Vgl. Vömel/Zastrow 2012, S.30)**

## *Lösungsvorschlag:<sup>49</sup>*

*Weitere Hinweise:* 

<sup>48</sup>Vömel/Zastrow 2012, S.30

1

<sup>49</sup> Vgl. Vömel/Zastrow 2012, S.34

- $\triangleright$  *R<sub>n</sub> II R<sub>m</sub> bedeutet, dass der Widerstand R<sub>n</sub> zum Widerstand R<sub>m</sub> parallel geschaltet ist.*
- *Die Berechnung von R<sup>n</sup> II R<sup>m</sup> erfolgt durch die folgende Formel:*

$$
(R_n||R_m) = \frac{R_n * R_m}{R_n + R_m}
$$

1) Wir betrachten die Spannungsaufteilung zwischen  $U_2$  und  $U_q$ , wenn der Schalter auf 1 ist, und versuchen eine Gleichung mit Widerständen aufzustellen.

$$
\frac{U2}{Uq} = \frac{R2}{(R1||R3) + R2} = \frac{R2}{\left(\frac{R1 * R3}{R1 + R3}\right) + R2} = \frac{6V}{10V} = 0.6
$$
  
R2 = 0.6 \*  $\left(\frac{R1 * R3}{R1 + R3}\right) + 0.6 * R2$   
0.4 \* R2 = 0.6 \*  $\left(\frac{R1 * R3}{R1 + R3}\right)$   
I: R2 = 1.5 \*  $\frac{R1 * R3}{R1 + R3}$ 

2) Wir betrachten die Spannungsaufteilung zwischen U<sub>2</sub> und Uq, wenn der Schalter auf 0 ist, und versuchen wieder eine Gleichung mit Widerständen aufzustellen.

$$
\frac{U2}{Uq} = \frac{R2||R3}{R1 + (R2||R3)} = \frac{\left(\frac{R2*R3}{R2+R3}\right)}{R1 + \left(\frac{R2*R3}{R2+R3}\right)} = \frac{4V}{10V} = 0.4
$$
\n
$$
\left(\frac{R2*R3}{R2+R3}\right) = 0.4*R1 + 0.4*\left(\frac{R2*R3}{R2+R3}\right)
$$
\n
$$
0.6*\left(\frac{R2*R3}{R2+R3}\right) = 0.4*R1
$$
\n
$$
II: \mathbf{R1} = \mathbf{1}, \mathbf{5}*\frac{\mathbf{R2}*R3}{R2+R3}
$$

3)  $III: R1 + R2 = 10 k\Omega$ 

Nun werden die Gleichungen I und II untereinander geschrieben. Danach wird die 1. Gleichung von der 2. abgezogen.

 $\Gamma: R1 * R2 + R2 * R3 = 1.5 * R1 * R3$ 

 $II: R1 * R2 + R1 * R3 = 1.5 * R2 * R3$ 

 $\Gamma$  −  $\Gamma$ :  $R2 * R3 - R1 * R3 = 1.5 * R1 * R3 - 1.5 * R2 * R3$ 

 $2.5 * R2 * R3 = 2.5 * R1 * R3$ 

#### $IV: R2 = R1$

Jetzt wird die Gleichung IV in die Gleichung I` eingesetzt:

 $R1^2 + R1 * R3 = 1.5 * R1 * R3$ 

 $R1^2 = 0.5 * R1 * R3$ 

 $V: R3 = 2 * R1$ 

Die Ergebnisse werden über die Gleichungen III, IV und V ermittelt:

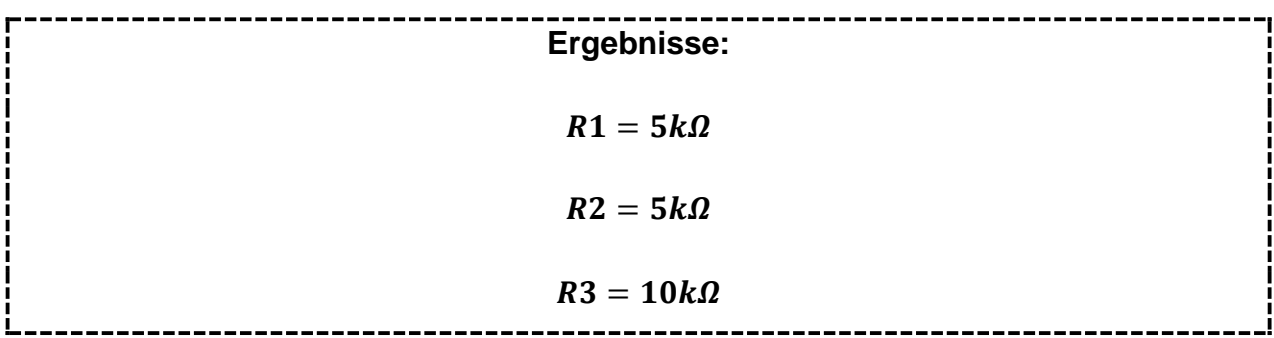

#### <span id="page-26-0"></span>3.3.2 Netzwerk mit mehreren unbekannten Variablen

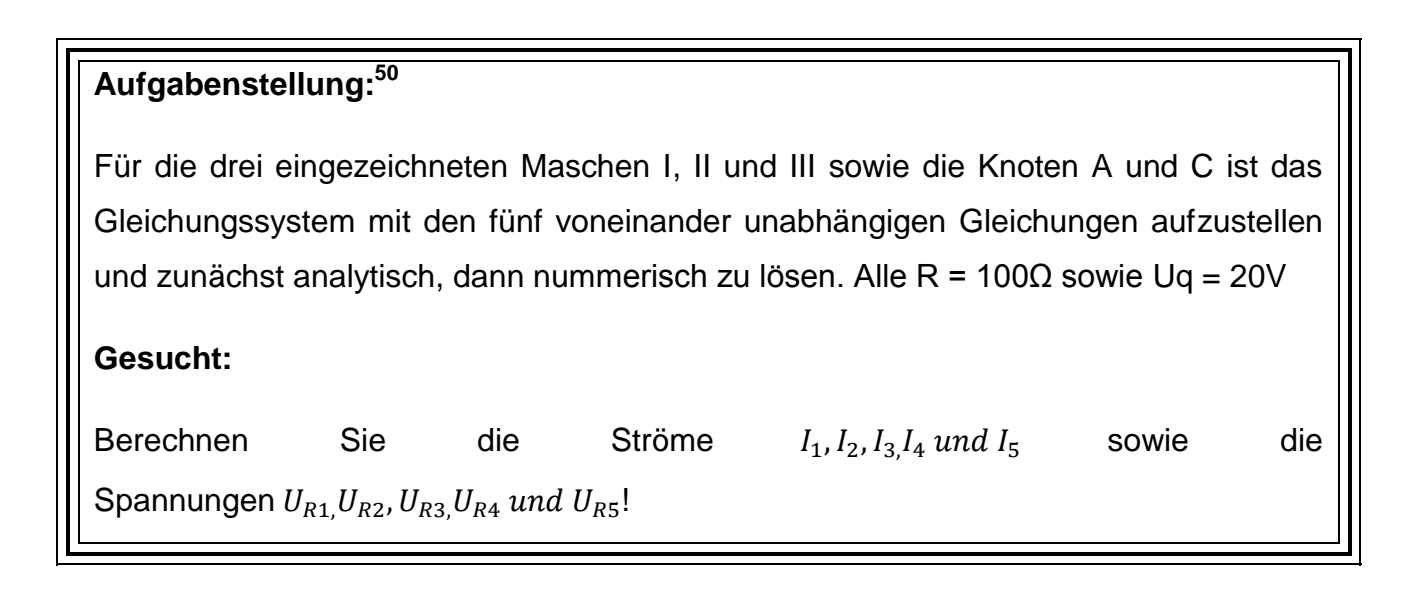

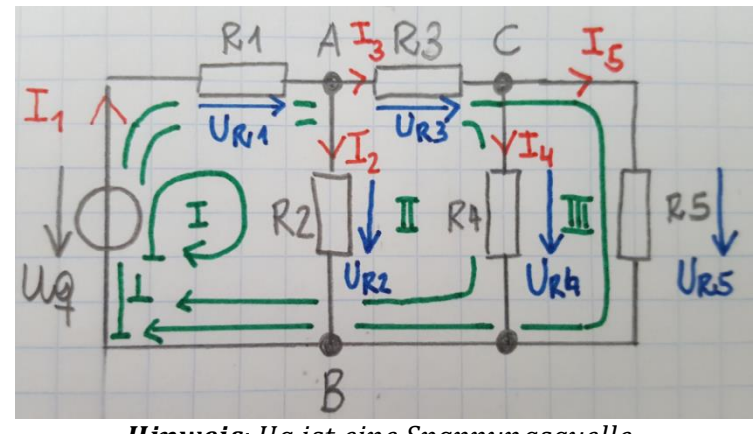

Hinweis: Uq ist eine Spannungsquelle

**Abbildung 10 Netzwerkschaltung ( Vgl. Vömel/Zastrow 2012, S.96)**

## *Lösungsvorschlag:<sup>51</sup>*

Als erstes wird mit Hilfe des Kirchhoff-Knotens und der Kirchhoff–Masche ein Gleichungssystem aufgestellt.

| Knoten A   | ÷۲۰       | $\mathbf{E}$ | $\mathbf{E}$                 |               |                 |     | نا=   |     |
|------------|-----------|--------------|------------------------------|---------------|-----------------|-----|-------|-----|
| Knoten C   |           |              | TΙα                          | $-1_{\Delta}$ | -1 <sub>5</sub> |     | $= 0$ |     |
| Masche I   | $+U_{R1}$ | +U $_{R2}$   |                              |               |                 | -Ua | $= 0$ | (3  |
| Masche II  | $+U_{R1}$ |              | $+U_{R3}$                    | $+U_{R4}$     |                 | -Ua | $= 0$ | (4  |
| Masche III | $+U_{R1}$ |              | + $\mathsf{U}_{\mathsf{R}3}$ |               | $+U_{R5}$       | -Ua | $=0$  | (5) |

<sup>&</sup>lt;sup>50</sup>Vgl. Vömel/Zastrow 2012, S.96

1

<sup>51</sup>Vgl. Vömel/Zastrow 2012, S.98-99

Wird das Ohm'sche Gesetz angewendet, kann das Gleichungssystem auch in dieser Form angeschrieben werden.

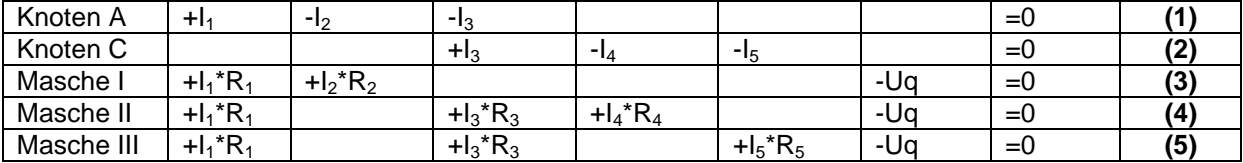

Nun wenden wir die Methoden "schrittweise Reduzierung der Unbekannten durch Einsetzen" bzw. "durch Addition oder Subtraktion von Gleichungen" an, um die gesuchten Größen zu ermitteln.

Zuerst zieht man die Gleichung (5) von (4) ab und man erhält:

$$
I_4 * R_4 - I_5 * R_5 = 0 \rightarrow I_5 = I_4 * \frac{R_4}{R_5}
$$

Für R4 und R5 setzt man die Werte ein: Das Ergebnis lautet

$$
I_5 = I_4 \tag{5.1}
$$

Setzt man (5.1) in die Gleichung 2 ein, so lautet die Gleichung für I4:

$$
I_3 - I_4 = I_4 \to I_4 = \frac{1}{2} * I_3 \tag{2.1}
$$

Nun setzt man die Gleichung (2.1) in die Gleichung IV ein und erhält:

$$
I_1 * R_1 + I_3 * R_3 + \frac{1}{2} * I_3 * R_4 = U_q
$$
\n(4.1)

Anschließend wird die 1.Gleichung in (4.1) eingesetzt.

$$
I_1 * R_1 + (I_1 - I_2) * R_3 + \frac{1}{2} * (I_1 - I_2) * R_4 = U_q
$$

Aus  $R_1 = R_2 = R_3 = R_4 = R_5$  folgt:

$$
I_1 * (R + R + \frac{1}{2}R) - I_2 * (R + \frac{1}{2} * R) = U_q
$$
  

$$
\frac{5}{2} * I_1 * R - \frac{3}{2} * I_2 * R = U_q \rightarrow \frac{5}{2} * I_1 - \frac{3}{2} * I_2 = \frac{U_q}{R}(4.2)
$$

Aus der 3.Gleichung folgt:

$$
I_2 = \frac{Uq - I_1 * R}{R}
$$

Nun wird (3.1) in (4.2) eingesetzt:

$$
\frac{5}{2} * I_1 - \frac{3}{2} * \frac{U_q - I_1 * R}{R} = \frac{U_q}{R} \to \frac{8}{2} * I_1 - \frac{3}{2} * \frac{U_q}{R} = \frac{U_q}{R} \to I_1 = \frac{2}{8} * \frac{5}{2} * \frac{U_q}{R} = \frac{5}{8} * \frac{20V}{100\Omega}
$$
\n
$$
I_1 = 125 \text{ mA}
$$
\n
$$
(4.3)
$$

Nun wird (4.3) in (3.1) eingesetzt:

$$
I_2 = \frac{20V}{100\Omega} - 125 \; mA
$$

$$
I_2=75mA
$$

Aus (1):  $I_3 = I_1 - I_2 = 125mA - 75mA$ 

 $I_3 = 50mA$ 

Aus (2.1):  $I_4 = \frac{1}{2}$  $\frac{1}{2} * I_3 = I_5$ 

$$
I_4=I_5=25mA
$$

Zum Schluss ermittelt man die Werte für die Spannungen mit Hilfe des Ohm`schen Gesetzes:

$$
U_{R1} = I_1 * R = 125mA * 100\Omega = 12,5V
$$

 $U_{R2} = I_2 * R = 75 mA * 100 \Omega = 7,5V$ 

$$
U_{R3} = I_3 * R = 50mA * 100\Omega = 5V
$$

$$
U_{R4} = I_4 * R = U_{R5} = 25mA * 100\Omega = 2,5V
$$

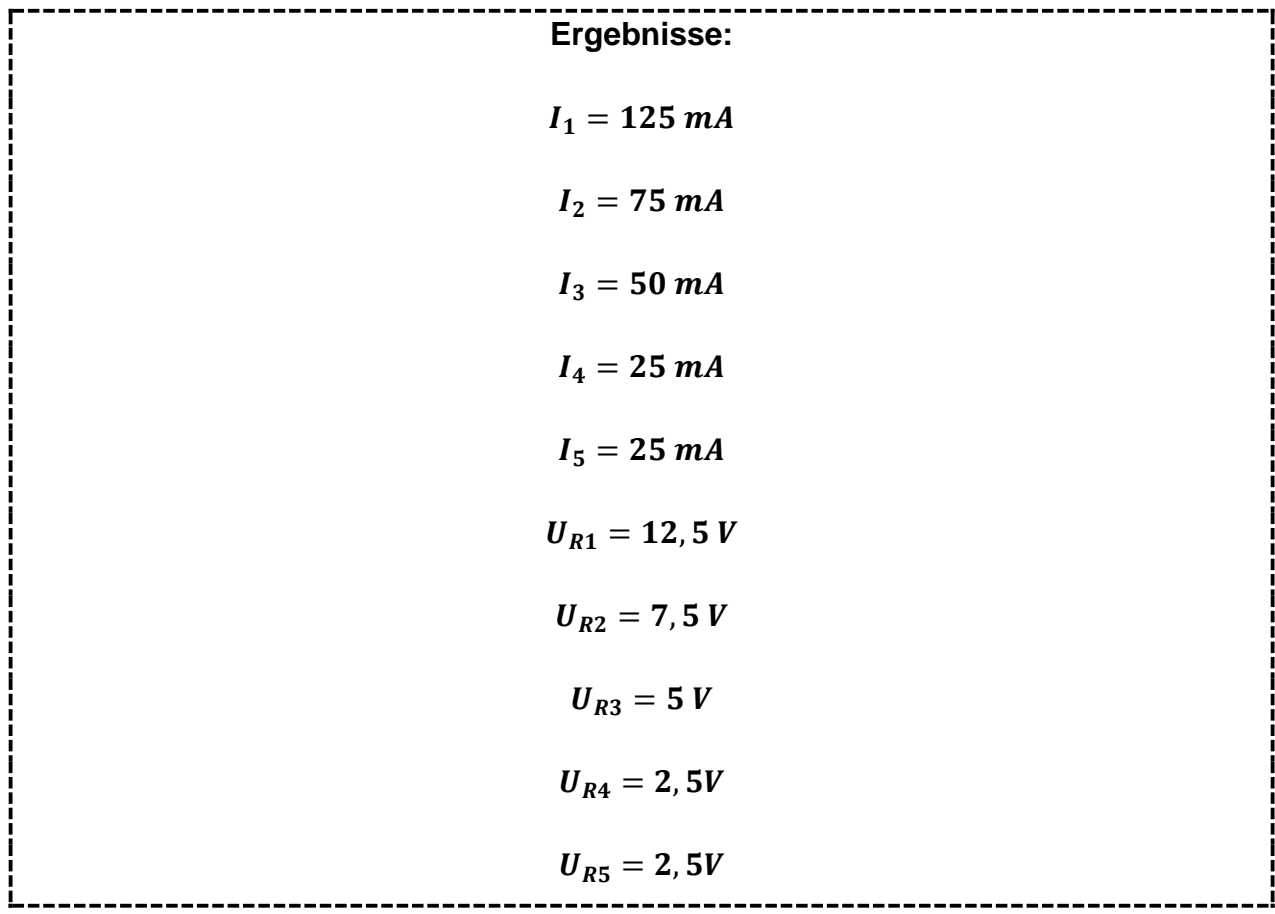

 $\overline{1}$ 

#### <span id="page-30-0"></span>3.3.3 Netzwerk mit Matrizenberechnung

## **Aufgabenstellung:<sup>52</sup>**

Für die skizzierte Schaltung (Abbildung 11) soll der Strom  $I_5$  bestimmt werden. Die Lösung des Gleichungssystems kann mit Hilfe der Determinantenrechnung erfolgen.

**Gegeben:** Uq = 30V;  $R_1$ =2Ω;  $R_2$ =1kΩ;  $R_3$ =100Ω;  $R_4$ =50Ω;  $R_5$ =10Ω;  $R_6$ =150Ω

**Gesucht:** I<sub>5</sub>

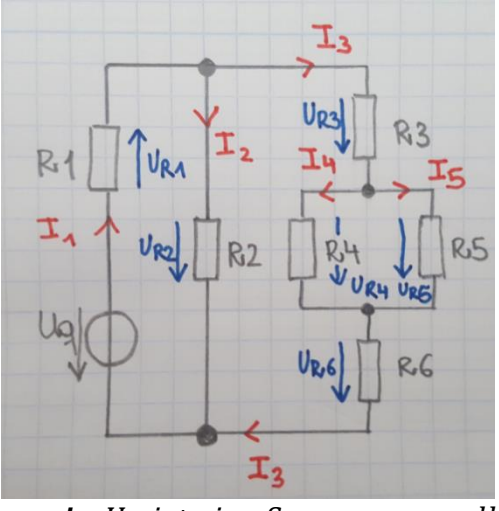

Hinweis: Uq ist eine Spannungsquelle

**Abbildung 11 Netzwerkschaltung mit Determinantenrechnung ( Vgl. Vömel/Zastrow 2012, S.97)**

## *Lösungsvorschlag:<sup>53</sup>*

Bevor man mit der Aufstellung des Gleichungssystems beginnt, zeichnet man eine vereinfachte Schaltung.

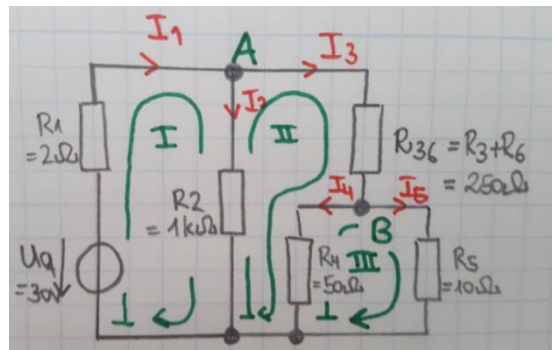

**Abbildung 12 Vereinfachte Netzwerkschaltung mit Determinantenrechnung ( Vgl. Vömel/Zastrow 2012, S.97)**

<sup>52</sup>Vömel/Zastrow 2012, S.97

1

<sup>53</sup> Vgl. Vömel/Zastrow 2012, S.100-101

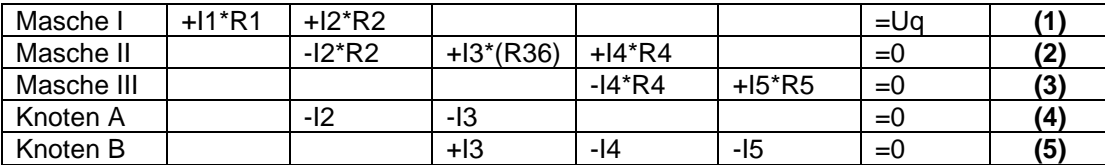

Reduzieren der Unbekannten durch Eliminieren von  $I_4$ 

$$
(5) * R_4: I_3 * R_4 - I_4 * R_4 - I_5 * R_4 = 0 \tag{5.1}
$$

$$
(3) - (5.1): -I_3 * R_4 + I_5 * (R_4 + R_5) = 0 \tag{3.1}
$$

Eliminieren von  $I_1$ :

$$
(4)*R1: I1 * R1 - I2 * R1 - I3 * R1 = 0
$$
\n(4.1)

$$
(1) - (4.1): -I_2 * (R_1 + R_2) + I_3 * R_1 = Uq
$$
\n
$$
(1.1)
$$

$$
Ans (3): I_4 = I_5 * \frac{R_5}{R_4}(3.2)
$$

$$
(3.2) in (2): -I_2 * R_2 + I_3 * (R_3 + R_6) + I_5 * R_5 = 0
$$
\n
$$
(2.1)
$$

Daraus folgt das reduzierte Gleichungssystem:

$$
(1.1): I_2 * (R_1 + R_2) + I_3 * R_1 = Uq
$$
  

$$
(2.1): -I_2 * R_2 + I_3 * (R_3 + R_6) + I_5 * R_5 = 0
$$
  

$$
(3.1): -I_3 * R_4 + I_5 * (R_4 + R_5) = 0
$$

In Matrizenschreibweise:

$$
\begin{pmatrix}\n(R_1 + R_2) & R_1 & 0 \\
-R_2 & (R_3 + R_6) & R_5 \\
0 & -R_4 & (R_4 + R_5)\n\end{pmatrix} * \begin{pmatrix}\nI_2 \\
I_3 \\
I_5\n\end{pmatrix} = \begin{pmatrix}\nUq \\
0 \\
0\n\end{pmatrix}
$$

Lösung mit Determinantenrechnung und den eingesetzten Zahlenwerten:

$$
D = \begin{vmatrix} R_1 + R_2 & R_1 & 0 \\ -R_2 & R_3 + R_6 & R_5 \\ 0 & -R_4 & R_4 + R_5 \end{vmatrix} = \begin{vmatrix} 1002\Omega & 2\Omega & 0 \\ -1000\Omega & 250\Omega & 10\Omega \\ 0 & -50\Omega & 60\Omega \end{vmatrix}
$$

| 1002 2 0 −1000 250 10 0 −50 60 | 1002 2 −1000 250 0 −50  $= 15,03 * 10^6 + 0 + 0 - 0 + 501 * 10^3 + 120 * 10^3$ 

 $D = 15,651 * 10<sup>6</sup> \Omega<sup>3</sup>$ 

Da  $I_5$  gesucht ist:  $I_5 = \frac{D_3}{D_1}$ D

$$
D_3 = \begin{vmatrix} R_1 + R_2 & R_1 & Uq \\ -R_2 & R_3 + R_6 & 0 \\ 0 & -R_4 & 0 \end{vmatrix} = \begin{vmatrix} 1002\Omega & 2\Omega & 30V \\ -1000\Omega & 250\Omega & 0 \\ 0 & -50\Omega & 0 \end{vmatrix}
$$

 $\boldsymbol{D}_3 = \boldsymbol{1}, \boldsymbol{5} * \boldsymbol{10^6 V} \boldsymbol{\varOmega}^2$ 

$$
I_5 = \frac{1,5*10^6 V \Omega^2}{15,651*10^6 \Omega^3} = 0,0958 A
$$

-----------**Ergebnis:**  $I_5 = 95, 8 \, mA$ 

## <span id="page-33-0"></span>**4. Komplexe Zahlen**

## <span id="page-33-1"></span>**4.1 Lehrplanbezug**

#### **Bildungs- und Lehraufgabe**

#### *2. Jahrgang (3. und 4. Semester)*

*"Die Schülerinnen und Schüler können im Bereich Komplexe Zahlen Ergebnisse in der Gauߑschen Zahlenebene interpretieren.*

#### *Lehrstoff*

*die Grundrechnungsarten mit komplexen Zahlen ausführen und die Komplexe Zahlen: Darstellung; Addition, Subtraktion, Multiplikation, Division; Polarkoordinaten." 54*

#### *Neuer Lehrplan – AHS Oberstufe*

#### *7.Klasse:*

**.** 

*Algebraische Gleichungen und komplexe Zahlen*

- *- Abspalten reeller Linearfunktionen von Polynomen*
- *- Reflektieren über die Zweckmäßigkeit des Erweiterns der reellen Zahlen*
- *- Rechnen mit komplexen Zahlen*
- *- Kennenlernen des Fundamentalsatzes der Algebra<sup>55</sup>*

## <span id="page-33-2"></span>**4.2 Kurze Abrisstheorie**

#### *Überblick über die Komplexen Zahlen:*

"Komplex" heißt "zusammengesetzt". Die komplexe Zahl besteht aus einer reellen und einer imaginären Zahl.<sup>56</sup>

<sup>&</sup>lt;sup>54</sup>[http://www.htl.at/htlat/lehrplaene.html?tx\\_eduhilehrplandb\\_pi1%5Bfaculty%5D=8&tx\\_eduhilehrplandb\\_pi1%5Bschooltype%5D=](http://www.htl.at/htlat/lehrplaene.html?tx_eduhilehrplandb_pi1%5Bfaculty%5D=8&tx_eduhilehrplandb_pi1%5Bschooltype%5D=1&no_cache=1#anchor_search)

<sup>&</sup>lt;u>[1&no\\_cache=1#anchor\\_search,](http://www.htl.at/htlat/lehrplaene.html?tx_eduhilehrplandb_pi1%5Bfaculty%5D=8&tx_eduhilehrplandb_pi1%5Bschooltype%5D=1&no_cache=1#anchor_search)</u> eingesehen am 15.05.2016<br><sup>55</sup> <u>[https://www.bmbf.gv.at/schulen/unterricht/lp/lp\\_neu\\_ahs\\_07\\_11859.pdf](https://www.bmbf.gv.at/schulen/unterricht/lp/lp_neu_ahs_07_11859.pdf)</u> , eingesehen am 08.06.2016

#### *Definition einer komplexen Zahl:<sup>57</sup>*

 $z = a + j * b$  mit  $a, b \in R$  und  $j^2 = -1$  ist eine **komplexe Zahl**.

a...Realteil von z : Re(z)

b...**Imaginärteil** von z : lm(z)

Die beiden Zahlen  $z = a + ib$  und  $z^* = a - ib$  heißen **konjugiert komplex.** 

#### *Geometrische Veranschaulichung komplexer Zahlen:*

*"Reelle Zahlen können anschaulich als Punkt auf einer Zahlengerade dargestellt werden. Man bezeichnet sie in diesem Zusammenhang als reelle Achse. Aber auch die imaginären Zahlen b\*j (b ε R) kann man wie die reellen Zahlen auf einer Zahlengeraden, der sogenannten imaginären Achse, anordnen. Bildet man mit diesen beiden Achsen in einer Ebene ein kartesisches Koordinatensystem, so kann jede komplexe Zahl a + b\*j als Punkt in dieser Ebene veranschaulicht werden. Diese Ebene wurde von CARL FRIEDRICH GAUß (1777 – 1855) angegeben; daher heißt sie komplexe Ebene auch [sic!] Gauß'sche Zahlenebene." 58*

Es ist vorteilhaft für die Anwendung, wenn man die komplexen Zahlen nicht als Punkt, sondern als Pfeile vom Koordinatenursprung darstellt. Diese Pfeile nennt man Zeiger.<sup>59</sup>

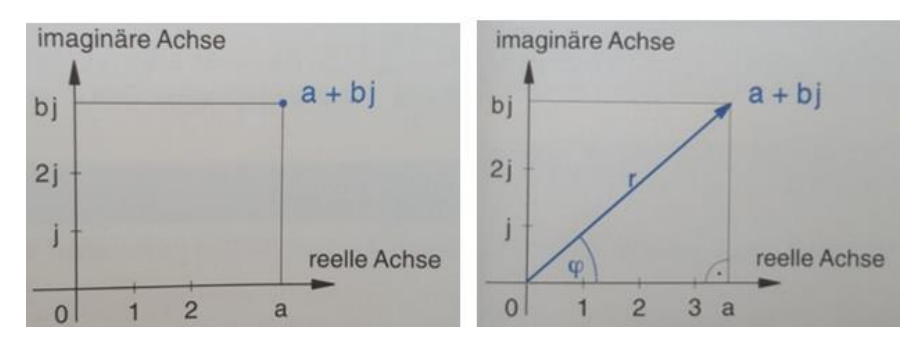

**Abbildung 13 Bildliche Darstellung einer komplexen Zahl als Punkt und als Zeiger (Timischl& Kaiser 2005, S.189)**

**.** 

<sup>&</sup>lt;sup>56</sup>Vgl. Kaiser und Timischl 2005, S.187

<sup>&</sup>lt;sup>57</sup>Vgl. Kaiser und Timischl 2005, S.187

<sup>&</sup>lt;sup>58</sup>Kaiser und Timischl 2005, S.189

<sup>59</sup> Vgl. Kaiser und Timischl 2005, S.189

#### *Definition - Betrag und Winkel einer komplexen Zahl: 60*

Unter dem Betrag |z| einer komplexen Zahl versteht man die Länge ihres Zeigers.

$$
r = |z| = \sqrt{a^2 + b^2} = \sqrt{(Re\ z)^2 + (Im\ z)^2}
$$

(Hinweis: *Re z* bedeutet Realteil von z; *Im z* bedeutet Imaginärteil von z)

$$
\tan(\varphi) = \frac{b}{a} = \frac{Im(z)}{Re(z)}
$$

#### $\varphi$  ... Winkel, Argument oder Phase von z

#### *Schreibweisen komplexer Zahlen: 61*

$$
Komponenten form: \t z = a + j * b
$$

trigonometrische Form: 
$$
z = r * (\cos(\varphi) + j * \sin(\varphi))
$$
  
\nEuler'sche Form:  $z = e^{j*\varphi} = \cos(\varphi) + j * \sin(\varphi)$   
\nExponentialform:  $z = r * e^{j\varphi}$   
\nVersorform:  $z = r < \varphi$ 

#### r und  $\varphi$  sind die Polarkoordinaten

#### *Warum braucht man komplexe Zahlen in der Elektrotechnik?*

Im Bereich der Wechselstromtechnik können sich Ströme und Spannungen zeitlich ändern und können durch die folgende Formel beschrieben werden: 62

$$
y(t) = A * sin(\omega * t + \varphi)
$$

Baut man einen Stromkreis mit einer Spule, so kann man im Oszilloskop beobachten, dass sich nicht nur die Stromstärke ändert, sondern auch der Wert der Phase. Das

**.** 

<sup>&</sup>lt;sup>60</sup>Vgl. Kaiser und Timischl 2005, S.189

 $61$ Vgl. Kaiser und Timischl 2005, S.195-196

<sup>&</sup>lt;sup>62</sup>Vgl. Kaiser und Timischl 2005, S.213
bedeutet also, dass die Stromstärke ihr Maximum etwas später erreicht, als die Spannung. Baut man statt einer Spule einen Kondensator ein, so beobachtet man das Gegenteil. Um diese Phasenverschiebungen einfacher berechnen zu können, betrachtet man die Größen: Spannung, Strom und Widerstand als komplexe Zahlen.<sup>63</sup>

### *Zusammenfassung:*

$$
y(t) = A * sin(\omega * t + \varphi) \Longleftrightarrow y(t) = A * e^{j*\varphi} * e^{j*\omega * t}
$$

**reell komplex**

**Der Zeitwert** y = A\*sin(ω\*t + φ) **ist gleich dem Imaginärteil der komplexen Darstellung**  $y(t)$ :  $y = Im(y)$ 

Eine Kosinusfunktion wird über die Beziehung cos(α) = sin(α + 90°) in eine Sinusfunktion übergeführt.<sup>64</sup>

Als "symbolische Methode" wird in der Elektrotechnik die komplexe Darstellung von Wechselstromgrößen herangezogen. Bei dieser Methode kann man mit zeitunabhängigen Größen wie in einem Gleichstromkreis rechnen, wenn sinusförmige Wechselspannungen und Wechselströme mit gleicher Frequenz gegeben sind:

Sinusförmige Wechselspannung u =  $\tilde{U}$  \* sin( $\omega$ <sup>\*</sup>t +  $\beta$ ) und der sinusförmige Wechselstrom  $i = \tilde{l} * sin(\omega^* t + \alpha)$  mit gleicher Frequenz werden in der komplexen Darstellung definiert:

<u>u</u> =Ũ \*  $e^{j*\beta}$  \*  $e^{j*\omega*t}$  bzw. <u>i</u> = Ĩ \*  $e^{j*\alpha}$  \*  $e^{j*\omega*t}$ 

 $\tilde{U}$ ; I sind Amplituden und  $\alpha$ ;  $\beta$  die Nullphasenwinkel von Spannung bzw. Strom

Das Verhältnis u und i heißt komplexer Widerstand oder Widerstandsoperator Z.

$$
\underline{Z} = \frac{\tilde{U}*e^{j*\beta}*e^{j*\omega*t}}{\tilde{I}*e^{j*\omega*t}} = \frac{\tilde{U}}{\tilde{I}} * e^{j*(\beta-\alpha)} = Z * e^{j*\varphi}
$$

Z ist zeitunabhängig. Der Betrag Z von Z heißt Scheinwiderstand oder Impedanz.

1

<sup>&</sup>lt;sup>63</sup>Vgl. <http://members.chello.at/gut.jutta.gerhard/imaginaer4.htm>, eingesehen am 18.05.2016

<sup>64</sup>Vgl. Kaiser und Timischl 2005, S.213-214

In der Komponentenform lautet der komplexe Widerstand  $Z = R + j^*X$ ; R heißt Wirkwiderstand, X Blindwiderstand.

Der Kehrwert des Widerstandsoperators Z wird Leitwertoperator oder Admittanz Y = G + j\*B genannt. G heißt Wirkleitwert und B Blindleitwert.<sup>65</sup>

**4.2.1 Komplexe Beschreibung der Grundelemente des Wechselstromkreises**

- *4.2.1.1 Ohm'scher Widerstand<sup>66</sup>*
- *Voraussetzung zur Betrachtung der idealen Schaltkreiselemente:*

Es handelt sich bei R um einen konstanten Ohm`schen Wert. Dabei liegen keine induktiven und kapazitiven Eigenschaften vor.

*Übergangsverhalten der idealen Schaltkreiselemente - Widerstand:*

Proportionalität zwischen Spannung u<sub>R</sub> und Strom i<sub>R</sub>

$$
u_{\mathsf{R}} = \mathsf{R} * i_{\mathsf{R}}
$$

$$
i_{\mathsf{R}} = \mathsf{G} * u_{\mathsf{R}}
$$

*Verhalten bei sinusförmiger Wechselspannung:*

 $u_R(t) = \tilde{u}_R^* \sin(\omega^* t)$ 

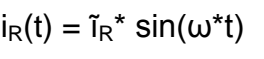

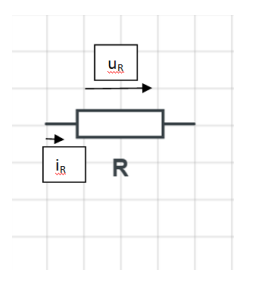

1

<sup>&</sup>lt;sup>65</sup>Kaiser und Timischl 2005, S.214

 $^{66}$ Vgl. Vömel/Zastrow 2006, S.132-133 & S.150

*Phasenlage zwischen Strom und Spannung:*

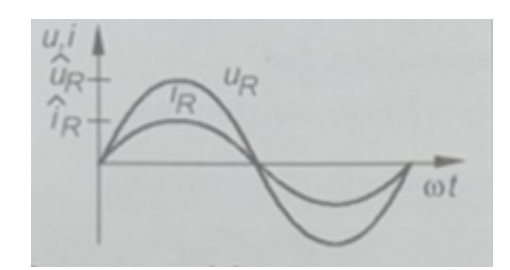

**Abbildung 14 Phasenwinkel 0° ( Vömel/Zastrow 2006, S.132)**

Strom i<sub>R</sub> und Spannung u<sub>R</sub> sind in Phase. Phasenverschiebungswinkel beträgt  $\varphi = 0^\circ$ 

*Wechselstromwiderstände:*

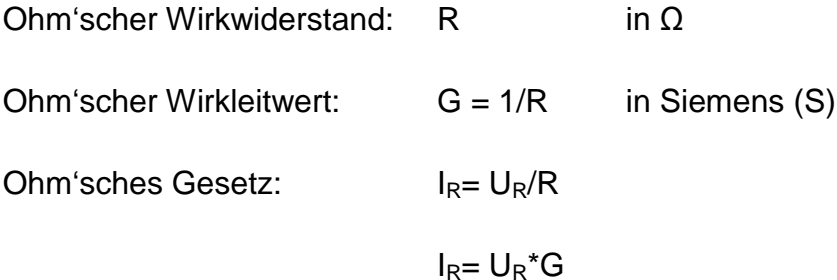

In den nachfolgenden Grundschaltungen entsteht mit der Zusammenschaltung von

- Wechselstromwiderständen ein Gesamtwechselstromwiderstand: **Scheinwiderstand Z** in Ω
- Wechselstromleitwerten ein Gesamtwechselstromleitwert: **Scheinleitwert Y** in S

Das Ohm'sche Gesetz für Wechselstromwiderstände bzw. Wechselstromleitwerte lautet dann:

$$
U = Z^* I
$$
und  $I = Y^* U$ 

- *Komplexe Widerstände:*
	- $Z = u_R / I_R = R$

 $U_R = R * I_R$ 

*Komplexer Leitwert:* 

 $Y = I_R / U_R = G = 1/R$ 

 $I_R = G * U_R$ 

### *4.2.1.2 Kapazitiver Widerstand<sup>67</sup>*

*Voraussetzung zur Betrachtung der idealen Schaltkreiselemente:*

Verlustfreier Kondensator mit idealem Dielektrikum; reine Kapazität mit konstantem Wert ohne induktive Eigenschaften.

*Übergangsverhalten der idealen Schaltkreiselemente - Widerstand:*

Der Kondensatorstrom i<sub>C</sub> ist proportional zur Änderungsgeschwindigkeit der Kondensatorspannung u<sub>C</sub>.

$$
i_C = C * \frac{du_C}{dt}
$$
  

$$
u_C = \frac{1}{c} * \int i_C * dt
$$

- *Verhalten bei sinusförmiger Wechselspannung:*
	- $u<sub>C</sub>(t) = \tilde{u}<sub>C</sub><sup>*</sup> sin( $\omega$ <sup>*</sup>t)$

 $i_{C}(t) = \tilde{i}_{C}^* \sin(\omega^* t + 90^\circ)$ 

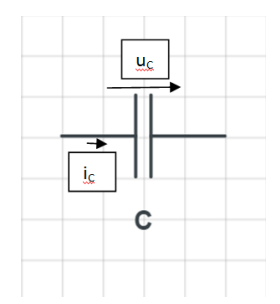

<sup>&</sup>lt;sup>67</sup>Vgl. Vömel/Zastrow 2006, S.132-133 & S.150

*Phasenlage zwischen Strom und Spannung:*

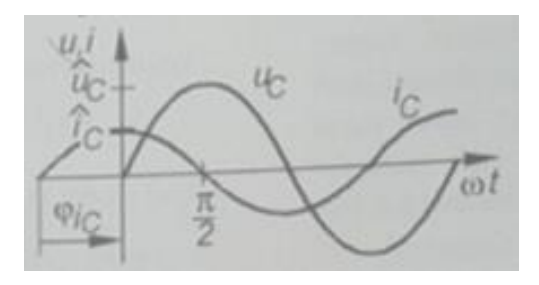

**Abbildung 15Phasenwinkel -90° ( Vömel/Zastrow 2006, S.132)**

Strom i<sub>c</sub> eilt der Spannung u<sub>c</sub> um 90° voraus. Phasenverschiebungswinkel beträgt φ=-90°

*Wechselstromwiderstände:*

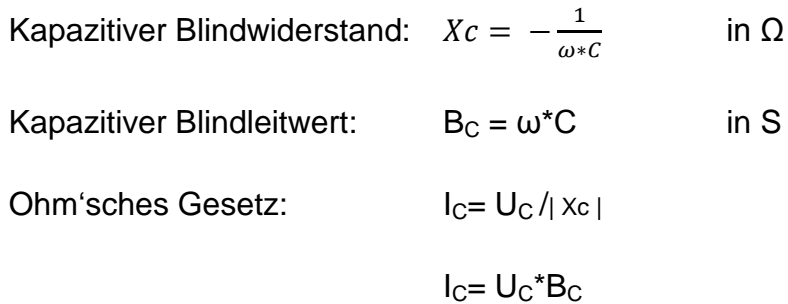

*Kapazitive Widerstände:*

$$
Z = \frac{Uc}{Ic} = \frac{1}{j * \omega * C} = j * Xc \text{ mit } Xc = -\frac{1}{\omega * C}
$$

 $Uc = j * Xc * Ic$ 

*Komplexer Leitwert:* 

$$
Y = \frac{I}{Uc} = j * \omega * C = j * Bc \text{ mit } Bc = +\omega * C
$$

 $Ic = j * Bc * Uc$ 

#### *4.2.1.3 Induktiver Widerstand<sup>68</sup>*

*Voraussetzung zur Betrachtung der idealen Schaltkreiselemente:*

Ideale Spule ohne Drahtwiderstand und Wicklungskapazität; konstanter Induktivitätswert, Kern ohne ferromagnetische Eigenschaft.

*Übergangsverhalten der idealen Schaltkreiselemente - Widerstand:*

Die Selbstinduktionsspannung u<sub>L</sub> ist proportional zur Änderungsgeschwindigkeit des Spulenstroms i<sub>L.</sub>

$$
u_{L} = L * \frac{di_{L}}{dt}
$$

$$
i_{L} = \frac{1}{L} * \int uL * dt
$$

*Verhalten bei sinusförmiger Wechselspannung:*

$$
u_L(t) = \tilde{u}_L^* \sin(\omega^* t)
$$

$$
i_{L}(t) = \tilde{i}_{L}^{*} \sin(\omega^{*}t - 90^{\circ})
$$

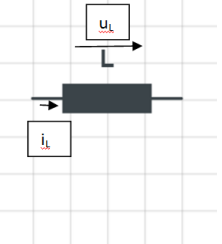

*Phasenlage zwischen Strom und Spannung:*

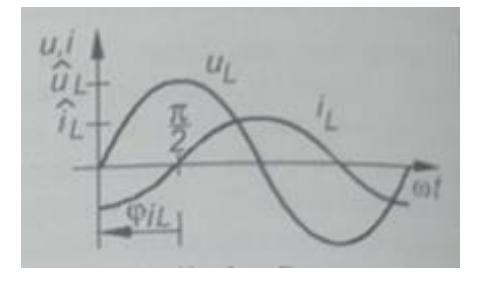

**Abbildung 16Phasenwinkel +90° ( Vömel/Zastrow 2006, S.132)**

Strom i<sub>L</sub> eilt der Spannung u<sub>L</sub> um 90° nach. Phasenverschiebungswinkel beträgt φ= + 90°

<sup>&</sup>lt;sup>68</sup>Vgl. Vömel/Zastrow 2006, S.132-133 & S.150

*Wechselstromwiderstände:*

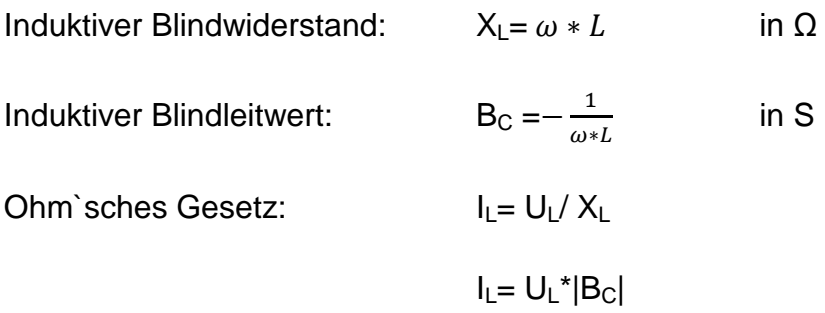

*Komplexe Widerstände:*

$$
Z = \frac{U_L}{I_L} = j * \omega * L = j * X_L \text{ mit } X_L = +\omega * L
$$
  

$$
U_L = j * X_L * I_L
$$

*Komplexer Leitwert:* 

$$
Y = \frac{I_L}{U_L} = \frac{1}{j * \omega * L} = j * B_L \text{ mit } B_L = -\frac{1}{\omega * L}
$$

 $U_L = j * X_L * I_L$ 

# **4.3 Anwendungsbeispiele**

#### **4.3.1 Komplexer Widerstand eines Netzwerkes**

# **Aufgabenstellung:<sup>69</sup>**

Das elektrische Netzwerk mit den Ohm'schen Widerständen R<sub>1</sub> = 100Ω, R<sub>2</sub> = 50Ω und  $R_3$  = 100Ω, den Kapazitäten C<sub>1</sub> = 20 μF und C<sub>3</sub> = 10 μF und der Induktivität L<sub>2</sub> = 0,1 H wird mit einem Wechselstrom der Kreisfrequenz  $\omega$  = 500 1/s durchflossen.

# **Gesucht:**

Berechnen Sie den komplexen Widerstand Z dieses Netzwerks! Wie groß sind Wirkwiderstand R und Blindwiderstand X?

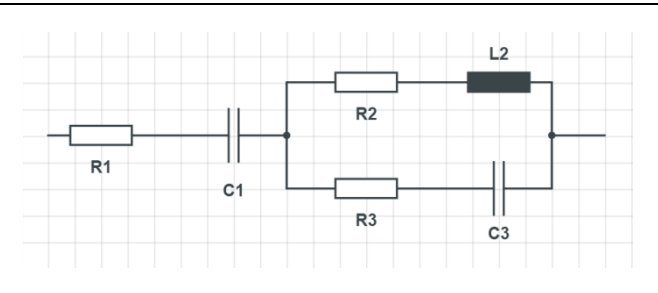

**Abbildung 17 Netzwerkschaltung ( Vgl. Papula 2015, S. 206)**

# *Lösungsvorschlag:<sup>70</sup>*

Für die Berechnung des Gesamtwechselstromwiderstandes (komplexen Widerstandes) Z sind einzelne Schritte durchzugehen, die in der Abbildung 17.1 zu erkennen sind.

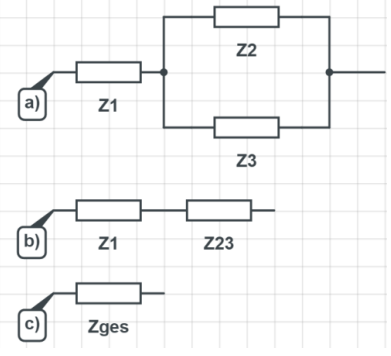

**Abbildung 17.1: Vereinfachte Schaltung ( Vgl. Papula2015, S.207)**

<sup>69</sup>Vgl.Papula2015, S.206

1

<sup>70</sup>Vgl.Papula2015, S.207-208

### 1. Schritt:

Für  $\underline{Z_1}$  addiert man den Widerstand R<sub>1</sub> und den Kondensator C<sub>1</sub>

$$
\underline{Z_1} = R_1 - j * \frac{1}{\omega * c_1} = 1000 - j * \frac{1}{500s^{-1} * 20 * 10^{-6} F} = (100 - j * 100)\Omega
$$

Um  $\underline{Z_2}$  zu berechnen, wird der Widerstand R<sub>2</sub> und der Induktivität L<sub>2</sub> summiert:

$$
\underline{Z_2} = R_2 + j * \omega * L = 50\Omega + j * 500s^{-1} * 0.1H = (50 + j * 50)\Omega
$$

Nun wird der Widerstand R3 mit dem Kondensator C3 zusammengezählt:

$$
\underline{Z_3} = R_3 - j * \frac{1}{\omega * c_3} = 100\Omega - j * \frac{1}{500s^{-1} * 10 * 10^{-6}F} = (100 - j * 200)\Omega
$$

#### 2. Schritt:

Bei der Parallelschaltung addieren sich die Kehrwerte der beiden Einzelwiderstände  $\underline{Z_2}$ und  $\underline{Z_3}$  zum Kehrwert des Gesamtwiderstandes  $\underline{Z_{23}}$ .

$$
\frac{1}{Z_{23}} = \frac{1}{Z_2} + \frac{1}{Z_3} = \frac{Z_2 + Z_3}{Z_2 + Z_3} \rightarrow Z_{23} = \frac{Z_2 * Z_3}{Z_2 + Z_3}
$$
\n
$$
Z_{23} = \frac{(50 + j + 50)\Omega + (100 - j + 200)\Omega}{(50 + j + 50)\Omega + (100 - j + 200)\Omega} = \frac{50(1 + j) + 100(1 - 2 + j)}{150 - j + 150} \Omega
$$
\n
$$
= \frac{50 * 100(1 - 2 * j + j + 2)}{150 * (1 - j)} \Omega = \frac{100(3 - j)}{3(1 - j)} \Omega = \frac{100(3 - j)(1 + j)}{3 * (1 - j) * (1 + j)} \Omega
$$
\n
$$
= \frac{100(3 + 3 * j - j + 2)}{3(1^2 - j^2)} \Omega = \frac{100(4 + 2 * j)}{3 * (1 + 1)} \Omega = \frac{100(4 + 2 * j)}{6} \Omega
$$
\n
$$
= \frac{50}{3} (4 + 2 * j) = \left(\frac{200}{3} + j * \frac{100}{3}\right) \Omega
$$

#### 3.Schritt:

Nun werden die Widerstände  $\underline{Z_1}$  und  $\underline{Z_{23}}$  addiert, da sie in Reihe geschaltet sind. Somit erhält man den Gesamtwiderstand des Netzwerks.

$$
Z_{ges} = Z_1 + Z_{23} = (100 - j100)\Omega + \left(\frac{200}{3} + j \times \frac{100}{3}\right)\Omega = \left(100 + \frac{200}{3}\right)\Omega + \left(-j100 + j\frac{100}{3}\right)\Omega
$$

$$
= \frac{500}{3}\Omega - j \times \frac{200}{3}\Omega = (166.67 - j \times 66.67)\Omega
$$

# 4. Schritt:

Der Wirkwiderstand beträgt R = Re( $Z$ ) = 166,67Ω, der Blindwiderstand X = lm( $Z$ ) = -66,67Ω. Den Scheinwiderstand berechnet man mit dem Betrag des komplexen Widerstandes.

 $Z = |\underline{Z}| = \sqrt{R^2 + X^2} = \sqrt{166,67^2 + (-66,67)^2}$  Ω = 179,51Ω

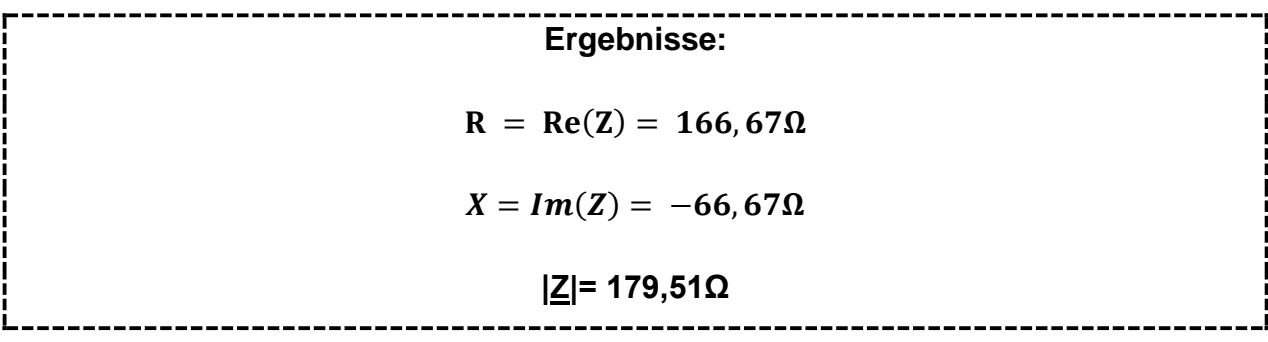

#### **4.3.2 Oszilloskop-Messung**

# **Aufgabenstellung:<sup>71</sup>**

Eine unbekannte, vergossene Impedanz Zx ist an eine Wechselspannungsquelle angeschlossen (siehe Abbildung 18). Mit einem Oszilloskop wurde die Impedanz Zx untersucht und das dargestellte Schirmbild aufgenommen.

Gesucht: Geben Sie für die unbekannte Impedanz Zx eine Ersatzschaltung aus höchstens zwei Grundelementen (R, L und C) an, wenn man voraussetzt, dass diese in Serie bzw. parallel geschalten sind!

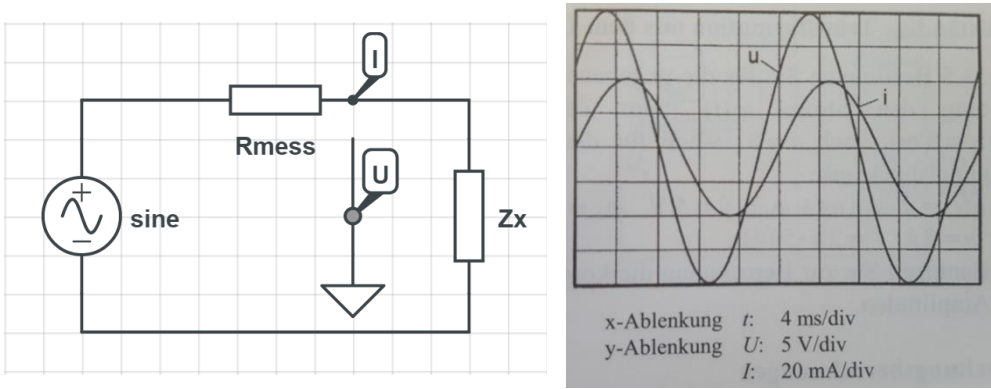

Hinweis: sine ist eine sinusförmige Wechselspannung

**Abbildung 18 Ersatzschaltung und die Oszilloskop Messung (Vömel & Zastrow 2006, S.155)**

# *Lösungsmöglichkeit:<sup>72</sup>*

$$
\underline{Z}_{\underline{x}} = \underline{U} / \underline{I} = \frac{U * e^{j * \varphi u}}{I * e^{j * \varphi i}} = \frac{\hat{u}/\sqrt{2}}{\hat{i}/\sqrt{2}} * e^{j(\varphi u - \varphi i)}
$$

Aus dem Oszilloskopbild entnimmt man:

*u* eilt gegenüber *i* um  $\frac{T}{10} = \frac{2\pi}{10}$  $\frac{2\pi}{10}$  = 36° vor.

$$
\varphi_u - \varphi_i = \varphi_z = 36^\circ
$$

Außerdem T = 20ms  $\rightarrow$  f = 50 Hz,  $\hat{u}$  = 20V,  $\hat{i}$  = 40mA

1

 $71$ Vömel & Zastrow 2006, S.155

<sup>72</sup> Vgl. Vömel & Zastrow 2006, S.161-162

Somit ergibt sich:

$$
Z_x = 500\Omega * e^{j*36^\circ} = 500\Omega * (\cos 36^\circ + j * \sin 36^\circ)
$$

Reihenschaltung: Allgemeiner Ansatz:

 $Z = R + j^*X$  mit  $R = Z^* \cos \varphi_Z$  und  $X = Z^* \sin \varphi_Z$ 

Überführt man den komplexen Ausdruck in die Normalform, erhält man:

 $Z_x = R_s + j^*X_s = (404.5 + j^* 293.89)$ Ω

Da die Werte R<sub>s</sub> und X<sub>S</sub> positive Werte haben, kann eine RL- Schaltung vorliegen. Mit den Werten: T = 20ms $\rightarrow$  f = 50 Hz folgt:

 $X_S = ω * L_S = 2 * π * f * L_S = 2 * π * 50 1/s * L_S = 293,89Ω$ Durch eine Formelumformung erhält man den Wert für Ls

$$
L_S = \frac{293,89\Omega}{2 * \pi * 50 \frac{1}{s}} = 935,5 \text{ mH}
$$

 $R_{S} = 404,5 \Omega$ 

- Parallelschaltung: Allgemeiner Ansatz:
	- $\frac{Y}{Y} = \frac{1}{Z} = \frac{1}{500}$  $\frac{1}{5000} * e^{-j*\varphi_Z} = 2 \; mS * e^{-j*36^\circ}$

$$
\underline{Y}
$$
 = 2 mS [cos (-36°) + j\*sin (-36°)]

 $Y = G_P + i * B_P = 1,618$  mS –  $i * 1,176$  mS

Da B negativ ist, kann es sich nur um eine Spule handeln.

$$
B_P = -\frac{1}{\omega * L_P} = -1.176 \, \text{mS}
$$

$$
L_p = \frac{1}{2 * \pi * 50 \frac{1}{s} * 1,176 * 10^{-3} \text{S}} = 2.7 \text{ H}
$$

Parallel zur Spule liegt der Widerstand R<sub>P</sub>:

$$
R_P = \frac{1}{G_P} = 618 \,\Omega
$$

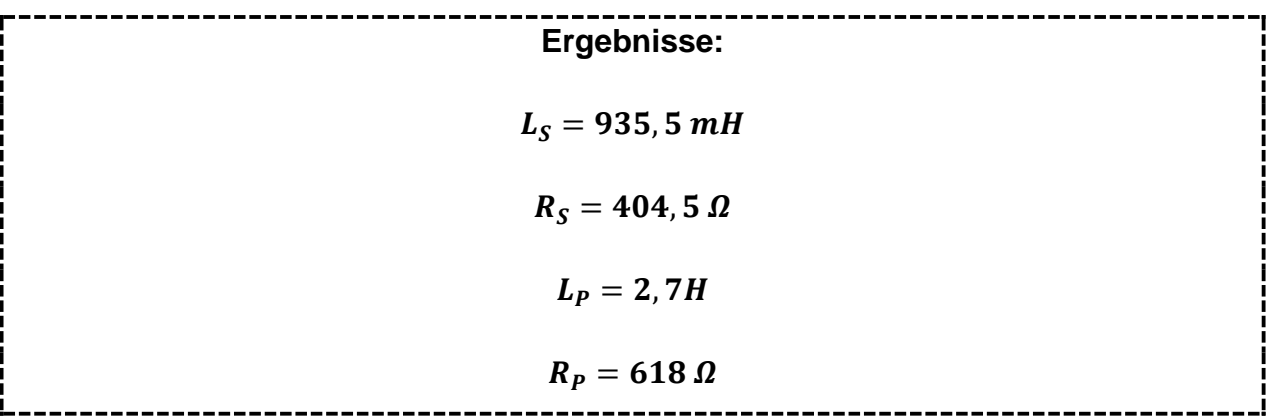

#### **4.3.3 Resonanz im Parallelschwingkreis**

# **Aufgabenstellung:<sup>73</sup>**

Ein Parallelschwingkreis in Abbildung 19 mit dem Ohm'schen Widerstand R = 10Ω, der Induktivität L = 0,2 H und der Kapazität C = 10 μF wird durch eine Wechselstromquelle mit dem Wert I = 10A und der Kreisfrequenz  $\omega$  in Schwingung gebracht.

# **Gesucht:**

a) Bei welcher Kreisfrequenz  $\omega_0$  tritt der Resonanzfall ein? Wie groß ist dann der komplexe Gesamtwiderstand Z?

b) Welche Spannung U liegt an den drei Schaltelementen R, L und C vor?

c) In welchem Verhältnis zueinander stehen dann die Ströme I<sub>C</sub> und I<sub>L</sub>? Wie groß sind diese?

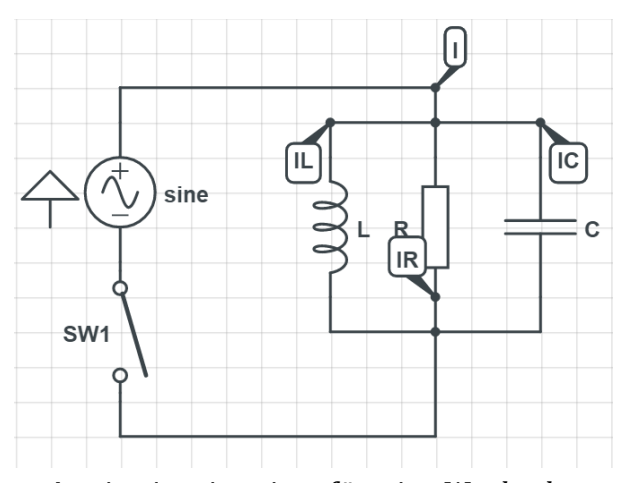

Hinweis: sine ist eine sinusförmige Wechselspannung

**Abbildung 19 Parallelschwingkreis ( Vgl. Papula 2015, S.203)**

<sup>&</sup>lt;sup>73</sup>Vgl. Papula 2015, S.203

# *Lösungsvorschlag:<sup>74</sup>*

a) Sind Gesamtstrom I und Spannung U phasengleich, so befinden sie sich im Resonanzfall. Das kann aber in der Form  $\underline{I} = \underline{Y} * \underline{U}$  nur dann eintreten, wenn  $\underline{Y}$  reell ist, d.h. der Imaginärteil muss Null sein.

Es gilt:

$$
\underline{Y} = \underline{Y}_R + \underline{Y}_C + \underline{Y}_L = \frac{1}{R} + j * \omega * C - j * \frac{1}{\omega * L} = \frac{1}{R} + j * (\omega * C - \frac{1}{\omega * L})
$$

Im Resonanzfall:

 $Im(\underline{Y}) = \omega_0 * C - \frac{1}{\omega_0}$  $\frac{1}{\omega_0 * L} = 0$  oder  $\omega_0^2 = \frac{1}{L*}$ L\*C

Setzt man die Werte für L und C ein, dann erhält man für die Resonanzfrequenz:

$$
\omega_0 = \frac{1}{\sqrt{L * C}} = \frac{1}{\sqrt{0.2H * 10 * 10^{-6}F}} = 707.11s^{-1}
$$

Somit müssen die Werte für den Leitwert  $Y$  und Gesamtwiderstand  $Z$  reell sein:

$$
\underline{Y} = \frac{1}{R} = \frac{1}{10} \Omega = 0.1 S
$$
  

$$
\underline{Z} = \frac{1}{Y} = R = 10 \Omega
$$

b) Da es sich um eine Parallelschaltung handelt, sind die Spannungen an R, L und C gleich groß

$$
\underline{U} = \underline{Z} * \underline{I} = 10\Omega * 10A = 100V
$$

c) Für die Ströme, die durch L und C fließen, erhält man im Resonanzfall den folgenden Wert:

$$
\underline{\mathbf{I}}_{L} = \underline{\mathbf{Y}}_{L} * \underline{\mathbf{U}} = -j * \frac{1}{\omega_{0} * L} * \underline{\mathbf{U}}
$$

 $I_C = Y_C * U = j * \omega_0 * C * U$ 

Da im Resonanzfall Im  $(Y) = 0$  ist, hebt sich ihre Summe auf:

<sup>74</sup>Vgl. Papula 2015, S.203 - 204

$$
\underline{I}_C + \underline{I}_L = j * \omega_0 * C * \underline{U} - j * \frac{1}{\omega_0 * L} * \underline{U} = j * (\omega_0 * C - \frac{1}{\omega_0 * L}) \underline{U} = 0
$$

Somit ist  $I_L = -I_C$ , d.h. die Ströme sind entgegengesetzt gleich groß (gleiche Beträge, Phasendifferenz = 180°)

$$
\underline{\mathsf{I}}_{\mathsf{C}} = j \ast \omega_0 \ast C \ast \underline{\mathsf{U}} = j \ast 707,11s^{-1} \ast 10 \ast 10^{-6}F \ast 100V = j \ast 0,707A = 0,707A \ast e^{j \ast 90^{\circ}}
$$

 $I_L = -I_C = -j * 0,707A$ 

Die beiden Ströme  $I_L$  und  $I_C$  sind somit 0,707A groß.

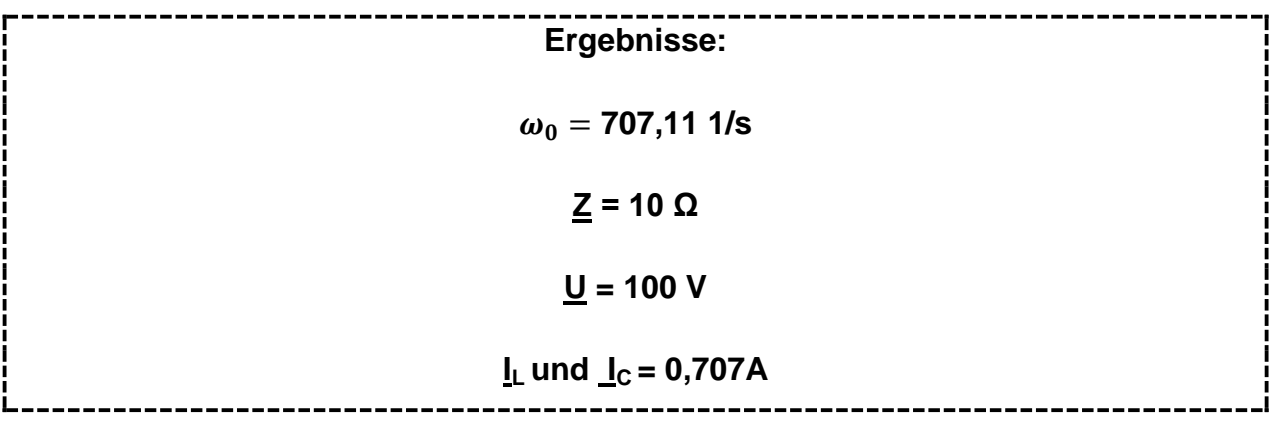

# **5. Differentialgleichungen**

# **5.1 Lehrplanbezug**

#### **Bildungs- und Lehraufgabe**

### *4. Jahrgang (7. Semester)*

*"Die Schülerinnen und Schüler können im Bereich Analysis Anfangswertprobleme mit linearen Differentialgleichungen 1. und 2. Ordnung mit konstanten Koeffizienten lösen und im Besonderen die Lösungsfälle der linearen Schwingungsgleichung mit konstanten Koeffizienten interpretieren* 

### *Lehrstoff*

*Lineare Differential- und Differenzengleichung (lineare Differentialgleichung erster und zweiter Ordnung mit konstanten Koeffizienten, elementare Lösungsmethoden." 75*

# **5.2 Kurze Abrisstheorie**

#### **5.2.1 Grundbegriffe**

In der Mathematik treten bei Berechnung eines technischen Problems Gleichungen auf, die Differentialquotienten (Änderungsraten) von Funktionen meist zusammen mit diesen erhalten. Diese Gleichungen nennt man Differentialgleichungen.<sup>76</sup>

#### *Einführungsbeispiel: Entladung eines Kondensators:*

Ein Kondensator (Abbildung 19) mit der Kapazität C wird auf die Spannung  $U_0$ aufgeladen. Zum Zeitpunkt t = 0s beginnt die Entladung des Kondensators. Gib den zeitlichen Verlauf der Kondensatorspannung u $<sub>c</sub>$  für t > 0s an.</sub>

<sup>&</sup>lt;sup>75</sup>[http://www.htl.at/htlat/lehrplaene.html?tx\\_eduhilehrplandb\\_pi1%5Bfaculty%5D=8&tx\\_eduhilehrplandb\\_pi1%5Bschooltype%5D=](http://www.htl.at/htlat/lehrplaene.html?tx_eduhilehrplandb_pi1%5Bfaculty%5D=8&tx_eduhilehrplandb_pi1%5Bschooltype%5D=1&no_cache=1#anchor_search) <u>1&no\_cache=1#anchor\_search</u>, eingesehen am 15.05.2016<br><sup>76</sup>Vgl. Timischl und Kaiser 2015, S.113

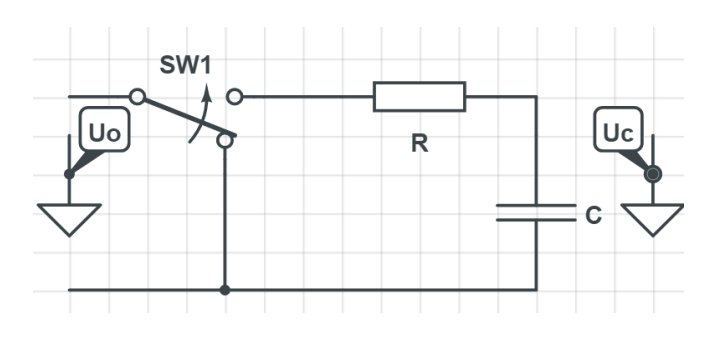

**Abbildung 20 Entladen eines Kondensators ( Vgl. Timischl& Kaiser 2015, S.114)**

### *Lösungsvorschlag:*

Schließt man den Schalter, so kann durch die Maschenregel die Spannungsgleichung aufgestellt werden.

 $u_R + u_C = 0$ 

 $u_R$  ist der Spannungsabfall am Widerstand R und  $u_C$  am Kondensator.

Es gilt:  $u_R = i * R$ , wobei *i die (Entlade-) Stromstärke ist.* 

*Weitere Beziehungen:*  $q = C * u_c$ *. Die Größe q gibt die Ladung des Kondensators an.* Da sich der Kondensator entlädt, ist die Funktion streng monoton fallend. Die Größe C ist ein Proportionalitätsfaktor und ist vom Abstand und Größe der Platte abhängig. Sie wird auch als Kapazität bezeichnet.

Leitet man schlussendlich diese Gleichungen ab, so erhält man:

$$
\frac{dq}{dt} = C * \frac{du_C}{dt}
$$

Aufgrund von  $i = \frac{dq}{dt}$  $\frac{dq}{dt}$  folgt  $i = C * \frac{du_C}{dt}$  $dt$ 

Man setzt *i in* die Spannungsgleichung ein und erhält somit für jeden Zeitpunkt t >0s die Differentialgleichung für die Kondensatorspannung  $u_c$ .

$$
RC*\frac{du_C}{dt}+u_C=0^{77}
$$

 $77$ Vgl. Timischl und Kaiser 2015, S.114 - 115

Den Buchstaben x verwendet man für die unabhängige Variable und y für die abhängige Funktion mit der Funktionsgleichung  $y = f(x)^{78}$ 

#### *Definition – Gewöhnliche Differentialgleichung:*

"Eine Gleichung, in der irgendwelche Ableitungen einer unbekannten Funktion vorkommen, heißt **gewöhnliche Differentialgleichung**. Die Ordnung der höchsten vorkommenden Ableitung heißt **Ordnung** der Differentialgleichung." 79

Der Begriff "gewöhnlich" deswegen, da die gesuchte Funktion nur von einer Variable abhängig ist. Würde die Funktion von mehreren Variablen abhängen, so bezeichnet man sie als "partielle" Differentialgleichung.<sup>80</sup>

#### Beispiele:<sup>81</sup>

- > Differentialgleichung 1.Ordnung:  $RC * \frac{du_c}{du}$  $\frac{u_C}{dt} + u_C = 0$
- $\triangleright$  Differentialgleichung 2. Ordnung:  $y'' + y' + 3y = 0$
- > Differentialgleichung 3. Ordnung:  $y''' * y' + 1 = x$

Bei den Textaufgaben werden Gleichungen für Zahlenwerte aufgestellt. Bei der Differentialgleichung werden Gleichungen für Funktionen unter Einschluss ihrer **Änderungsraten** aufgestellt. Dazu betrachtet man wichtige Gesetzmäßigkeiten aus den Anwendungsgebieten. 82

<sup>&</sup>lt;sup>78</sup>Val. Timischl und Kaiser 2015, S.115

<sup>&</sup>lt;sup>79</sup>Timischl und Kaiser 2015, S.115

<sup>80</sup>Vgl. Timischl und Kaiser 2015, S.115

<sup>81</sup>Vgl. Timischl und Kaiser 2015, S.115

<sup>82</sup>Vgl. Timischl und Kaiser 2015, S.115

# **Definition – Differentialgleichung/Elektrizität:<sup>83</sup>**

1) Stromstärke 
$$
i = \frac{dq}{dt}
$$

2) 2. Gesetz von Kirchhoff (Maschenregel)

3) Die Spannungsabfälle  $u_R$  am Widerstand,  $u_L$  an einer Spule und  $u_C$  an einem Kondensator werden folgendermaßen beschrieben, wenn sie durch eine veränderliche Stromstärke i durchflossen werden:

 $u_R = R * i$ 

$$
u_L = L * \frac{di}{dt}
$$

$$
u_C = \frac{q}{C}
$$

#### **5.2.2 Differentialgleichung 1. Ordnung, Trennung der Variablen**

# *Methode der Trennung der Variablen:<sup>84</sup>*

Die Differentialgleichung 1. Ordnung der Art **y' = f(x) \* g(x)** lässt sich folgendermaßen lösen:

1) Statt y' schreibt man  $\frac{dy}{dx}$  und trennt die Variablen

2) Integration

3) Allgemeine Lösung nach y

#### **5.2.3 Lineare Differentialgleichungen 1.Ordnung mit konstantem Koeffizienten**

#### *Definition:*

1

"Eine Differentialgleichung 1. Ordnung heißt **linear**, wenn sie in der Form **y' + p\*y = s(x)** geschrieben werden kann. Der Faktor p heißt **Koeffizient** der linearen Differentialgleichung.

<sup>&</sup>lt;sup>83</sup>Vgl. Timischl und Kaiser 2015, S.116

<sup>84</sup>Timischl und Kaiser 2015, S.116

Man spricht von einer linearen Differentialgleichung 1. Ordnung mit **konstantem Koeffizienten**, wenn der Koeffizient eine Konstante ist.

Die Funktion s(x) wird als **Störfunktion** bezeichnet. Die lineare Differentialgleichung heißt **homogen**, wenn die Störfunktion null ist, ansonsten heißt sie **inhomogene** Differentialgleichung." 85

Bei einer linearen Differentialgleichung 1. Ordnung treten also y und y' linear, d.h. in 1. Potenz auf, wobei y' \* y nicht auftreten darf. Um zu erkennen, ob eine Differentialgleichung 1. Ordnung linear ist, muss man sie auf die Form y' + p\*y =s bringen können. 86

*Beispiele für lineare und nichtlineare Differentialgleichungen 1. Ordnung:<sup>87</sup>*

 $y' + x^2 * y = 0 \rightarrow linear$ ;  $p = x^2$  nicht konstant, homogen, da s(x) gleich null  $y' + y^2 = 0 \rightarrow nichtlinear$ ; y tritt in 2. Potenz auf

Ist die unabhängige Variable die Zeit t, so würde ein nicht konstanter Koeffizient p in der Differentialgleichung 1. Ordnung bedeuten, dass das damit beschriebene System nicht zeitinvariant ist.<sup>88</sup>

Bsp.: Ein elektrischer Widerstand vergrößert sich durch Erwärmen

Für die Praxis sind lineare und zeitinvariante Systeme (**LTI–Systeme**, L…linear, TI…time invariant) von großer Bedeutung. Differentialgleichungen, die solche Systeme beschreiben, sind linear und haben konstante Koeffizienten.<sup>89</sup>

<sup>85</sup>Timischl und Kaiser 2015, S.136

<sup>86</sup>Vgl. Timischl und Kaiser 2015, S.136

<sup>87&</sup>lt;br>Vgl. Timischl und Kaiser 2015, S.136

<sup>88</sup>Vgl. Timischl und Kaiser 2015, S.136

<sup>89</sup>Vgl. Timischl und Kaiser 2015, S.136

# *Lösungsmethoden für lineare Differentialgleichungen:<sup>90</sup>*

Die **allgemeine Lösung y** einer **inhomogenen** linearen Differentialgleichung 1. Ordnung ist als **Summe** der **allgemeinen Lösung y** der zugehörigen **homogenen** Differentialgleichung und einer beliebigen **partikulären (speziellen) Lösung y** der **inhomogenen** Differentialgleichung darstellbar:

$$
y = y_h + y_p
$$

y ... allgemeine Lösung der inhomogenen Differentialgleichung  $y_h$  ... allgemeine Lösung der homogenen Differentialgleichung  $y_n$  ... partikuläre Lösung der inhomogenen Differentialgleichung

Die Ermittlung der allgemeinen Lösung einer inhomogenen linearen Differentialgleichung y' +  $p^*y = s(x)$  mit konstantem Koeffizienten p kann in drei Schritten erfolgen: 91

1) Bestimmen der allgemeinen Lösung  $y<sub>h</sub>$  der homogenen Differentialgleichung:

$$
y_h = C * e^{-p * x}
$$

2) Aufsuchen irgendeiner partikulären Lösung  $y_n$  der inhomogenen Differentialgleichung mithilfe eines Lösungsansatzes entsprechend dem Störterm s(x).

3) Addition von  $y_h$  und  $y_p$  zur allgemeinen Lösung y der inhomogenen Differentialgleichung.

1

<sup>90&</sup>lt;br>Vgl. Timischl und Kaiser 2015, S.136

<sup>91&</sup>lt;br>Vgl. Timischl und Kaiser 2015, S.140

*Lösungsansätze für Störfunktionen s(x) einer inhomogenen lin. Differentialgleichung 1. Ordnung mit konstantem Koeffizienten p:*

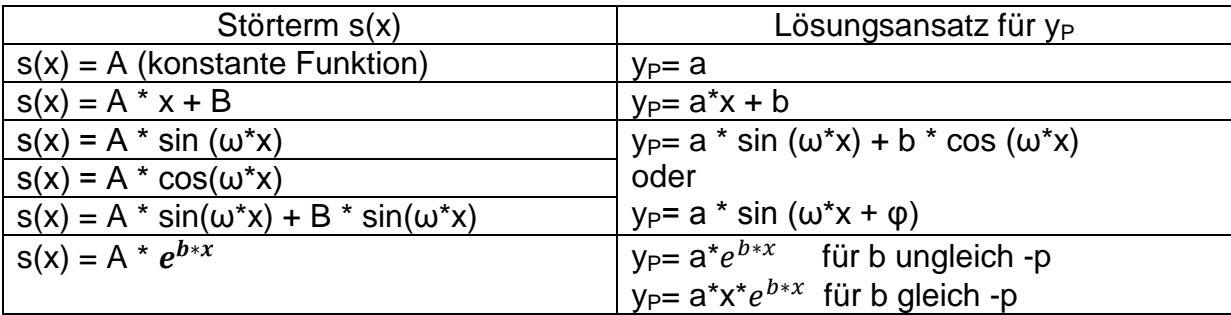

#### **5.2.4 Lineare Differentialgleichungen 2.Ordnung mit konstanten Koeffizienten**

Lineare Differentialgleichungen 2. Ordnung verwendet man dafür, um mechanische oder elektromagnetische Schwingungsvorgänge mathematisch beschreiben zu können. 92

Eine Differentialgleichung y''+p\*y'+q\*y = s(x) heißt eine **lineare Differentialgleichung 2. Ordnung mit konstanten Koeffizienten** p und q. Die Funktion s(x) wird als Störfunktion bezeichnet. Ist die Störfunktion gleich null, so handelt es sich um eine **homogene** lineare Differentialgleichung, ansonsten um eine **inhomogene** Differentialgleichung. 93

Bei einer linearen Differentialgleichung 2. Ordnung treten also y, y' und y" linear, d.h. in 1. Potenz auf, wobei y' \* y, y" \* y oder y' \* y" nicht auftreten darf.  $94$ 

Beispiele für lineare und nichtlineare Differentialgleichungen 2. Ordnung:<sup>95</sup>

 $y'' + 4*y' + 3*y = 2x + 1 \rightarrow linear; inhomogen, konstante Koeffizienten$  $y'' + \frac{x}{x}$  $\mathcal{Y}$  $= 0 \rightarrow n$ ichtlinear; y tritt im Nenner auf , d. h. mit der Hochzahl  $-1$ 

Allgemeine Lösung y einer homogenen linearen Differentialgleichung 2. Ordnung mit konstanten Koeffizienten: y" + p\*y' + q\*y = 0: Mit dem Exponentialansatz  $y = C * e^{\lambda * x}$ 

**<sup>.</sup>** <sup>92</sup> Vgl. Timischl und Kaiser 2015, S.152

<sup>&</sup>lt;sup>93</sup>Timischl und Kaiser 2015, S.152

<sup>&</sup>lt;sup>94</sup> Vgl. Timischl und Kaiser 2015, S.152

<sup>95</sup> Vgl. Timischl und Kaiser 2015, S.152

gewinnt man die charakteristische Gleichung  $\lambda^2 + p * \lambda + q = 0$ . Je nach Art ihrer Lösungen  $\lambda_1$ ,  $\lambda_2$  sind drei Fälle zu unterscheiden:  $96$ 

**1.Fall:**  $\lambda_1$  *ungleich*  $\lambda_2$  (*reell*)

 $y_h = C_1 * e^{\lambda_1 * x} + C_2 * e^{\lambda_2 * x}$ 

**2.Fall:**  $\lambda_1 = \lambda_2 = \lambda_0$  (reell)

 $y_h = (C_1 + C_2 * x) * e^{\lambda_0 * x}$ 

**3.Fall:**  $\lambda_{1,2} = \sigma + j * \omega$  (konjugiert komplex)

 $y_h = e^{\sigma * x} [C_1 * \cos(\omega * x) + C_2 * \sin(\omega * x)]$ 

*Lösungsansätze für Störfunktionen s(x) einer inhomogenen lin. Differentialgleichung 2. Ordnung mit konstantem Koeffizienten p und q:*

| Störterm $s(x)$                                  | Lösungsansatz für y <sub>P</sub>                     |
|--------------------------------------------------|------------------------------------------------------|
| $s(x) = A$ (konstante Funktion)                  | $y_P = a$                                            |
| $s(x) = A^* x + B$                               | $V_P = a^*x + b$                                     |
| $s(x) = A * sin(\omega*x)$                       | $y_P = a * sin(\omega*x) + b * cos(\omega*x)$        |
| $s(x) = A * cos(\omega^*x)$                      | $y_P = a * sin(\omega^*x + \varphi)$                 |
| $s(x) = A * sin(\omega^*x) + B * sin(\omega^*x)$ | Wenn j * ω Lösung der                                |
|                                                  | charakteristischen Gleichung ist:                    |
|                                                  | $y_P = x^*[a * sin(\omega^*x) + b * cos(\omega^*x)]$ |
| $S(x) = A * e^{b * x}$                           | $y_P = a^*e^{b*x}$ (wenn b keine Lösung der          |
|                                                  | charakteristischen Gleichung ist)                    |

<sup>&</sup>lt;sup>96</sup>Timischl und Kaiser 2015, S.155

#### **5.2.5 Schwingungen**

Sowohl bei mechanischen als auch bei elektromagnetischen Systemen können Schwingungen auftreten. Dabei kann man beobachten, dass sich die Energie periodisch zwischen Energiespeichern hin und her bewegt.

#### Bsp.: Elektrischer Schwingkreis

In diesem System findet eine periodische Umwandlung der elektrischen Energie des Kondensators in magnetische Energie der Spule und umgekehrt statt. Man unterscheidet zwischen freien und erzwungenen Schwingungen. Wird das schwingungsfähige System nur einmal 'angeregt' und dann sich selbst überlassen, so spricht man von einer freien Schwingung. Wirkt eine Erregergröße ständig von außen ein, so nennt man dieses System erzwungene Schwingung. <sup>97</sup>

#### *5.2.5.1 Freie Schwingungen<sup>98</sup>*

Differentialgleichung der freien Schwingung eines Feder-Masse-Systems lautet:

$$
y'' + \frac{b}{m} * y' + \frac{c}{m} * y = 0
$$

Differentialgleichung für die Stromstärke i des (freien) Schwingkreises:

$$
\frac{d^2i}{dt^2} + \frac{R}{L}\frac{di}{dt} + \frac{1}{LC}i = 0
$$

Man erkennt, dass die Differentialgleichung des Feder-Masse-Systems mit dem Reihenschwingkreis übereinstimmt. In beiden Fällen liegt eine **homogene lineare Differentialgleichung 2. Ordnung mit konstanten Koeffizienten** vor. Dieser Typ einer Differentialgleichung lautet in einer "neutralen" Form:

$$
\frac{d^2y}{dt^2} + 2 * \delta * \frac{dy}{dt} + \omega_0^2 * y = 0
$$

 $\delta$  … Abkling $f$ aktor;  $\omega_0^{-2}$  … Kennkreis $f$ requenz; D … Dämp $f$ ungsgrad

 $\delta = D * \omega_0$ 

<sup>1</sup> <sup>97</sup>Vgl. Timischl und Kaiser 2015, S.159

<sup>98</sup>Timischl und Kaiser 2015, S. 160-161

In der folgenden Tabelle betrachtet man den Zusammenhang dieser Größen mit den mechanischen Größen beim Feder-Masse-System bzw. den elektrischen Größen beim Reihenschwingkreis:

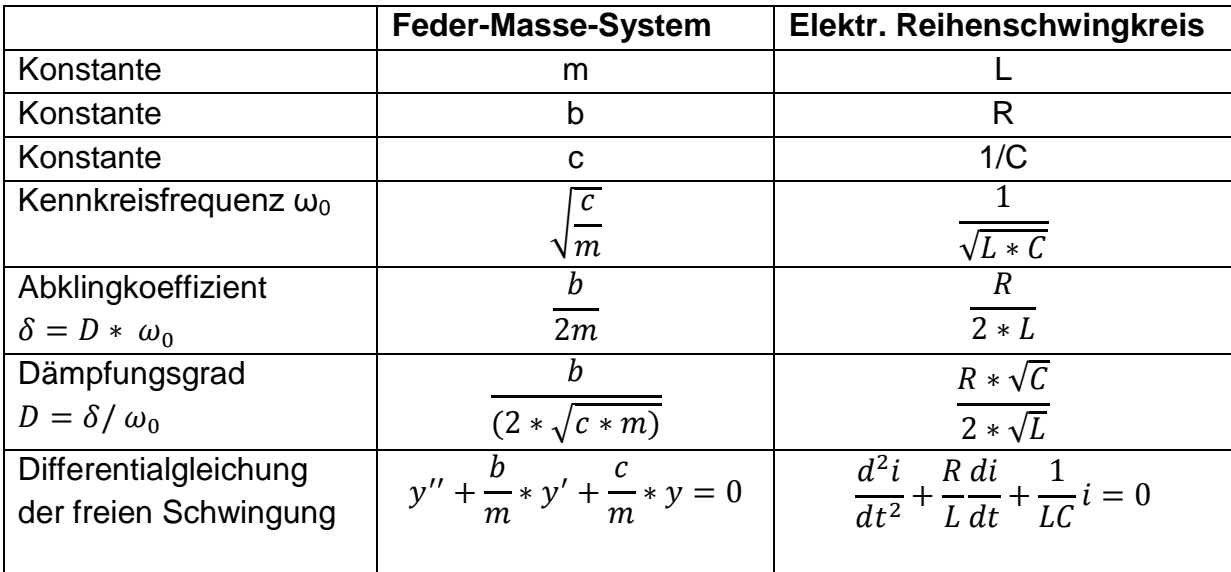

# *Allgemein gilt:<sup>99</sup>*

Bewegungsformen einer freien Schwingung nach

$$
\frac{d^2y}{dt^2} + 2 * \delta * \frac{dy}{dt} + \omega_0^2 * y = 0
$$

# **1) Schwingfall:**  $\delta < \omega_0$  oder D < 1, d.h. geringere Dämpfung

Die charakteristische Gleichung besitzt zwei konjugiert komplexe Lösungen. Daraus folgt die allgemeine Lösung:

$$
y = C_1 * e^{-\delta * t} * \cos(\omega_d * t) + C_2 * e^{-\delta * t} * \sin(\omega_d * t) = A * e^{-\delta * t} * \sin(\omega_d * t + \varphi)
$$

wobei  $\omega_d = \sqrt{{\omega_0}^2 - \delta^2} = \, \omega_0 \ast \sqrt{1 - D^2}$  die Eigenkreisfrequenz der freien Schwingung des gedämpften Systems ist.

Es kommt zu einer gedämpften Schwingung; durch Energieverluste nimmt die "Schwingungsamplitude"  $A * e^{-\delta * t} = A * e^{-D * \omega_0 * t}$  exponentiell auf null ab.

Bei wachsender Dämpfung wird  $\omega_d$  kleiner bzw. die Periodendauer  $T_0 = \frac{2\pi}{\omega_d}$  $\omega_0$ größer.

<sup>99&</sup>lt;br>Timischl und Kaiser 2015, S.164

Wegen  $\omega_d < \omega_0$  ist  $T_d$  stets größer als die Periodendauer  $T_0 = \frac{2\pi}{\omega_0}$  $rac{2\pi}{\omega_0}$  des ungedämpften Systems.

Im ungedämpften Zustand ( $\delta = 0$ ,  $D = 0$ ) schwingt das System mit der Kennkreisfrequenz  $\omega_0$  (=Eigenfrequenz des ungedämpften Systems).

#### **2) Kriechfall:**  $\delta > \omega_0$  oder D > 1, d.h. starke Dämpfung

Die charakteristische Gleichung besitzt zwei ungleiche reelle negative Lösungen  $\lambda_1$  und  $\lambda_2$ . Daraus folgt die allgemeine Lösung: Man kann zeigen, dass diese Funktion für t >0 höchstens eine Nullstelle oder ein Extremum hat.

#### **3) Aperiodischer Grenzfall:**  $\delta = \omega_0$  oder D = 1

Dieser Fall entsteht aus den Schwingfällen durch den Grenzübergang  $\omega_d \rightarrow$ 0 oder  $T_d \rightarrow \infty$ . Die charakteristische Gleichung besitzt nur eine reelle negative Lösung:  $\lambda_1 = \lambda_2 = -\delta$ . Die allgemeine Lösung lautet:  $y = (C_1 + C_2 * t) * e^{-\delta * t}$ . Auch hier kann man zeigen, dass diese Funktion für t>0 höchstens eine Nullstelle oder ein Extremum hat.

#### *5.2.5.2 Erzwungene Schwingungen <sup>100</sup>*

Die Differentialgleichung der erzwungenen Schwingung eines Feder-Masse-Systems lautet:

$$
y'' + \frac{b}{m} * y' + \frac{c}{m} * y = \frac{F}{m}
$$

Die Differentialgleichung der erzwungenen Schwingung eines elektrischen Reihenschwingkreises lautet:

$$
\frac{d^2u_C}{dt^2} + \frac{R}{L}\frac{du_C}{dt} + \frac{1}{LC}u_C = \frac{1}{LC} * u
$$

1

<sup>&</sup>lt;sup>100</sup>Timischl und Kaiser 2015, S. 170-171

# **5.3 Anwendungsbeispiele**

## **5.3.1 RL – Schaltkreis mit einer Gleichstromquelle**

# **Aufgabenstellung:<sup>101</sup>**

Eine Reihenschaltung aus einem Ohm'schen Widerstand R und einer Induktivität L wird von einer Gleichstromquelle mit dem konstanten Strom I<sub>0</sub> gespeist und zum Zeitpunkt t = 0s *durch Schließen des Schalters S kurzgeschlossen.*

**Gesucht:**

Bestimmen Sie:

a) den zeitlichen Verlauf der Stromstärke i im RL- Zweig,

b) den zeitlichen Verlauf der am Widerstand R und an der Induktivität L liegenden Teilspannungen  $u_R$  und  $u_L!$ 

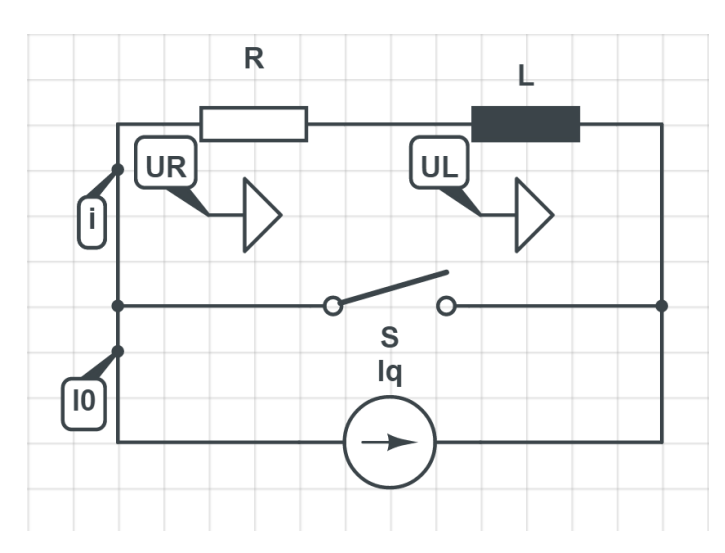

Hinweis: Iq ist eine Stromquelle

**Abbildung 21 RL - Schaltkreis ( Vgl. Papula 2015, S.320)**

 $101$ Papula 2015, S.320

# *Lösungsvorschlag:<sup>102</sup>*

a) Wendet man die Maschenregel an, so ist:

$$
u_R+u_L=0
$$

Setzt man für  $u_R = R * i$  und für  $u_L = L * \frac{di}{dt}$  $\frac{du}{dt}$ , so erhält man eine homogene Differentialgleichung 1.Ordnung mit konstantem Koeffizienten

$$
L * \frac{di}{dt} + R * i = 0
$$

Dividiert man die Formel durch L, so erhält man:

$$
\frac{di}{dt} + \frac{R}{L} * i = 0
$$

Anschließend trennt man die Variablen:

$$
\frac{di}{dt} = -\frac{R}{L} \cdot i \rightarrow \frac{di}{i} = -\frac{R}{L} \cdot dt
$$

Oder, wenn man die Zeitkonstante durch  $\tau = \frac{L}{R}$  $\frac{2}{R}$ definiert, dann lautet die Gleichung:

$$
\frac{1}{i} * di = -\frac{1}{\tau} * dt
$$

Nun werden die beiden Seiten integriert:

$$
\int \frac{1}{i} * di = -\frac{1}{\tau} * \int 1 dt
$$

$$
\ln(i) = -\frac{t}{\tau} + \ln(K)
$$

Durch Umformen und Entlogarithmierung bekommt man:

$$
\ln(i) - \ln(K) = \ln\left(\frac{i}{K}\right) = -\frac{t}{\tau}
$$

$$
\frac{i}{K} = e^{-\frac{t}{\tau}} \to i = K * e^{-\frac{t}{\tau}}
$$

Aus dem Anfangswert  $i(t=0) = I_0$  berechnet man die Integrationskonstante K aus:

**<sup>.</sup>** <sup>102</sup>Vgl. Papula 2015, S.320-321

$$
i(t = 0) = I_0 \to K * e^0 = K * 1 = I_0
$$

$$
K=I_0
$$

Somit lautet die Gleichung für den Strom i im RL-Zweig:

$$
i(t)=I_0*e^{-\frac{t}{\tau}}
$$

b) Die Teilspannung für  $u_R$  erhält man aus dem Ohm'schen Gesetz:

$$
u_R(t) = R * i(t) = R * I_0 * e^{-\frac{t}{\tau}}
$$

## **Der Strom nimmt mit der Zeit t ab.**

Aus dem Induktionsgesetz erhält man die Spannung  $u<sub>L</sub>$  an der Induktivität L:

$$
u_L(t) = L * \frac{di(t)}{dt} = L * \frac{d}{dt} \Big[ I_0 * e^{-\frac{t}{\tau}} \Big] = L * I_0 * e^{-\frac{t}{\tau}} * \Big( -\frac{1}{\tau} \Big) = L * I_0 * e^{-\frac{t}{\tau}} * \Big( -\frac{R}{L} \Big)
$$
  
=  $-R * I_0 * e^{-\frac{t}{\tau}} = R * I_0 * e^{-\frac{R}{L} * t}$ 

Mit dem Strom i nehmen die Teilspannungen  $u<sub>L</sub>$ und  $u<sub>R</sub>$  auch exponentiell ab.

#### **5.3.2 RC – Schaltkreis mit einer Gleichspannungsquelle**

# **Aufgabenstellung:<sup>103</sup>**

Die in Abbildung 21 dargestellte RC-Reihenschaltung mit dem Ohm´schen Widerstand R und einem Kondensator mit der Kapazität C wird zum Zeitpunkt t =0s über einen Schalter S an eine Spannungsquelle mit der konstanten Spannung  $U_0$  angeschlossen.

# **Gesucht:**

Bestimmen Sie den zeitlichen Verlauf

a) der am Kondensator liegenden Teilspannung u $c$ 

b) der Stromstärke i

c) der am Ohm'schen Widerstand R liegenden Teilspannung uR, wenn der

Kondensator im Einschaltaugenblick  $t = 0$ s ungeladen ist!

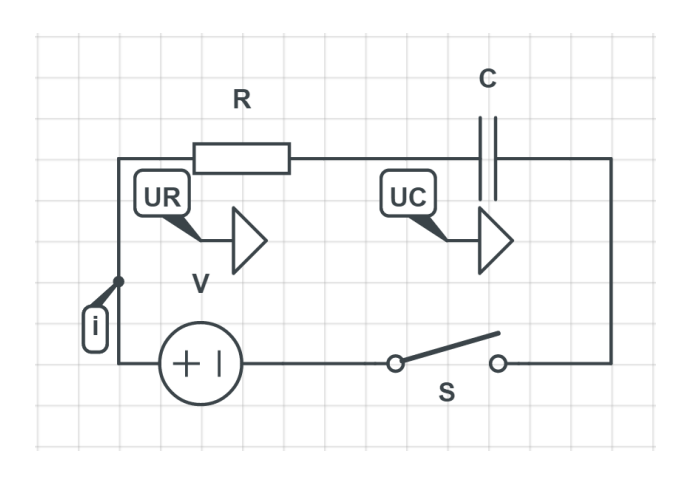

**Abbildung 22 RC - Schaltkreis ( Vgl. Papula 2015, S. 327)**

*Lösungsvorschlag:<sup>104</sup>*

a) Als erstes wendet man die Maschenregel an:

 $u_R + u_C - U_0 = 0$  oder  $u_R + u_C = U_0$ 

Die Stromstärke i wird durch die Kondensatorspannung u $<sub>c</sub>$  ausgedrückt:</sub>

1

<sup>103</sup> Vgl. Papula 2015, S.327

<sup>104</sup> Vgl. Papula 2015, S.327-329

$$
i = \frac{dq}{dt} = C * \frac{du_C}{dt}
$$
  

$$
u_R = R * i = R * C * \frac{du_C}{dt}
$$
  

$$
\tau = R * C.
$$

Mit Hilfe der Maschenregel erhält man somit eine inhomogene lineare Differentialgleichung 1.Ordnung mit konstanten Koeffizienten.

$$
R * C * \frac{du_C}{dt} + u_C = U_0 \text{ oder } \tau * \frac{du_C}{dt} + u_C = U_0
$$

Nun wird die Gleichung durch  $\tau$  dividiert:

$$
\frac{du_C}{dt} + \frac{u_C}{\tau} = \frac{U_0}{\tau}
$$

Somit wird die zugehörige homogene Gleichung durch den Exponentialansatz gelöst. Danach kann die Dgl. durch "Variation der Konstanten" gelöst werden.

$$
\frac{du_C}{dt} + \frac{u_C}{\tau} = 0
$$
\n
$$
u_{C0} = K * e^{\lambda * t} \rightarrow \frac{du_{C0}}{dt} = \lambda * K * e^{\lambda * t}
$$
\n
$$
\frac{du_{C0}}{dt} + \frac{u_{C0}}{\tau} = \lambda * K * e^{\lambda * t} + \frac{K}{\tau} * e^{\lambda * t} = \left(\lambda + \frac{1}{\tau}\right) * K * e^{\lambda * t} = 0 \rightarrow \lambda = -\frac{1}{\tau}
$$

Somit erhält man die Lösung für die homogene Dgl.

$$
u_{C0}=K*e^{-\frac{t}{\tau}}
$$

Anschließend wählt man für die inhomogene Dgl. einen Lösungsansatz:

 $u_{\mathcal{C}} = K(t) * e^{-\frac{t}{\tau}}$ , wobei K(t) eine unbekannte, zeitabhängige Funktion bedeutet. Nun wendet man die Produkt- und Kettenregel an und erhält:

$$
\frac{du_c}{dt} = \frac{K(t)}{dt} * e^{-\frac{t}{\tau}} + e^{-\frac{t}{\tau}} * \left(-\frac{1}{\tau}\right) * K(t) = \frac{K(t)}{dt} * e^{-\frac{t}{\tau}} - e^{-\frac{t}{\tau}} * \left(\frac{K(t)}{\tau}\right)
$$

Geht man auf die inhomogene Dgl. ein, so bekommt man:

$$
\frac{du_C}{dt} + \frac{u_C}{\tau} = \frac{K(t)}{dt} * e^{-\frac{t}{\tau}} - e^{-\frac{t}{\tau}} * \left(\frac{K(t)}{\tau}\right) + e^{-\frac{t}{\tau}} * \left(\frac{K(t)}{\tau}\right) = \frac{U_0}{\tau}
$$
\n
$$
\frac{K(t)}{dt} * e^{-\frac{t}{\tau}} = \frac{U_0}{\tau} \to \frac{K(t)}{dt} = \frac{U_0}{\tau} * e^{\frac{t}{\tau}}
$$

Nun führt man für die gesuchte unbekannte, zeitabhängige Funktion K(t) eine unbestimmte Integration durch:

$$
K(t) = \int \frac{K(t)}{dt} * dt = \frac{U_0}{\tau} * \int e^{\frac{t}{\tau}} * dt = \frac{U_0}{\tau} * \tau * e^{\frac{t}{\tau}} + K_1 = U_0 * e^{\frac{t}{\tau}} + K_1
$$
  

$$
u_C = K(t) * e^{-\frac{t}{\tau}} = (U_0 * e^{\frac{t}{\tau}} + c) * e^{\frac{t}{\tau}} = U_0 * e^{\frac{t}{\tau}} * e^{-\frac{t}{\tau}} + K_1 * e^{-\frac{t}{\tau}} =
$$
  

$$
u_C = U_0 + K_1 * e^{-\frac{t}{\tau}}
$$

Aus dem Anfangswert  $u_{\mathcal{C}}(0)=0$  bestimmt man die Integrationskonstante  $K_1$ 

$$
u_c(0) = 0 \to U_0 + K_1 * 1 = U_0 + K_1 = 0 \to K_1 = -U_0
$$

Somit erhält man die zeitabhängige Formel für die Kondensatorspannung:

$$
u_c(t) = U_0 - U_0 * e^{-\frac{t}{\tau}} = U_0 * (1 - e^{-\frac{t}{\tau}})
$$

b) Die zeitabhängige Stromstärke i wird folgendermaßen berechnet:

$$
i(t) = C * \frac{du_C(t)}{dt} = C * \frac{d}{dt} \left[ U_0 * \left( 1 - e^{-\frac{t}{\tau}} \right) \right] = C * U_0 * \frac{d}{dt} \left( 1 - e^{-\frac{t}{\tau}} \right)
$$
  
= C \* U\_0 \left[ 0 - e^{-\frac{t}{\tau}} \* \left( \frac{1}{\tau} \right) \right] = \frac{C \* U\_0}{\tau} \* e^{-\frac{t}{\tau}} = \frac{C \* U\_0}{R \* C} \* e^{-\frac{t}{\tau}} = \frac{U\_0}{R} \* e^{-\frac{t}{\tau}} = I\_0 \* e^{-\frac{t}{\tau}}

#### **Der Strom i nimmt exponentiell ab.**

c) Die Teilspannung  $u_R$  am Ohm'schen Widerstand R wird ermittelt durch:

$$
u_R(t) = R * i(t) = R * I_0 * e^{-\frac{t}{\tau}} = U_0 * e^{-\frac{t}{\tau}}
$$

# **Die Spannung am Ohm**'**schen Widerstand klingt ebenfalls exponentiell ab.**

#### **5.3.3 Elektrischer Reihenschwingkreis**

# *Aufgabenstellung:<sup>105</sup>*

An einem energielosen elektrischen Reihenschwingkreis mit R =  $200\Omega$ , C = 50 µF und 1H wird zum Zeitpunkt t = 0s eine äußere Spannung u(t) angelegt:

**Gesucht:**

Bestimmen Sie:

a) den zeitlichen Verlauf des Stroms, wenn  $u(t) = U_0 = 10V$  ist;

b) den stationären Verlauf des Stromes i(t), wenn u(t) = 290V \* sin(150\*t) ist!

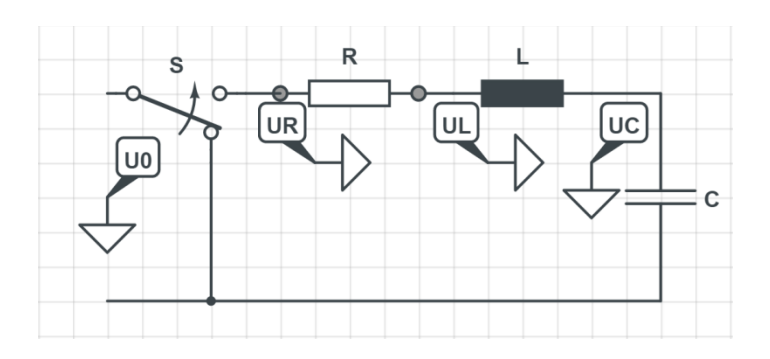

**Abbildung 23 Elektrischer Schwingkreis ( Vgl. Timischl und Kaiser 2007, S.160)**

# *Lösungsvorschlag: 106*

a) Es gilt:

$$
\frac{d^2u_C}{dt^2} + 2 * \delta * \frac{du_C}{dt} + \omega_0^2 = \frac{1}{L * C} * u \text{ mit } \omega_0^2 = \frac{1}{L * C} \text{ und } \delta = \frac{R}{2 * L}
$$

Setzt man die gegebenen Werte ein, so erhält man für:

$$
\omega_0^2 = \frac{1}{L * C} = 20\ 000s^{-2}
$$
 and  $\delta = \frac{R}{2 * L} = 100s^{-1}$ 

Die Dgl. lautet:

 $ü_c + 200 * u'_c + 20000 * u_c = 200000$ 

<sup>1</sup> <sup>105</sup>Timischl und Kaiser 2015, S. 176

<sup>&</sup>lt;sup>106</sup> Vgl. Hans Seidler 2007, S. 72

Nun berechnet man die allgemeine Lösung der zugehörigen homogenen Differentialgleichung.

$$
\lambda^2 + 200 \times \lambda + 20000 = 0 \rightarrow \lambda_1 = -100 - j \times 100 \text{ und } \lambda_2 = -100 + j \times 100
$$
  

$$
u_{ch} = e^{-100 \times t} \times (C_1 \times \sin(100 \times t) + C_1 \times \cos(100 \times t))
$$

Anschließend sucht man eine partikuläre Lösung für die inhomogene Gleichung:

Lösungsansatz: 
$$
u_{cp} = a
$$
;  $\mathring{u}_{cp} = \mathring{u}_{cp} = 0 \rightarrow a = 10$ 

Einsetzen: ü<sub>c</sub> + 200 \* ů<sub>c</sub> + 20 000 \*  $u_c$  + 10 = 0

Jetzt werden die allg. Lösung der homogenen Differentialgleichung und die beliebige partikuläre Lösung der inhomogenen Differentialgleichung addiert und man erhält die allgemeine Lösung der inhomogenen Differentialgleichung.

$$
u_c(t) = e^{-100*t} * (C_1 * sin(100*t) + C_1 * cos(100*t)) + 10
$$

$$
\mathring{u}_c(t) = 100 * e^{-100 * t} * (-(\mathcal{C}_1 + \mathcal{C}_2) * \sin(100 * t) + (\mathcal{C}_1 - \mathcal{C}_2) * \cos(100 * t))
$$

Berücksichtigung der Anfangsbedingung:

$$
u_c(0) = 0; 0 = C_2 + 10 \rightarrow C_2 = -10
$$
  

$$
\mathring{u}_c(0) = 0; 0 = 100 * (C_1 - C_2) \rightarrow C_1 = C_2 = -10
$$
  

$$
u_c(t) = -10 * e^{-100 * t} * (\sin(100 * t) + \cos(100 * t)) + 10
$$

Somit:

$$
i(t) = C * \overset{\circ}{u}_c(t) = \frac{1}{10} * e^{-100 * t} * \sin(100 * t) \text{ Ampere}
$$

b) 
$$
\frac{d^2u_C}{dt^2} + 2 * \delta * \frac{du_C}{dt} + \omega_0^2 = \frac{1}{L * C} * u
$$
 mit  $\omega_0^2 = \frac{1}{L * C}$  und  $\delta = \frac{R}{2 * L}$ 

Setzt man die gegebenen Werte ein, so erhält man für:

$$
\omega_0^2 = \frac{1}{L * c} = 20\ 000s^{-2}; \ \delta = \frac{R}{2 * L} = 200s^{-1}; \ u = 290V; \ \frac{1}{L * c} * u = 5\ 800\ 000
$$

 $ü_c + 200 * \mathring{u}_c + 20000 * u_c = 5800000 * sin(150 * t)$ 

 $u_{cp} = a * sin(150 * t) + b * sin(150 * t)$ 

$$
\mathring{u}_{cp} = 150 * a * \cos(150 * t) - 150 * b * \sin(150 * t)
$$

$$
\ddot{u}_{cp} = -22500 * a * \sin(150 * t) - 22500 * b * \sin(150 * t)
$$

Nach dem Einsetzen und Herausheben erhält man:

 $(-5a - 60b) * sin(150t) + (60a - 5b) * cos(150t) = 11600 * sin(150t)$ 

Durch Vergleichen erstellt man zwei Gleichungssysteme und berechnet die Werte für a und b:

 $I: -5a - 60b = 11600$ 

 $II: 60a - 5b = 0 \rightarrow b = 12a$ 

 $I: -5a - 60 * (12 * a) = 11600 \rightarrow -725a = 11600 \rightarrow a = -16$ 

 $II: b = 12 * (-16) = -192$ 

 $u_{cp} = -16 * sin(150 * t) - 192 * cos(150 * t)$ 

 $\mathring{u}_{cp} = 28800 * \sin(150 * t) - 2400 * \cos(150 * t)$ 

Somit:

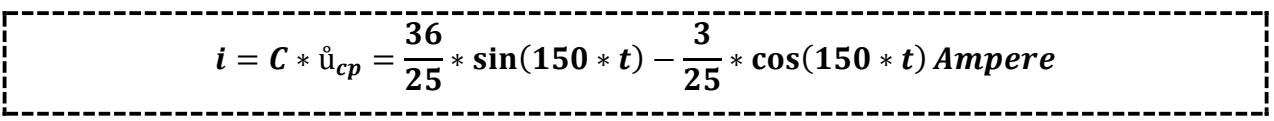
## **6. Transformationen und Signale**

### **6.1 Lehrplanbezug**

### *"4. Jahrgang (8. Semester)*

*Die Schülerinnen und Schüler…*

- *können periodische Funktionen durch trigonometrische Polynome approximieren und die Fourierkoeffizienten interpretieren.*
- *kennen die Rechenregeln für die Laplace-Transformation und können die Laplace Transformierten von fachrelevanten Zeitfunktionen berechnen*

#### *Lehrstoff*

*Im Bereich Integraltransformationen (Original- und Bildbereich, Transformation und inverse Transformation)." 107*

### **6.2 Kurze Abrisstheorie**

#### **6.2.1 Grundlagen – Transformationen**

Um die Schwierigkeit der Lösung von Differentialgleichungen zu umgehen, transformiert man das Anwendungsbeispiel in die komplexe Ebene. Dort wird das Beispiel gelöst und dann wieder rücktransformiert.<sup>108</sup>

Damit man die Grundidee einer Transformation verständlich machen kann, betrachtet man Beispiele:

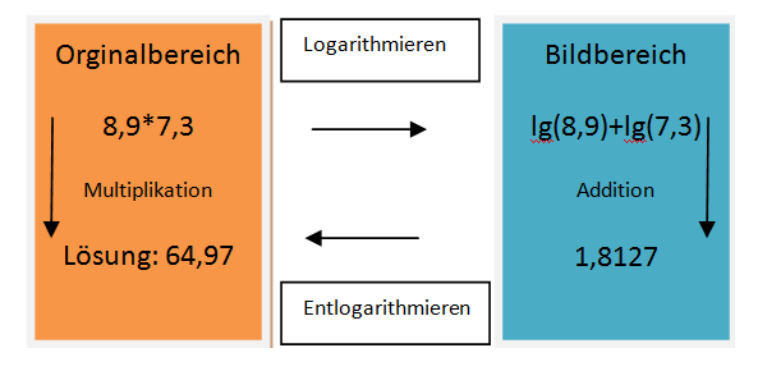

**Abbildung 24 Grundidee der Transformation (Vgl. Timischl und Kaiser 2015, S.185)**

<span id="page-72-0"></span><sup>&</sup>lt;sup>107</sup>[http://www.htl.at/htlat/lehrplaene.html?tx\\_eduhilehrplandb\\_pi1%5Bfaculty%5D=8&tx\\_eduhilehrplandb\\_pi1%5Bschooltype%5D=](http://www.htl.at/htlat/lehrplaene.html?tx_eduhilehrplandb_pi1%5Bfaculty%5D=8&tx_eduhilehrplandb_pi1%5Bschooltype%5D=1&no_cache=1#anchor_search) <u>1&no\_cache=1#anchor\_search</u>, eingesehen am 15.05.2016<br><sup>108</sup> Vgl. Timischl und Kaiser 2015, S.184

Eine vereinfachte Beschreibung des stationären Verhaltens von elektrischen Netzwerken kann auch bei sinusförmiger Anregung erreicht werden. In diesem Fall werden Sinusschwingungen von der Zeigerdarstellung in die komplexe Ebene transformiert, die mit Hilfe der Kreisfrequenz ω rotieren. Ein Beispiel dafür ist die physikalische Sinusspannung  $u = \hat{u} * sin(\omega * t + \varphi_u)$ , die die mit der Kreisfrequenz  $\omega$ rotierenden Zeiger  $\underline{u} = \hat{u} * e^{j(\omega t * \varphi_u)}$  transformiert. Mit der gleichmäßigen Zeit t nimmt der Drehwinkel  $\omega * t + \varphi_u$  zu, die als konstante Rotation des Zeigers bezeichnet wird. Somit geht man hier vom "**Zeitbereich**" in den "**Bildbereich**" über.<sup>109</sup>

Bildet man den Imaginärteil des Zeigers, so nennt man dies **Rücktransformation.** Im Zeitbereich sowie auch in der komplexen Ebene rechnet man mit Effektivwerten von Spannungen und Strömen, die sinusförmig sind.<sup>110</sup>

Bsp.: Sinusspannung<sup>111</sup>

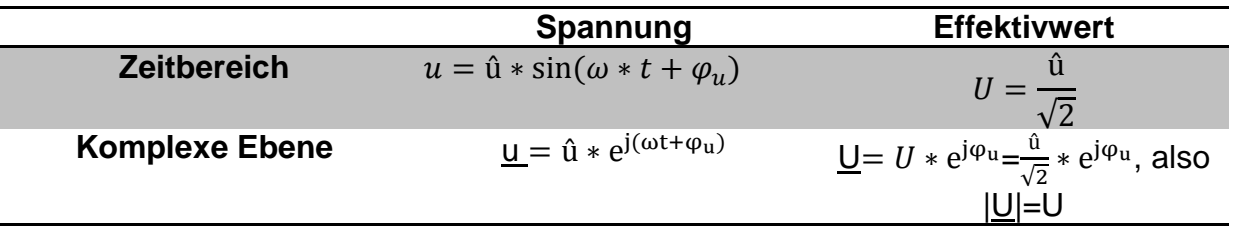

Daher gilt:  $u = U * \sqrt{2} * sin(\omega * t + \varphi_u)$  bzw. in der komplexen Ebene <u>u</u> = <u>U</u>\* $\sqrt{2} * e^{j(\omega t)}$ .

<u>Analog:</u> sinusförmige Stromstärke  $i=\hat{\rm I}* \sin($   $\omega * t + \varphi_i){\rightarrow}$ <u>i</u>=  $\hat{\rm I}*{\rm e}^{{\rm j}(\omega t + \varphi_i)}$ 

Differenziert man die Sinusfunktion  $y = \hat{y} * sin(\omega * t + \varphi)$  und betrachtet, wie sich dies auf ihren Zeiger <u>γ</u>= ŷ ∗ e<sup>j(ωt+φ)</sup> in der komplexen Ebene auswirkt:

Zeitbereich:  $\hat{y} = \omega * \hat{y} * \cos(\omega * t + \varphi)$ 

Bildbereich:  $\hat{y} = j * \omega * \hat{y} * e^{j(\omega t + \varphi)} = j * \omega * y = j * \omega * [\hat{y} * \cos(\omega * t + \varphi) + j * \hat{y} * \hat{y}]$  $\sin (\omega * t + \varphi)$ ] =  $-\omega * \hat{y} * \sin(\omega * t + \varphi) + i * \omega * \hat{y} * \cos (\omega * t + \varphi)$ 

 $Im(\hat{y}) = \omega * \hat{y} * cos (\omega * t + \varphi) = \hat{y}$ 

*Man multipliziert statt zu differenzieren!*

**<sup>.</sup>** <sup>109</sup> Vgl. Timischl und Kaiser 2015, S.185-186

<sup>&</sup>lt;sup>110</sup> Vgl. Timischl und Kaiser 2015, S.186

<sup>111</sup>Timischl und Kaiser 2015, S.186

*"Die Differentiation in der komplexen Ebene liefert also nach Rücktransformation das gleiche Ergebnis wie die Differentiation im Zeitbereich! Die zeitliche Differentiation eines mit konstanter Winkelgeschwindigkeit rotierenden Zeigers wird in der komplexen Ebene einfach zu einer Multiplikation des Zeigers mit j\*ω."<sup>112</sup>*

Die Abbildung 24 zeigt die zusammenfassenden Impedanzen der Grundschaltelemente

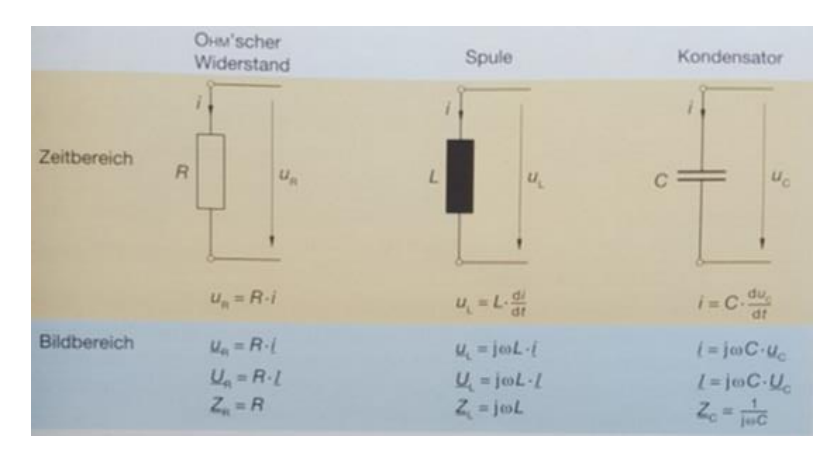

**Abbildung 25 (Timischl und Kaiser 2015, S.189)**

<span id="page-74-0"></span>Die Anwendung der komplexen Rechnung in der Wechselstromtechnik an Hand eines Beispiels wird in der Abbildung 25 dargestellt:

| <b>Zeitbereich</b>                                                  |                                  | <b>Bildbereich</b><br>(komplexe Ebene)                                                                            |
|---------------------------------------------------------------------|----------------------------------|----------------------------------------------------------------------------------------------------|
| Zeitfunktion<br>$i(t) = f \cdot \sin(\omega t + \varphi)$           | komplexen<br>Effektivwert bilden | $I = I \cdot e^{i\pi}$                                                                                            |
| Losen einer<br>Differential-<br>gleichung:                          |                                  | Rechnung wie im<br>Gleichstromkreis<br>mithilfe komplexer<br>Widerstände: leicht                                  |
| schwierig                                                           |                                  | Effektivwert / und o<br>entnehmen - ENDE.                                                                         |
| Ergebnis: Zeitfunktion<br>$i(t) = f \cdot \sin(\omega t + \varphi)$ | Imaginarteil bilden              | Oder noch das<br>Ergebnis $I = I \cdot e^{i\phi}$ mit<br>dem Zeitfaktor e <sup>lwr</sup><br>und V2 multiplizieren |

**Abbildung 26(Timischl und Kaiser 2015, S.189)**

<span id="page-74-1"></span><sup>&</sup>lt;sup>112</sup>Timischl und Kaiser 2015, S.186

#### **3.3.3 Grundlagen–Signale**

Unter einem **Signal** versteht man eine zeitabhängige Funktion, die unabhängig von ihrer physikalischen Bedeutung ist. Dabei unterscheidet man zwischen zwei elementaren zeitkontinuierlichen Signalen:<sup>113</sup>

#### a) **Einheitssprungfunktion σ(t)**

#### b) **Deltaimpuls**  $\delta(t)$

Der Deltaimpuls ist unter einem Integral erklärt und ist auch keine Funktion im üblichen Sinn. Möchte man die Wirkung auf andere "wirkliche" Funktionen beschreiben, so kommen seine Eigenschaften durch die **Ausblendeeigenschaft** zum Ausdruck. Der Grund, weshalb man die Ausblendeeigenschaft verwendet, ist, dass einem das Arbeiten mit Rechteckimpulsen erspart bleibt, die nach null gehen. 114

#### *Definition – Einheitssprungfunktion* $\sigma(t)$ *:*<sup>115</sup>

$$
\sigma(t) = \begin{cases} 0 \text{ für } t < 0 \\ 1 \text{ für } t \ge 0 \end{cases}
$$

Diese an der Stelle t=0 unstetige Funktion heißt auch Heaviside-Funktion und wird mit H(t) bezeichnet. Sie wird zur Beschreibung von Einschaltvorgängen verwendet.

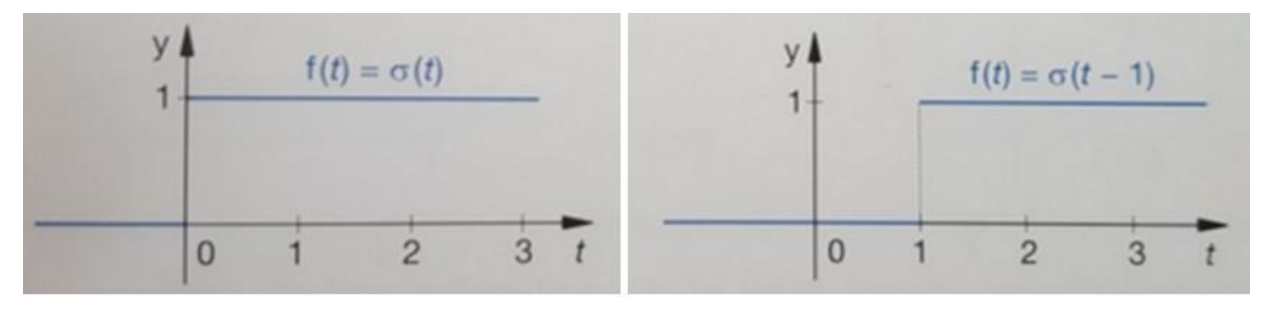

<span id="page-75-0"></span>**Abbildung 27 Heaviside - Funktion; Sprung 1s nach rechts verschoben (Timischl und Kaiser 2015, S.207)**

<sup>&</sup>lt;sup>113</sup>Timischl und Kaiser 2015, S.209

<sup>114</sup>Timischl und Kaiser 2015, S.209

<sup>115</sup>Timischl und Kaiser 2015, S.207

### *Definition – Deltaimpuls*  $\delta(t)$ :<sup>116</sup>

Der Deltaimpuls dient zur mathematischen Beschreibung eines sehr kurzen Impulses, durch den ein elektrisches schwingungsfähiges System aus dem Ruhestand angeregt wird.

Der Deltaimpuls wird durch einen Pfeil veranschaulicht.

### *Die Wirkung des -Impulses auf eine Zeitfunktion f:<sup>117</sup>*

Die Bezeichnung +∞ <sup>-+∞</sup> f(*t*) ∗ *δ*(*t*) ∗ *dt* = f(0) heißt Ausblendeeigenschaft des Deltaimpulses.

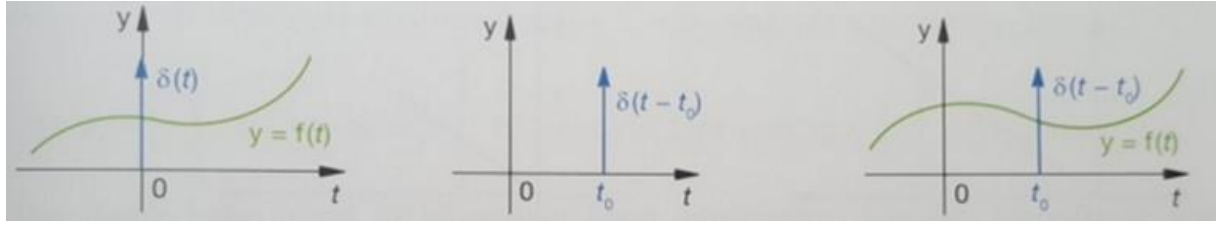

**Abbildung 28 Ausblendeeigenschaft (Timischl und Kaiser 2015, S.209)**

<span id="page-76-0"></span>*"In der Abbildung 27 erkennt man, dass bei der Integration über das Produkt einer Funktion an der Stelle t=0 stetigen Funktion f mit dem Deltaimpuls*  $\delta(t)$  *nur der Funktionswert f(0) an der Stelle t=0 "ausgeblendet" wird. Ebenso wie die Sprungfunktion* σ *kann auch der Deltaimpuls "verschoben" werden. Der letzte Teil der Abbildung 28 zeigt den an die Stelle*  $t_0$  *verschobenen Deltaimpuls*  $\delta(t - t_0)$ .<sup>"118</sup>

Die Ausblendeeigenschaft des Deltaimpulses lautet:<sup>119</sup>

$$
\int_{-\infty}^{+\infty} f(t) * \delta(t-t_0) * dt = f(t_0)
$$

<sup>&</sup>lt;sup>116</sup>Timischl und Kaiser 2015, S.208

<sup>117</sup>Timischl und Kaiser 2015, S.209

<sup>118</sup>Timischl und Kaiser 2015, S.209

<sup>119&</sup>lt;br>Timischl und Kaiser 2015, S.209

#### **6.2.2 Die Fourier – Transformation**

*"Eine periodische Funktion f lässt sich in Form der Fourier-Reihe als Summe unendlich vieler Sinusschwingungen darstellen. Die nun zu besprechende Fourier-Transformation löst (auch) bei nichtperiodischen Funktionen die Aufgabe, diese als Überlegung von harmonischen Schwingungen darzustellen." <sup>120</sup>*

#### *Komplexe Form der Fourier – Reihe:<sup>121</sup>*

Ist f eine reelle periodische Funktion mit der Periode T bzw. der Grundkreisfrequenz $\omega_0 = \frac{2\pi}{T}$  $\frac{2\pi}{T}$ , so gilt:

$$
f(t) = \sum_{n=-\infty}^{\infty} c_n e^{jn\omega_0 t} \text{ mit } c_n = \frac{1}{T} * \int_{-\frac{T}{2}}^{\frac{T}{2}} f(t) * e^{-jn\omega_0 t} dt
$$

Dabei besteht folgende Umrechnung zwischen den Fourier-Koeffizienten der Sinus-Kosinus-Form und der komplexen Form:

$$
c_0 = \frac{a_0}{2}, c_n = \frac{1}{2} * (a_n - j * b_n), c_{-n} = \frac{1}{2} * (a_n + j * b_n)
$$

Die Fourier-Transformierte F der "Zeitfunktion" f ist durch die folgende Formel gegeben: 122

$$
F(\omega) = \int_{-\infty}^{+\infty} f(t) * e^{-j\omega t}, \omega \in R
$$

MAN SCHREIBT AUCH:

$$
\boxed{\hspace{0.5cm} f(t) \hspace{0.1cm} \textbf{O} \hspace{0.1cm} \textbf{F}(\omega) \hspace{0.1cm} }
$$

<sup>&</sup>lt;sup>120</sup>Timischl und Kaiser 2015, S.211

<sup>121</sup>Timischl und Kaiser 2015, S.211

<sup>122</sup> Timischl und Kaiser 2015, S.218

Die Umkehrformel dafür lautet:

$$
f(t) = \frac{1}{2\pi} \int_{-\infty}^{+\infty} F(\omega) * e^{j\omega t} * d\omega
$$

und wird Fourier-Integral genannt.

Das Fourier- Integral wird an der Stelle der Fourier-Reihe eingesetzt, wenn die Funktion f nichtperiodisch ist. In diesem Fall ist die Funktion f auch aus harmonischen Schwingungen  $e^{j\omega t}$  mit der komplexen Amplitude  $\frac{1}{2\pi}*F(\omega)*d\omega$ aufgebaut. Dabei werden alle Frequenzen ω zwischen ±∞ benötigt. Das Spektrum der nichtperiodischen Zeitfunktion f wird als komplexe Spektraldichte F bezeichnet.  $|F(\omega)|$  ist die dazugehörige Amplitudendichte.<sup>123</sup>

#### **Reziprozität von Zeit und Frequenz:<sup>124</sup>**

Wenn ein Signal mit kurzer Dauer ein breites Frequenzband besitzt, dann ist die Spektraldichte F in einem großen Intervall deutlich von null verschieden, und umgekehrt.

## **Fourieranalyse:<sup>125</sup>**

Unter Fourieranalyse versteht man die Zerlegung einer Funktion in ihre harmonischen Schwingungen. Die große Bedeutung der Fourier-Transformation ist, dass man mit ihrer Hilfe die System- oder Signaleigenschaften statt im "Zeitbereich" im "Frequenzbereich" untersuchen kann.

<sup>&</sup>lt;sup>123</sup>Timischl und Kaiser 2015, S.218

<sup>124</sup>Timischl und Kaiser 2015, S.218

<sup>125&</sup>lt;br>Timischl und Kaiser 2015, S.218

#### **6.2.3 Die Laplace – Transformation**

Die **Laplace-Transformierte** der Zeitfunktion f wird durch die folgende Funktion F beschrieben:

$$
F(s) = \int_{0}^{\infty} f(t) * e^{-s*t} * dt
$$

MAN SCHREIBT AUCH:

$$
\boxed{\hspace{0.5cm} f(t) \hspace{0.1cm} \textbf{O} \hspace{0.1cm} \textcolor{orange}{\bullet} \hspace{0.1cm} F(s) \hspace{0.1cm} }
$$

Die Funktion F ist die Bildfunktion von f. Die Konvergenz des Integrals der Fourier-Transformation ist ausschließlich von der Frequenz f abhängig. Bei der Zeitfunktion f der Laplace-Transformation kommt noch ein Dämpfungsfaktor e<sup>-s\*t</sup>dazu, damit wird die Konvergenz deutlich verbessert. Um die Probleme des einseitigen Definitionsbereichs [0; ∞] lösen zu können, werden Laplace-Transformationen verwendet. Bsp.: Einschaltvor

## **Sätze zur Laplace-Transformation:<sup>126</sup>**

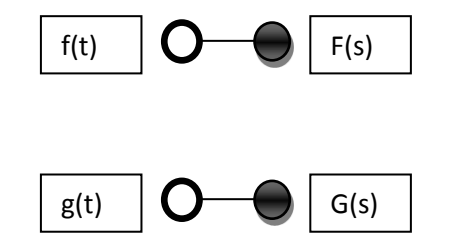

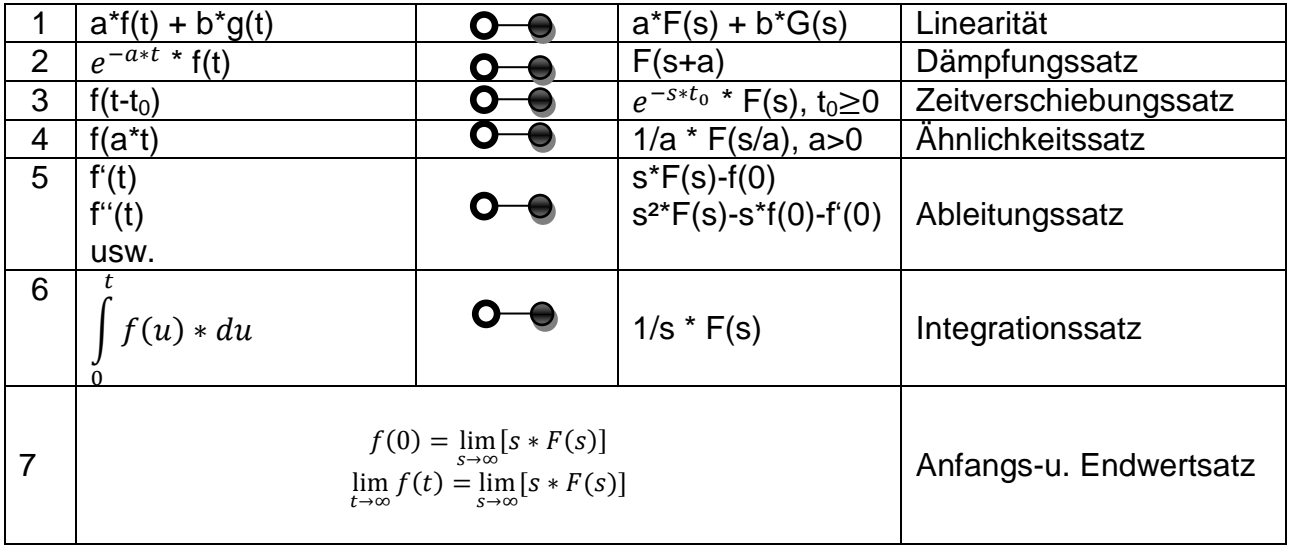

Möchte man auf die Integration verzichten, so verwendet man sowohl bei der Laplace-Transformation als auch bei der Rücktransformation Sätze oder die Korrespondenztabelle. Das ist möglich, da die Bildfunktionen oft rationale Funktionen sind und durch Partialbruchzerlegung vereinfacht werden können.<sup>127</sup>

1

<sup>&</sup>lt;sup>126</sup>Timischl und Kaiser 2015, S.230

<sup>127</sup>Timischl und Kaiser 2015, S.231

| Nr.            | $F(s) = L{f(t)}$                      | $f(t), t \ge 0$                                     |
|----------------|---------------------------------------|-----------------------------------------------------|
| 1              |                                       | $\delta(t)$                                         |
| $\mathbf 2$    | 1<br>$\frac{s}{1}$                    | $1, \sigma(t)$                                      |
| 3              |                                       | $e^{-at}$                                           |
| 4              | $s + a$<br>1<br>$\overline{s^2}$<br>1 | t                                                   |
| 5              | $\sqrt{(s+a)^2}$<br>1                 | $t * e^{-at}$                                       |
| 6              | $s^2 + a^2$                           | 1<br>$\frac{1}{a}$ * sin(a * t)                     |
| $\overline{7}$ | $s^2 + a^2$                           | $cos(a*t)$                                          |
| 8              | $\frac{(s+b)^2+a^2}{s}$               | $\frac{1}{x}$ + $e^{-bt}$ + $\sin(a*t)$<br>$\alpha$ |
| 9              | $\frac{1}{(s+b)^2+a^2}$               | $e^{-bt} * [\cos(a*t) - \frac{b}{s} * \sin(a*t)]$   |
| 10             | $\overline{s^3}$                      | $t^2$<br>$\overline{2}$                             |

**Korrespondenztabelle der Laplace - Transformation**

Es ist noch anzumerken, dass der **Ableitungssatz** die Ableitungen f', f''… der Zeitfunktion f auf Multiplikation ihrer Bildfunktionen mit s, s<sup>2</sup>, ... unter Verwendung der Anfangswerte f(0), f'(0) zurückführt. Dies hat den Vorteil, dass die Laplace-Transformation besonders dazu geeignet ist, Anfangswertaufgaben bei linearen Dgl. mit konstanten Koeffizienten zu lösen.<sup>128</sup>

<sup>&</sup>lt;sup>128</sup>Timischl und Kaiser 2015, S.231

#### *6.2.3.1 Anwendung der Laplace-Transformation<sup>129</sup>*

Bei der Anwendung der Laplace-Transformation ist es wichtig, dass die Lösungsmethode auf lineare Differentialgleichung mit konstanten Koeffizienten beschränkt wird.

Schritte für Lösung der Anfangswertaufgabe:

1) Die Differentialgleichung wird mit ihrem/ihren Anfangswert(en) in eine lineare Gleichung transformiert.

2) Die Lösung der linearen Gleichung ist die Bildfunktion Y der gesuchten Lösung y der Dgl.

3) Die Lösung y(t) des Anfangswertproblems erhält man durch Rücktransformation von Y(s) oder mit Hilfe der Korrespondenztabelle.

6.2.3.1.1 Elektrisches Netzwerk im Laplace-Bereich

Sucht man in einem RLC-Netzwerk die Größen *Spannung* oder *Stromstärke*, so werden sie durch eine lineare Dgl. mit konstanten Koeffizienten beschrieben Ist das RLC-Netzwerk allerdings sehr umfangreich aufgebaut, so sind das Aufstellen von Dgl. sowie die Lösung mit großen Schwierigkeiten verbunden. Um diese Schwierigkeiten zu minimieren, arbeitet man im Laplace-Bildbereich.<sup>130</sup>

*"Es kann auch im Laplace-Bildbereich wie in der komplexen Ebene bei der Wechselstromrechnung gerechnet werden. Bei Verwendung der angeführten Bildwiderstände gelten formal für die Bildfunktion der Ströme und Spannungen die gleichen Regeln wie in der Gleichstromlehre." <sup>131</sup>*

In der Wechselstromlehre werden sinusförmige, erregende Spannungen vorausgesetzt. Die Ströme und Spannungen erhält man dann im stationären Zustand.

<sup>&</sup>lt;sup>129</sup>Timischl und Kaiser 2015, S.234

<sup>130</sup>Timischl und Kaiser 2015, S.236

<sup>131</sup>Timischl und Kaiser 2015, S.238

Dabei werden keine Einschränkungen für die erregenden Spannungen gemacht und man bekommt auch während der Einschaltdauer die Spannung und die Stromwerte.<sup>132</sup>

*"Die Laplace-Bildwiderstände entsprechen genau den komplexen Widerständen R, j\*ω\*L bzw. 1/(j\*ω\*C). Man kann von der "j\*ω - Form" zur "s-Form" der Widerstände wechseln, indem man j\*ω durch s ersetzt." 133*

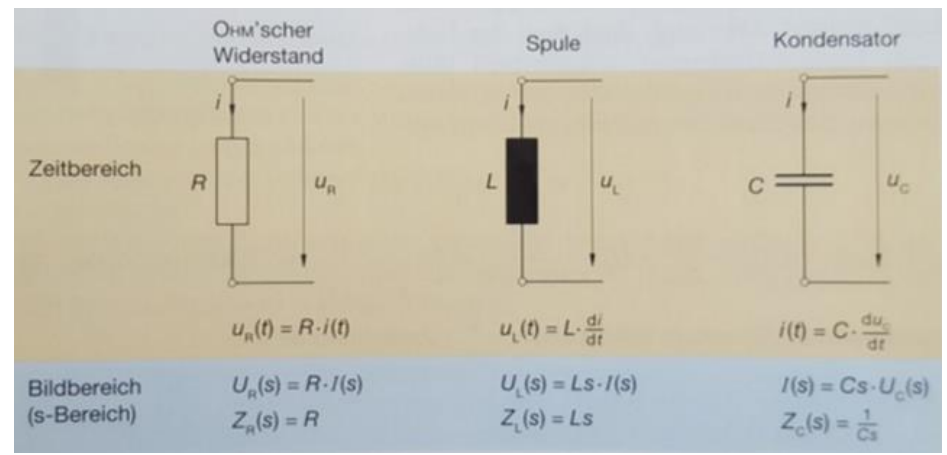

### *Zusammenfassende s-Widerstände eines RLC-Netzwerks:*

**Abbildung 29 s- Widerstände (Timischl und Kaiser 2015, S.238)**

#### <span id="page-83-0"></span>6.2.3.1.2 Übertragungsverhalten von Systemen

Man betrachtet in der linearen Differentialgleichung mit konstanten Koeffizienten die Funktion x als Eingangsfunktion und y als Ausgangsfunktion eines Systems. Dieses System wird als LTI- System (lineares zeitinvariantes System) bezeichnet.<sup>134</sup>

<sup>&</sup>lt;sup>132</sup>Timischl und Kaiser 2015, S.238

<sup>133</sup>Timischl und Kaiser 2015, S.238

<sup>134&</sup>lt;br>Timischl und Kaiser 2015, S.247

## *Bedeutung der Laplace- Transformation:<sup>135</sup>*

*"Aus einer linearen Dgl. mit konstanten Koeffizienten mit Anfangsbedingungen gleich null als Modell eines LTI – Systems entsteht*

*Y(s) = H(s) \* X(s)*

*im Bildbereich der Laplace Transformation."* 

In diesem Zusammenhang ist H die vom System abhängige Übertragungsfunktion, X und Y sind die Bildfunktion von x und y.

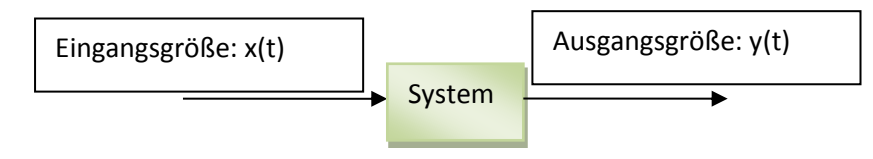

**Abbildung 30 LTI-System (Vgl. Timischl und Kaiser 2015, S.242)**

## <span id="page-84-0"></span>*Berechnung eines LTI - Systems:<sup>136</sup>*

1) Lösen der Dgl. im Zeitbereich

2) Bestimmung der stationären Lösung bei sinusförmiger Eingangsgröße durch komplexe Rechnung

3) Berechnung im Laplace- Bildbereich. Die Eingangsgrößen müssen nicht sinusförmig sein.

1

<sup>&</sup>lt;sup>135</sup>Timischl und Kaiser 2015, S.247

 $136$ Timischl und Kaiser 2015, S.247

### **6.3 Anwendungsbeispiele**

#### **6.3.1 RL – Stromkreis**

# **Aufgabenstellung:<sup>137</sup>**

Berechne im stationären Zustand die Stromstärke i und die Spannung  $u<sub>L</sub>$  an der Spule im Stromkreis der Abbildung 30 bei  $u = \hat{u} * sin(\omega * t)$ , wenn R = 10 $\Omega$ , L = 1H,  $\hat{u} = 25V$ und  $\omega = 5s^{-1}!$ 

#### **Gesucht:**

a) durch Lösung der zugehörigen Dgl. für die i;

b) mithilfe der komplexen Rechnung!

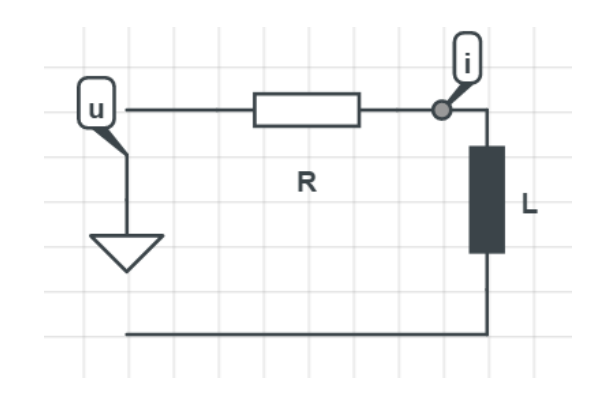

**Abbildung 31 RL- Stromkreis (Vgl. Timischl und Kaiser 2015, S.193)**

## <span id="page-85-0"></span>*Lösungsvorschlag:<sup>138</sup>*

a)  $u_L * u_R = u$  mit  $u_L = L * \frac{di}{dt}$  $\frac{u}{dt}$  und  $u_R = R * i$  ergibt:

 $L*\frac{di}{dt}$  $\frac{du}{dt}$  +  $R * i = u$ . Dividiert man die Gleichung durch L, so erhält man:

 $di$  $\frac{du}{dt}$ +  $\boldsymbol{R}$ L  $* i =$  $\overline{u}$ L

<sup>1</sup> <sup>137</sup>Timischl und Kaiser 2015, S.193

<sup>&</sup>lt;sup>138</sup> Vgl. Timischl, Teschl et.al 2015, S.77

$$
\frac{di}{dt}+10*i=25*sin(5*t)
$$

Ansatz für die partikuläre Lösung:

$$
i = iP = a * sin(5t) + b * cos(5t)
$$
  

$$
\frac{di}{dt} = 5a * cos(5t) - 5b * sin(5t)
$$

Einsetzen in die Differentialgleichung:

$$
5a * cos(5t) - 5b * sin(5t) + 10a * sin(5t) + 10b * cos(5t) = 25 * sin(5t)
$$

Die Gleichung wird durch 5 dividiert und dann vereinfacht:

$$
a * \cos(5t) - b * \sin(5t) + 2a * \sin(5t) + 2b * \cos(5t) = 5 * \sin(5t)
$$

$$
\sin(5t) * (2a - b) + \cos(5t) * (a + 2b) = 5 * \sin(5t)
$$

Nun findet ein Koeffizienten-Vergleich statt und es entsteht ein Gleichungssystem:

$$
l: 2a - b = 5
$$

$$
\underline{Il: a + 2b = 0}
$$

Durch das Lösen des Gleichungssystem erhält man für a = 2 und b = -1.

Somit:

$$
i = ip = 2 * sin(5t) - cos(5t) = \sqrt{5} * sin(5t - 26, 6^{\circ})
$$
 Ampere  

$$
uL = L * \frac{di}{dt} = 5 * sin(5t) + 10 * cos(5t) = 5 * \sqrt{5} * sin(5t + 63, 4^{\circ})
$$
Volt

b) 
$$
\underline{I} = \underline{U}/\underline{Z} = \frac{\frac{0}{\sqrt{2}}}{R+j*\omega*L} = \frac{\frac{25}{\sqrt{2}}}{10+j*5} = \sqrt{2} * (1-j*\frac{1}{2}) = \frac{\sqrt{10}}{2} * e^{-j*26.6^\circ}
$$
  
\nMit  $\hat{i} = |\underline{l}| * \sqrt{2} = \frac{\sqrt{10}}{2} * \sqrt{2} = \sqrt{5} \text{ ist } \hat{i} = \sqrt{5} * \sin(5t - 26.6^\circ)$  Ampere  
\n $\underline{U}_L = j * \omega * L * \underline{l} = j * 5 * \frac{\sqrt{10}}{2} * e^{-j*26.6^\circ} = e^{j*90^\circ} * 5 * \frac{\sqrt{10}}{2} * e^{-j*26.6^\circ} = 5 * \frac{\sqrt{10}}{2} * e^{j*63.4^\circ}$   
\nMit  $\hat{u}_L = |\underline{U}_L| * \sqrt{2} = 5 * \frac{\sqrt{10}}{2} * \sqrt{2} = 5 * \sqrt{5} \text{ ist } u_L = 5 * \sqrt{5} * \sin(5t + 63.4^\circ)$ 

### **6.3.2 Sprungfunktion**

a) Stelle mithilfe der Sprungfunktion einheitlich über die gesamte Zeitachse die in der genannten Abbildung dargestellte Funktion dar!<sup>139</sup>

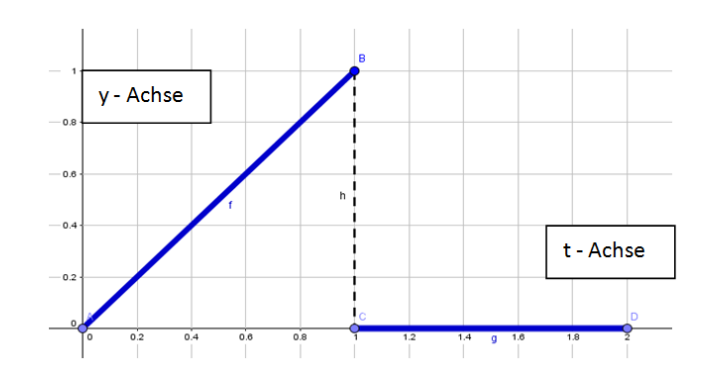

**Abbildung 32 Sprungfunktion (Vgl. Timischl und Kaiser 2015, S.210)**

<span id="page-87-0"></span>b) Bestimme: 
$$
\int_{-\infty}^{+\infty} \sin(\pi t) * \delta(t - 0.5) * dt
$$
! <sup>140</sup>

## *Lösungsvorschlag:*

a) 
$$
t * \sigma(t) - t * \sigma(t-1) = t * [\sigma(t) - \sigma(t-1)]
$$
  
\nb)  $f(t) = \sin(\pi t)$   
\n
$$
\int_{-\infty}^{+\infty} \sin(\pi t) * \delta(t-0.5) * dt = f(0.5) = \sin(0.5 * \pi) = 1
$$

1

<sup>&</sup>lt;sup>139</sup>Timischl und Kaiser 2015, S.210

<sup>140&</sup>lt;br>Timischl und Kaiser 2015, S.210

#### **6.3.3 Rechteckimpulse**

Die Funktion mit y=f(t) besteht aus zwei Rechtecksimpulsen mit gegensätzlichen Vorzeichen. Bestimme die Fourier-Transformierte sowie die Amplitudendichte! <sup>141</sup>

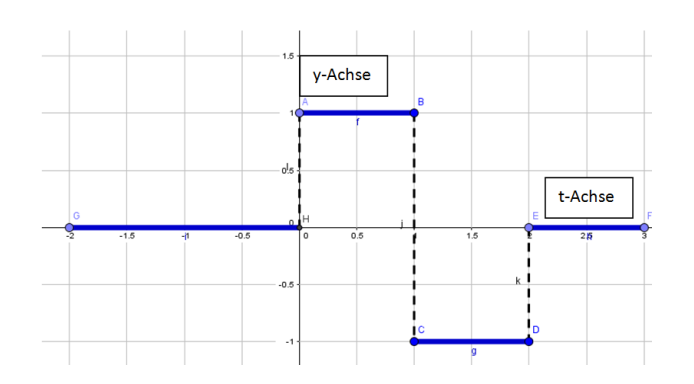

**Abbildung 33Rechtecksimpuls(Vgl. Timischl und Kaiser 2015, S.219)**

<span id="page-88-0"></span>*Lösungsvorschlag:<sup>142</sup>*  $F(\omega) = \int 1 * e^{-j * \omega * t} * dt$ 1 0  $+$   $(-1) * e^{-j * \omega * t} * dt =$ 1  $\frac{1}{-j*\omega}*e^{-j*\omega*t}$  + 2 1  $\overline{\phantom{a}}$ 1  $\frac{1}{-j*\omega} * e^{-j*\omega *t}$ j  $\omega$ \*  $(e^{-j*\omega} - 1) - \frac{j}{\omega}$  $\omega$ \*  $(e^{-j*2*\omega} - e^{-j*\omega}) = \frac{j}{\omega}$  $\omega$ \*  $(2 \cdot e^{-j \cdot \omega} - e^{-j \cdot 2 \cdot \omega} - 1)$ j  $\omega$ \*  $e^{-j*\omega}(2 - e^{-j*\omega} - e^{j*\omega})$ Wegen  $\cos(\omega) = \frac{1}{2}$  $\frac{1}{2} * (e^{j*\omega} - e^{-j*\omega})$  folgt  $F(\omega) = \frac{j}{\omega}$  $\frac{J}{\omega} * e^{-j*\omega} (2 - 2 * \cos(\omega)) =$  $F(\omega) = \frac{2 * j}{n}$  ∗ −∗( − ()) **… Fourier – Transformierte**  $|F(\omega)| = \frac{2}{\sqrt{2}}$  $\frac{2}{|\omega|}*(1-\cos(\omega))$  … Amplitudendichte

1

<sup>&</sup>lt;sup>141</sup>Timischl und Kaiser 2015, S.219

<sup>142</sup> Vgl. Timischl, Teschl et.al 2015, S.85

#### **6.3.4 Ein und Ausschaltvorgang eines RC – Glieds**

An ein energieloses RC-Glied wird eingangsseitig die Spannung  $U_0 = 20V$  zum Zeitpunkt  $t = 0s$  zugeschaltet und zum Zeitpunkt  $t_0 = 0.2$  s wieder ausgeschaltet. Bestimme den zeitlichen Verlauf der Kondensatorspannung u<sub>C,</sub> wenn R = 5k $\Omega$  und  $C = 20 \mu F!$ <sup>143</sup>

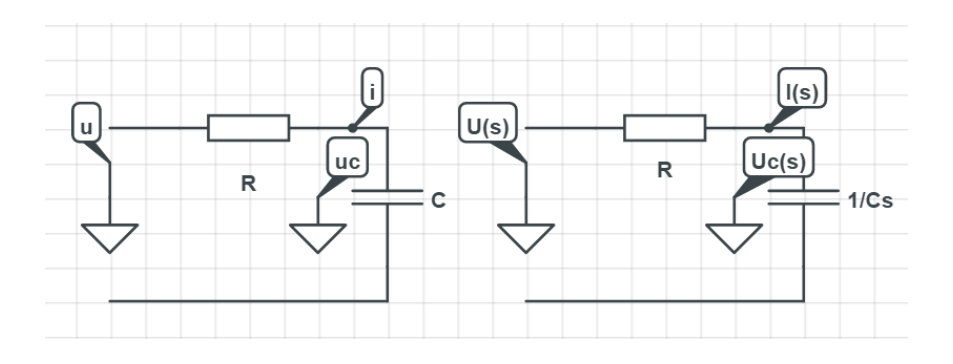

**Abbildung 34 RC-Glied im Zeit-u. Bildbereich (Vgl. Timischl und Kaiser 2015, S.239)**

## <span id="page-89-0"></span>*Lösungsvorschlag:<sup>144</sup>*

Im Laplace-Bereich wird der Bildwiderstand  $Z(s)$  durch  $Z_R + Z_C$  berechnet:

$$
Z(s) = Z_{\rm R} + Z_{\rm C} = R + \frac{1}{Cs}
$$

Dies geschieht durch Anwendung des Ohm'schen Gesetzes:

$$
I(s) = \frac{U(s)}{Z(s)} = \frac{U(s)}{R + \frac{1}{Cs}} = \frac{Cs}{1 + RCs} * U(s)
$$

<sup>&</sup>lt;sup>143</sup>Timischl und Kaiser 2015, S.240-241

<sup>144</sup>Timischl und Kaiser 2015, S.240-241

Die Bildfunktion der Kondensatorspannung lautet:

$$
U_c(s) = Z_c * I(s) = \frac{1}{C_s} \frac{C_s}{1 + RCs} * U(s) = \frac{U(s)}{1 + RCs}
$$

Die Eingangsspannung kann auch geschrieben werden als:

$$
u = U_0[\sigma(t) - \sigma(t - t_0)]
$$

Durch den Verschiebungssatz erhält man:

$$
\sigma(t) \to \frac{1}{s} \text{ und } \sigma(t - t_0) \to \frac{1}{s} * e^{-s * t_0}
$$

Somit kann für U(s) geschrieben werden:

$$
U(s) = U_0 * \left(\frac{1}{s} - \frac{1}{s} * e^{-s * t_0}\right) = \frac{U_0}{s} * (1 - e^{-s * t_0})
$$

Setzt man die Werte ein, so bekommt man für Uc(s):

$$
U_c(s) = \frac{U(s)}{1 + RCs} = \frac{20}{s(0.1s + 1)} * (1 - e^{-s \times 0.2}) = \frac{200}{s(s + 10)} * (1 - e^{-0.2s})
$$

Partialbruchzerlegung:  $\frac{200}{s(s+10)} = \frac{20}{s}$  $\frac{20}{s} - \frac{20}{s+1}$  $s + 10$ 

Damit: 
$$
U_c(s) = \left(\frac{20}{s} - \frac{20}{s+10}\right) * (1 - e^{-0.2s}) = \left(\frac{20}{s} - \frac{20}{s+10}\right) - \left(\frac{20}{s} - \frac{20}{s+10}\right) * e^{-0.2s}
$$

Wegen: 
$$
\frac{1}{s} \to 1
$$
 und  $\frac{1}{s+10} \to e^{-10t}$  folgt:

$$
r
$$

Man hat vom Zeitverschiebungsgesetz Gebrauch gemacht. Der Faktor  $\sigma(t - 0.2)$ bedeutet, dass der in der eckigen Klammer stehende Term erst für t≥ 0,2s gilt.

Zusammenfassend schreiben für u $_{C}$ :

$$
u_C = \begin{cases} 20V * (1 - e^{-0.2t}) \text{ für } t < 0.2\\ 20V * e^{-10*t} * (e^2 - 1) \text{ für } t \ge 0.2 \end{cases}
$$

Der Kondensator lädt sich bis 0,2s auf und dann entlädt er sich wieder.

#### **6.3.5 Übertragungsfunktion eines RLC - Netzwerks**

### **Aufgabenstellung:**

Gegeben ist ein energieloses elektrisches Netzwerk nach Abbildung 35 mit R = 100Ω C=100μF und L =0,5H.

### **Gesucht:**

a) Ermittle seine Übertragungsfunktion!

b) Bestimme mithilfe der Übertragungsfunktion die Ausgangsspannung  $u_a$  für t>0s, wenn  $u = U_0 * \sigma(t)$  mit  $U_0 = 10V$  die Eingangsspannung ist!<sup>145</sup>

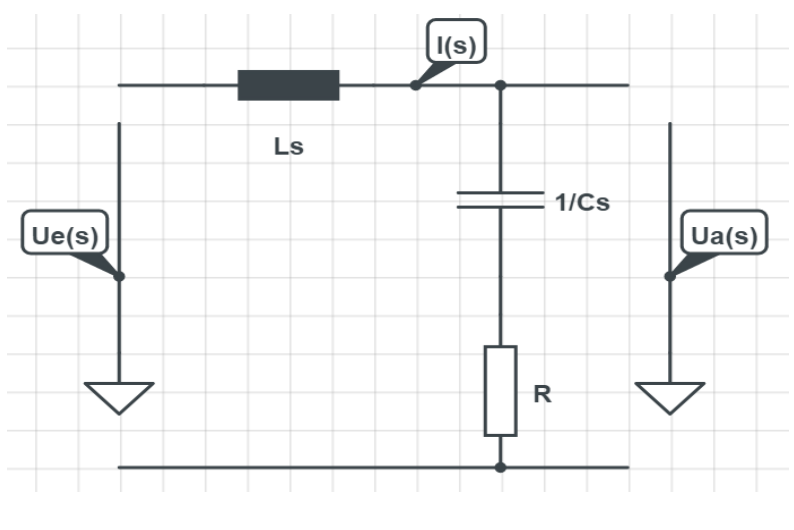

**Abbildung 35 RLC - Netzwerk ( Vgl. Timischl und Kaiser 2015, S.247)**

## <span id="page-91-0"></span>*Lösungsvorschlag:<sup>146</sup>*

a) Für die Übertragungsfunktion ermittelt man die Gleichungen im Bildbereich für U $_e$ (s) und  $U_a(s)$ .

$$
U_e(s) = (Ls + \frac{1}{cs} + R) * I(s)
$$
 und  $U_a(s) = (\frac{1}{cs} + R) * I(s)$ 

Daraus ermittelt man die Übertragungsfunktion:

 $U_a(s)$  $\frac{\partial u(s)}{\partial e(s)}$  =  $RCs + 1$  $LCs^2 + RCs + 1$ =  $200(s + 100)$  $s^2 + 200s + 20000$ 

145Timischl und Kaiser 2015, S.247

1

 $146$ Vgl. Timischl, Teschl et.al 2015, S.103

b) 
$$
DaU_e(s) = \frac{U_0}{s} = \frac{10}{s} \text{ ist, ist } U_a(s) = H(s) * U_e(s) = \frac{200(s+100)}{s^2 + 200s + 20000} * \frac{10}{s}
$$

$$
= 2000 * \frac{s + 100}{s * (s^2 + 200s + 20000)}
$$

Die Partialzerlegung erfolgt mit Texas Instrument Voyage 200:

$$
U_a(s) = \frac{2000(s+100)}{s*(s^2+200s+20000)} = \frac{10}{s} - \frac{10s}{s^2+200s+20000} = \frac{10}{s} - \frac{10s}{(s+100)^2+100^2}
$$

Nach der Rücktransformation erhält man schlussendlich:

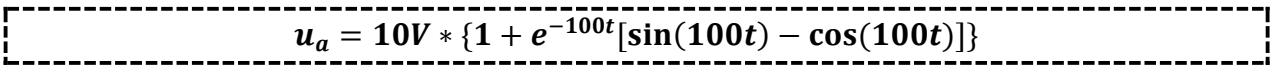

## **7. Literaturverzeichnis**

Eisenzopf, W/Lewisch, I./Liehl, S./Mirna, S.2014: Physik ist überall 2/3. Auflage 1, Westermann Verlag: Wien.

Papula, Lothar2015: Mathematik für Ingenieure und Naturwissenschaftler – Anwendungsbeispiele. Auflage 7, Springer Vieweg Verlag: Wiesbaden.

Papula, Lothar2010: Mathematik für Ingenieure und Naturwissenschaftler – Klausurund Übungsaufgaben. Auflage 4, Vieweg + Teubner Verlag: Wiesbaden.

Sexl, Roman/Kühnelt, Helmut/Stadler, Helga/Jakesch, Peter/Sattlberger, Eva2012: Sexl Physik 5. Auflage 1, ÖBV Verlag: Wien.

Timischl, Wolfgang/Kaiser, Gerald 2003: Ingenieur-Mathematik 1. Auflage 2, Dorner Verlag: Wien.

Timischl, Wolfgang/Kaiser, Gerald 2015: Ingenieur-Mathematik 1. Auflage 3, Dorner Verlag: Wien.

Timischl, Wolfgang/Kaiser, Gerald 2014: Ingenieur-Mathematik 2. Auflage 2, Dorner Verlag: Wien.

Timischl, Wolfgang/Kaiser, Gerald 2005: Ingenieur-Mathematik 2. Auflage 4, Dorner Verlag: Wien.

Timischl, Wolfgang/Kaiser, Gerald 2007: Ingenieur-Mathematik 4. Auflage 4, Dorner Verlag: Wien.

Timischl, Wolfgang/Kaiser, Gerald 2015: Ingenieur-Mathematik 4. Auflage 2, Dorner Verlag: Wien.

Vömel, Martin/Zastrow, Dieter 2006: Aufgabensammlung Elektrotechnik 2. Auflage 3, Vieweg Verlag: Wiesbaden.

Vömel, Martin/Zastrow, Dieter 2012: Aufgabensammlung Elektrotechnik 1. Auflage 6, Springer Vieweg Verlag: Wiesbaden.

Wagner, Paul/Reischl, Georg/Steiner, Gerhard 2010: Einführung in die Physik. Auflage unbekannt, Facultas Verlag: Wien.

Weißgerber, Wilfried2015: Elektrotechnik für Ingenieure - Klausurrechnen. Auflage 6, Springer Vieweg Verlag: Wiesbaden.

Weißgerber, Wilfried2015: Elektrotechnik für Ingenieure 1. Auflage 10, Springer Vieweg Verlag: Wiesbaden.

Weißgerber, Wilfried2015: Elektrotechnik für Ingenieure 2. Auflage 9, Springer Vieweg Verlag: Wiesbaden.

Zastrow, Dieter2014: Elektrotechnik Ein Grundlagenlehrbuch. Auflage 19, Springer Vieweg Verlag: Wiesbaden.

## Lehrpläne für die Berufsbildenden Höheren Schulen:

Online unter: [http://www.htl.at/htlat/lehrplaene.html?tx\\_eduhilehrplandb\\_pi1%5Bfaculty%5D=8&tx\\_e](http://www.htl.at/htlat/lehrplaene.html?tx_eduhilehrplandb_pi1%5Bfaculty%5D=8&tx_eduhilehrplandb_pi1%5Bschooltype%5D=1&no_cache=1#anchor_search) [duhilehrplandb\\_pi1%5Bschooltype%5D=1&no\\_cache=1#anchor\\_search,](http://www.htl.at/htlat/lehrplaene.html?tx_eduhilehrplandb_pi1%5Bfaculty%5D=8&tx_eduhilehrplandb_pi1%5Bschooltype%5D=1&no_cache=1#anchor_search) eingesehen am 15.05.2016

# **8. Abbildungsverzeichnis**

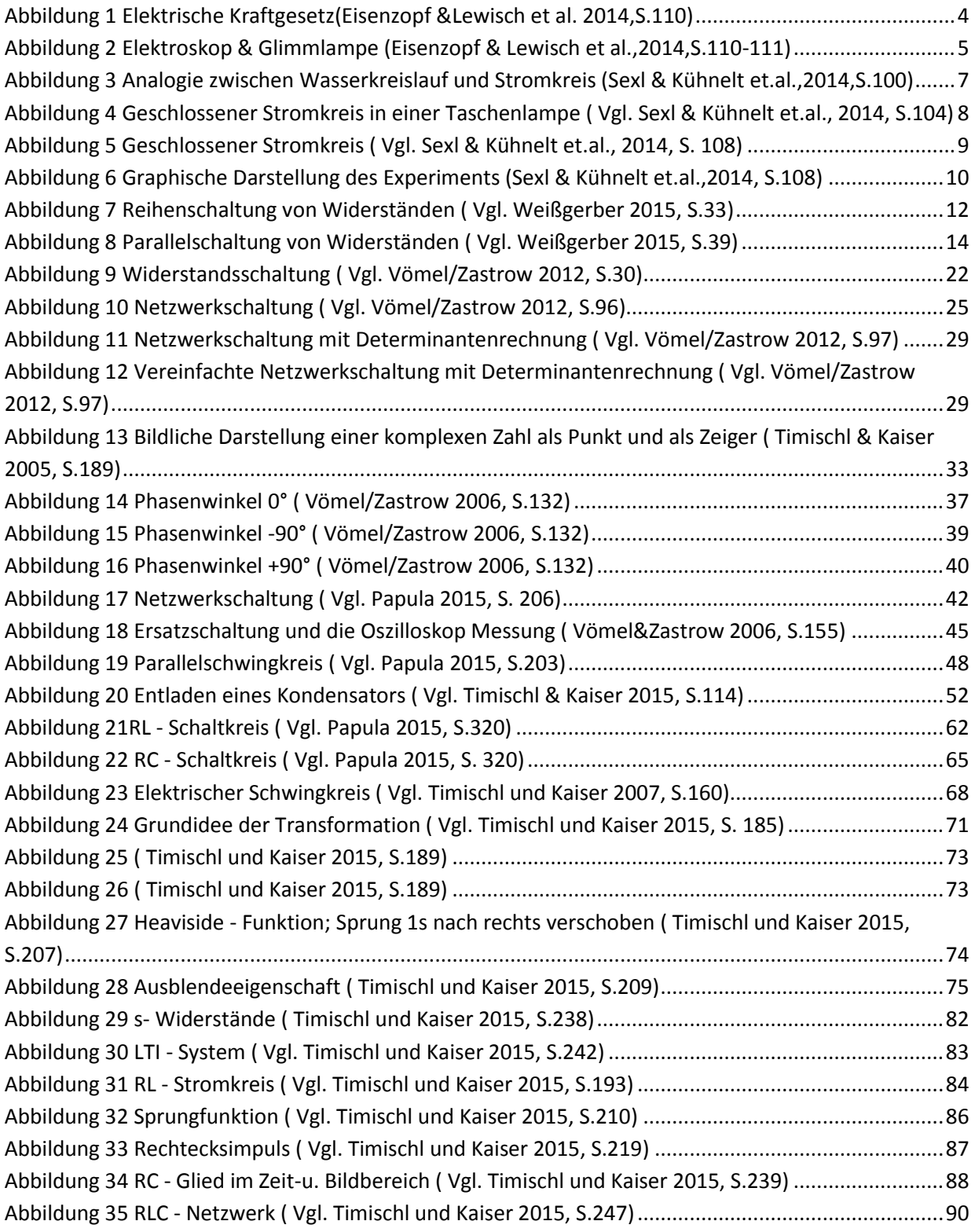

#### **9. Abstrakt**

Die vorliegende Arbeit beschäftigte sich mit mathematischen Anwendungsbeispielen im Gebiet der Elektrotechnik. Dabei widmet sich der Fokus der ausgewählten Beispiele auf die in der Höheren Technischen Bundeslehr- und Versuchsanstalt (HTL) tätigen Lehrpersonen mit einem AHS–Abschluss bzw. auf alle anderen Lehrpersonen ebenso. Der Fokus wird auf die Themenbereiche: Lineare Gleichungssysteme mit mehreren Variablen, komplexe Zahlen, Differentialgleichungen, Transformation und Signale gelegt. Um den Schwierigkeitsgrad der zur Analyse herangezogenen Anwendungsbeispiele genau zu schildern, wurden mindestens drei unterschiedliche Herangehensweisen pro Themenbereich ausgewählt. Zur Verknüpfung dieser Thematik aus der Fachliteratur wurden mathematische Schulbücher analysiert, die in der HTL verwendet werden.

Fazit ist, dass Mathematik–Lehrende an einer HTL sowohl die Fachkompetenzen in Mathematik als auch in Elektrotechnik erwerben sollen, um für den Unterrichtsalltag didaktisch gut ausgerüstet zu sein.

The present paper deals with Mathematical Application examples in the field of Electrical Engineering. Thereby the research provides selected examples which are dedicated to teachers graduated from a Secondary Academic School, but actually teaching in Federal Secondary Colleges of Engineering. The focus is on the following topics: Systems of linear equations with several variables, complex numbers, differential equations, transformation and signals. In order to exactly describe the difficulty of the analyzed examples, at least three different approaches per topic were selected. To link this issue to technical literature mathematic textbooks, which are used in Federal Secondary Colleges of Engineering, were analyzed.

The conclusion of this paper is that Mathematic teachers of Federal Secondary Colleges of Engineering should acquire the professional competences in both Mathematics and Electrical Engineering in order to be didactically well equipped for everyday teaching.

### **10.Zusammenfassung**

In meiner Diplomarbeit habe ich zuerst die physikalischen Fachbegriffe wie elektrische Ladung, elektrische Spannung, elektrische Stromstärke und den elektrischen Widerstand näher erklärt. Danach bin ich in das Thema Grundstromkreise eingegangen. Dabei habe ich die Kirchhoff'sche Regeln und die verschiedenen Schaltungsmöglichkeiten von Widerständen näher erklärt. Zuletzt habe ich noch den Kondensator und die Spule erklärt. Bei den Definitionen habe ich Beispiele ergänzt, damit sie für das Wortverständnis behilflich sind.

Anschließend habe ich mir vier mathematische Themenbereiche ausgesucht, die bei den Anwendungsbeispielen in der Elektrotechnik eine wichtige Rolle spielen.

Begonnen habe ich mit den Linearen Gleichungssystemen. Dabei habe ich zuerst den Lehrplanbezug recherchiert und dann eine Abrisstheorie für Lineare Gleichungssysteme in zwei, drei oder mehreren Variablen verfasst. Anschließend habe ich jeweils drei Beispiele ausgesucht, damit man die verschiedenen Rechenverfahren wie Gleichsetzungs-, Einsetzungs- und Additionsverfahren und auch die Cramer`sche Regel anwenden kann.

Anschließend habe ich die Arbeit mit komplexen Zahlen fortgesetzt. Auch hier habe ich zuerst den Lehrplanbezug recherchiert. Dabei habe ich bemerkt, dass es für den AHS-Bereich einen neuen Lehrplan gibt. Danach habe ich wieder eine kurze Abrisstheorie verfasst und erklärt, weshalb man die komplexen Zahlen in der Elektrotechnik benötigt. Bevor ich mit den Anwendungsbeispielen begonnen habe, wurde noch die komplexe Beschreibung der Grundelemente des Wechselstroms näher erklärt. Danach folgten die Anwendungsbeispiele.

Der nächste Abschnitt, den ich mir näher angeschaut habe, beinhaltet die Differentialgleichungen. Zuerst wurde wieder der Lehrplanbezug hergestellt und dann wieder eine kurze Abrisstheorie verfasst. Dabei habe ich versucht zu schildern, weshalb man die Differentialgleichungen in der Elektrotechnik benötigt. Ich bin in die Lineare Differentialgleichungen 1. Ordnung und 2. Ordnung näher eingegangen. Die Lösungsmethoden wurden mit Beispielen ergänzt, damit sie für das Verständnis

einfacher werden. Danach wurde das Thema Schwingungen, insbesondere die Freie und Erzwungene Schwingung, näher beschrieben. Es wurden wieder je drei Anwendungsbeispiele dargestellt.

Als letzter Punkt habe ich mir die Kapiteln Transformationen und Signale näher betrachtet. Nach dem Einblick in den Lehrplan wurden die Grundlagen von Transformationen und Signale erläutert. In diesem Zusammenhang habe ich mir die Bedeutung von Fourier- und Laplace-Transformation näher angeschaut. Danach wurde das Kapitel ebenso mit Anwendungsbeispielen zu Ende gebracht.

Das Unterrichten in einer Klasse ist sicherlich einer der schwierigsten und wichtigsten Aufgabe einer Lehrperson. Dabei ist man mit vielen Situationen konfrontiert. Heutzutage merkt man, dass man nicht nur mit dynamischen Faktoren und Umweltfaktoren der Schülerinnen beschäftigt ist, sondern auch sich mit den psychischen Einflüssen auseinandersetzen muss. Allerdings wird man an der Universität nur in den eigenen Fachgebieten ausgebildet, das bedeutet, dass man für die pädagogische Ausbildung wenig Zeit einsetzt.

Außerdem muss ich als zukünftiger Lehramtskandidat mir selbst Gedanken machen, wie ich mein Wissen später am besten vermitteln kann. Denn heute ist es viel schwieriger zu unterrichten, da durch die Zentralmatura viele Stoffgebiete abgeändert und neue vorgegeben wurden. Zusätzlich sollte ich sehr engagiert, selbstbewusst, interessiert und hilfsbereit sein. Bei verhaltensauffälligen SchülerInnen muss engerer Kontakt mit den Eltern aufgebaut werden, um diese mehr in der Schule zu integrieren. Leistungsschwache SchülerInnen könnten durch zusätzliches Lerncoaching oder durch Projekte wie zum Beispiel "SchülerInnen helfen SchülerInnen" unterstützt werden.

## **11.Eidesstattliche Erklärung**

Ich erkläre hiermit an Eides Statt, dass ich die vorliegende Arbeit selbstständig und ohne Benutzung anderer als der angegebenen Hilfsmittel angefertigt habe. Die aus fremden Quellen direkt oder indirekt übernommenen Gedanken sind als solche kenntlich gemacht.

Die Arbeit wurde bisher in gleicher oder ähnlicher Form keiner anderen Prüfungsbehörde vorgelegt und auch nicht veröffentlicht.

Wien, am 06.06.2016